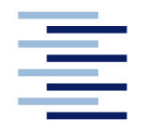

Hochschule für Angewandte Wissenschaften Hamburg **Hamburg University of Applied Sciences** 

# **Diplomarbeit**

# **Fachbereich Fahrzeugtechnik und Flugzeugbau**

# **Flugerprobung mit einem BWB Flugmodell**

**Kevin Danke**

**15. November 2005**

Hochschule für Angewandte Wissenschaften Hamburg Fachbereich Fahrzeugtechnik + Flugzeugbau Berliner Tor 9 20099 Hamburg

Verfasser: Kevin Danke Abgabedatum: 15.05.2005

1. Prüfer: Prof. Dr. Dieter Scholz 2. Prüfer: Prof. Dr. Hartmut Zingel

# **Kurzreferat**

Untersuchungsgegenstand ist das im Fachbereich gebaute Blended-Wing-Body Flugmodell AC 20.30. Der AC 20.30 ist ein ferngelenktes Modellflugzeug mit einer Spannweite von 3,24 m, ausgerüstet mit zwei Impellern mit einer Gesamteingangsleistung von 2800 Watt und einem Standschub von 60 N. Mit Hilfe eines Messsystems sollen Flugleistungen und, so weit möglich, auch Flugeigenschaften dieser ungewöhnlichen Konfiguration mit geeigneten Flugversuchen ermittelt werden. Es wurden Flugversuchsmethoden gewählt, die nur geringen messtechnischen Aufwand erfordern und dennoch Ergebnisse hinreichender Genauigkeit liefern. Die Daten der verschiedenen Sensoren werden dabei zum Teil an Bord gespeichert, aber auch telemetrisch zur Bodenstation übertragen, um Parameter wie z.B. Fluggeschwindigkeit und –höhe zu kontrollieren. Die Flugeigenschaften werden qualitativ und zum Teil auch quantitativ untersucht. Nach Auskunft des Modellflugpiloten kann der AC 20.30 als ein wendiges und gut auf Steuereingaben reagierendes Flugzeug beschrieben werden, das entgegen der anfänglichen Befürchtungen über harmlose Überzieheigenschaften verfügt. Die Flugstabilität ist als neutral bis eigenstabil um alle drei Achsen einzustufen. Schwingungen konnten nicht nachgewiesen werden.

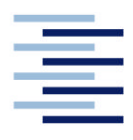

Hochschule für Angewandte Wissenschaften Hamburg **Hamburg University of Applied Sciences** 

### STUDIENDEPARTMENT FAHRZEUGTECHNIK UND FLUGZEUGBAU

# **Flugerprobung mit einem BWB Flugmodell**

Aufgabenstellung zur *Diplomarbeit* gemäß Prüfungsordnung

# **Hintergrund**

Am Fachbereich wurde ein Flugmodell in einer Blended Wing Body (BWB) Konfiguration gebaut. Ein elektronisches Meßsystem bestehend aus Datenlogger, Telemetriesystem und Sensoren zur Bestimmung von Flugleistungen und -eigenschaften wurde spezifiziert und angeschafft.

## **Aufgabe**

Im Rahmen dieser Diplomarbeit soll das Messsystem in das BWB Flugmodell integriert werden. Es soll kalibriert und zu Messungen eingesetzt werden.

Die Aufgabenstellung beinhaltet folgende Punkte:

- Integrieren des Messsystems einschließlich der Videokamera in das BWB Flugmodell.
- Beschreiben des Messsystems insbesondere der Teile, die nicht dem Standard entsprechen.
- Kalibrieren aller Sensoren. Dokumentieren der Kalibriermethoden und der Ergebnisse.
- Programmieren des Messsystems zur optimierten Darstellung der Telemetrieparameter. Dokumentation der Programmierung.
- Ermitteln und einstellen des Schwerpunktes des Modells. Abstimmen der Ruder.
- Ausarbeiten, durchführen und auswerten eines Flugversuchsprogramms in Absprache mit dem Betreuer der Diplomarbeit.
- Zusammenfassen der Messergebnisse und diskutieren welche Schlüsse daraus für eine Großausführung eines BWB gezogen werden können.

Bei der Erstellung des Berichtes sind die entsprechenden DIN-Normen zu beachten.

# **Erklärung**

Ich versichere, dass ich diese Diplomarbeit ohne fremde Hilfe selbstständig verfasst und nur die angegebenen Quellen und Hilfsmittel benutzt habe. Wörtlich oder dem Sinn nach aus anderen Werken entnommene Stellen sind unter Angabe der Quellen kenntlich gemacht.

2005-11-15

.................................................................................... Datum Unterschrift

# Inhalt

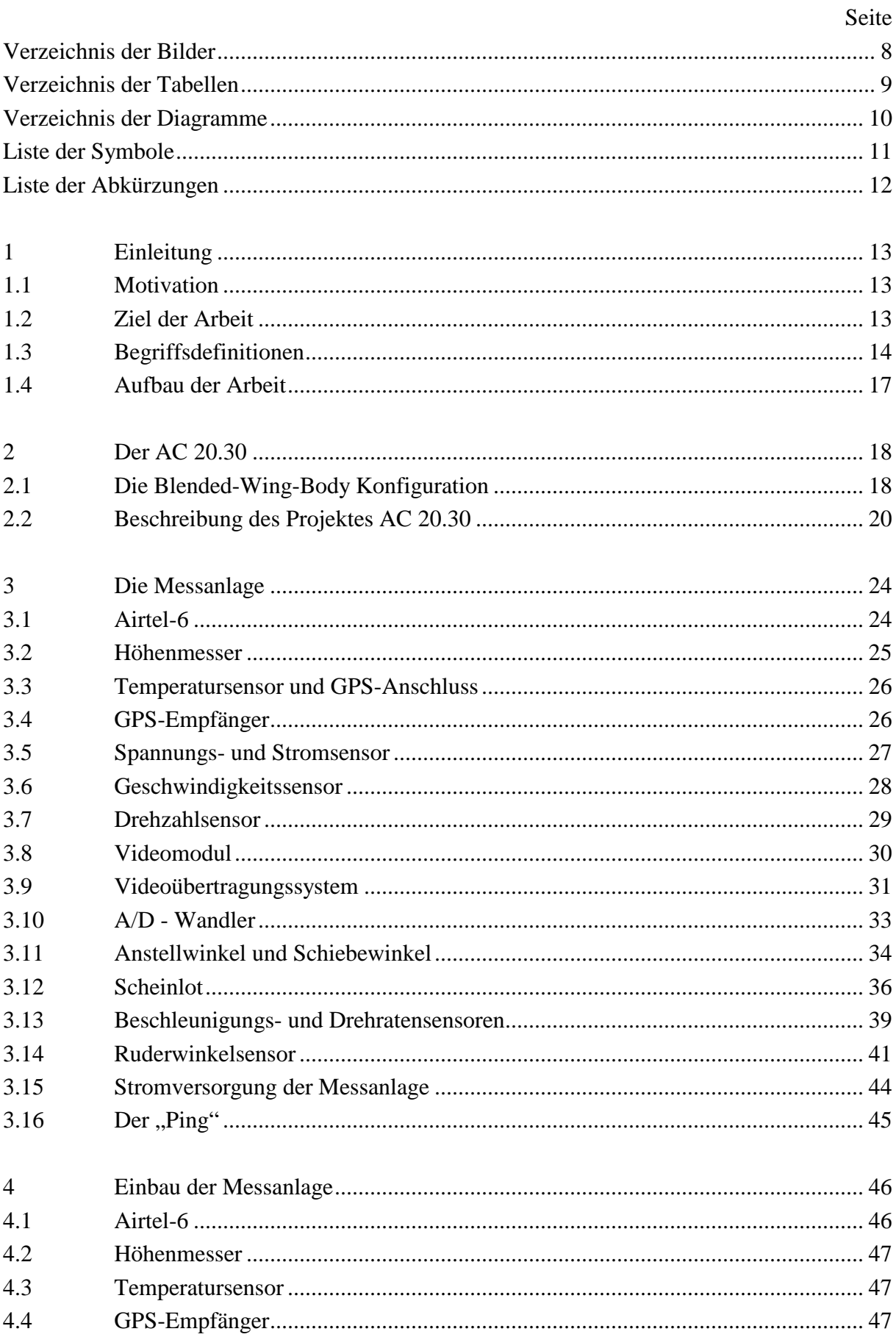

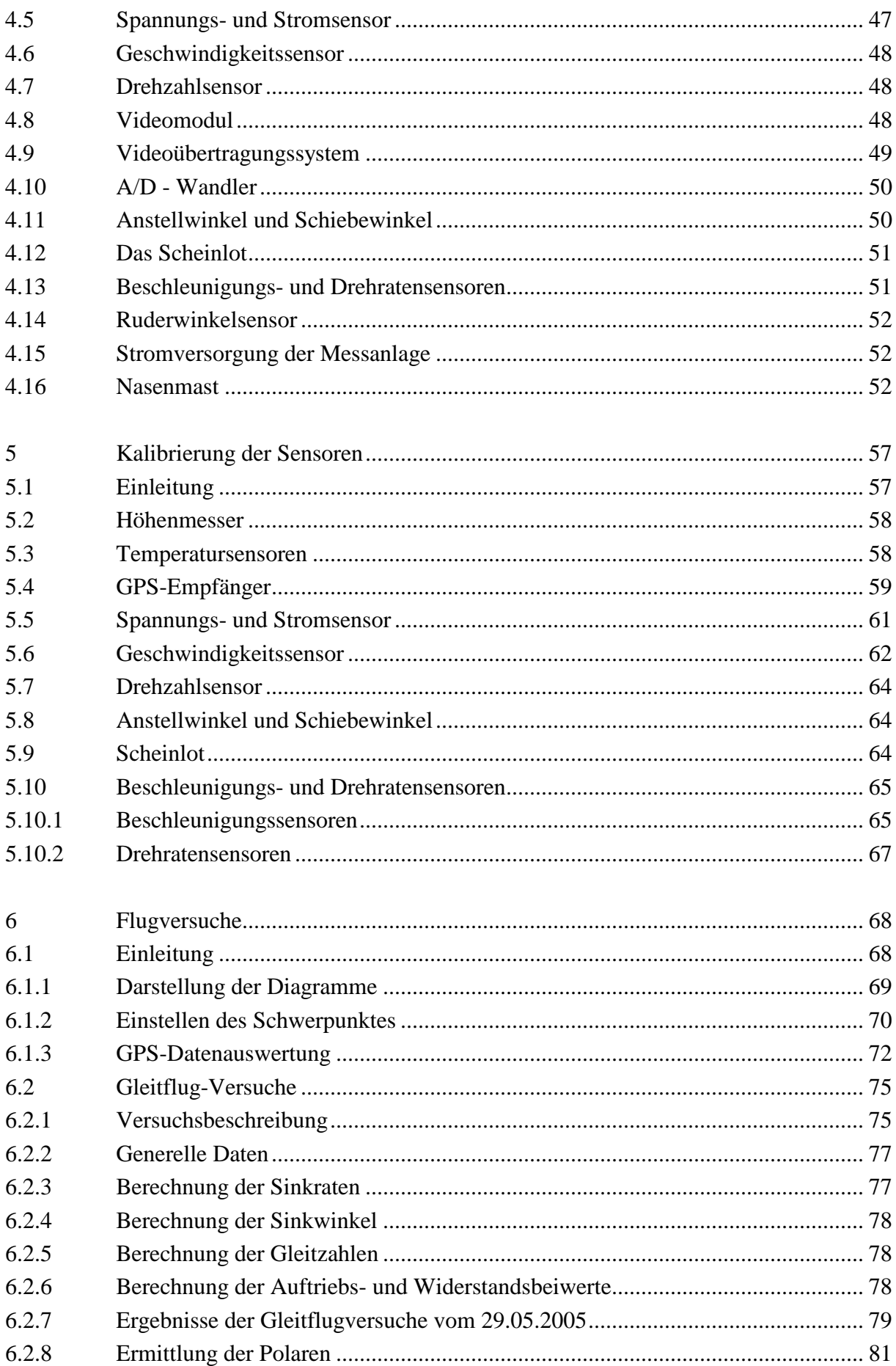

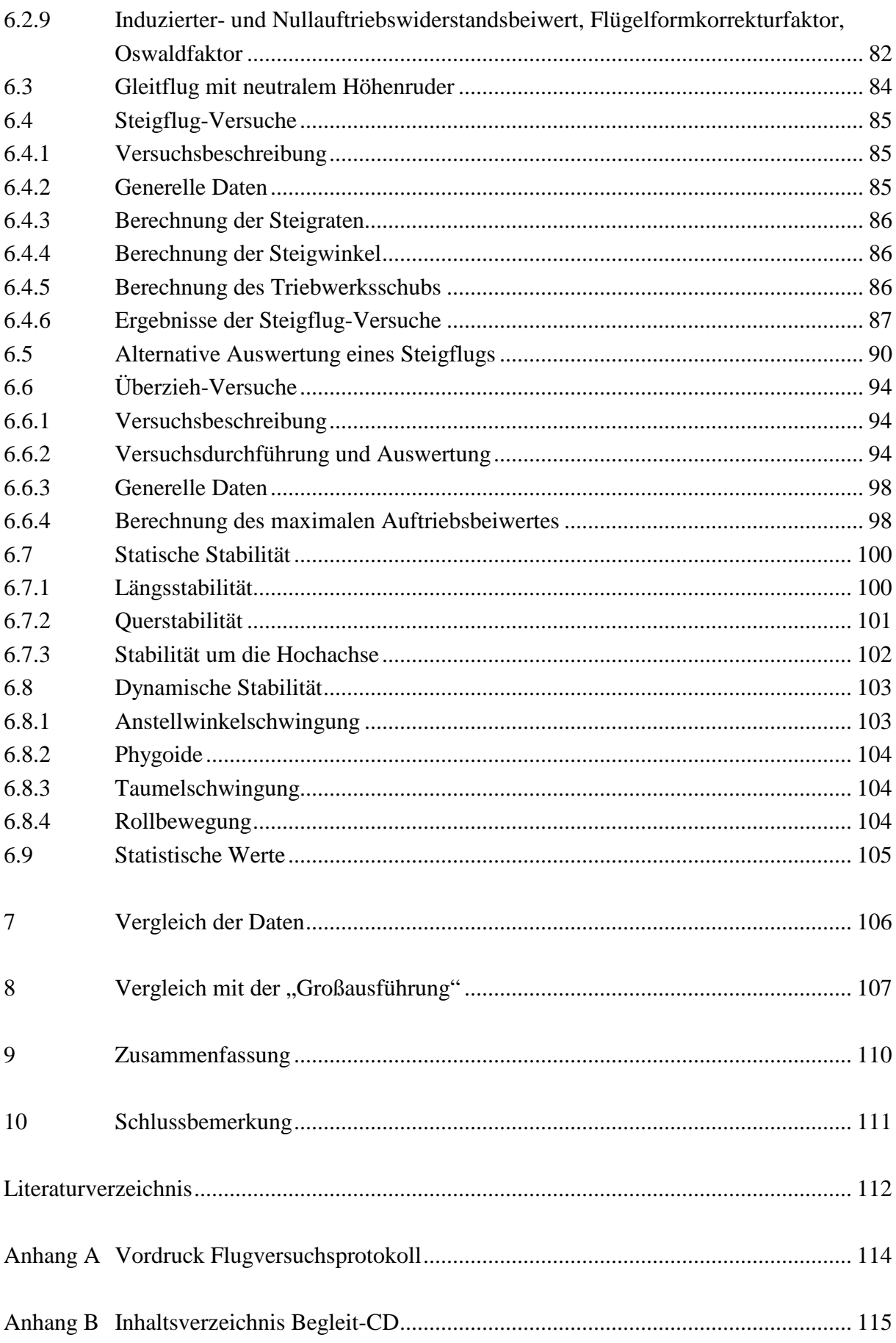

# Verzeichnis der Bilder

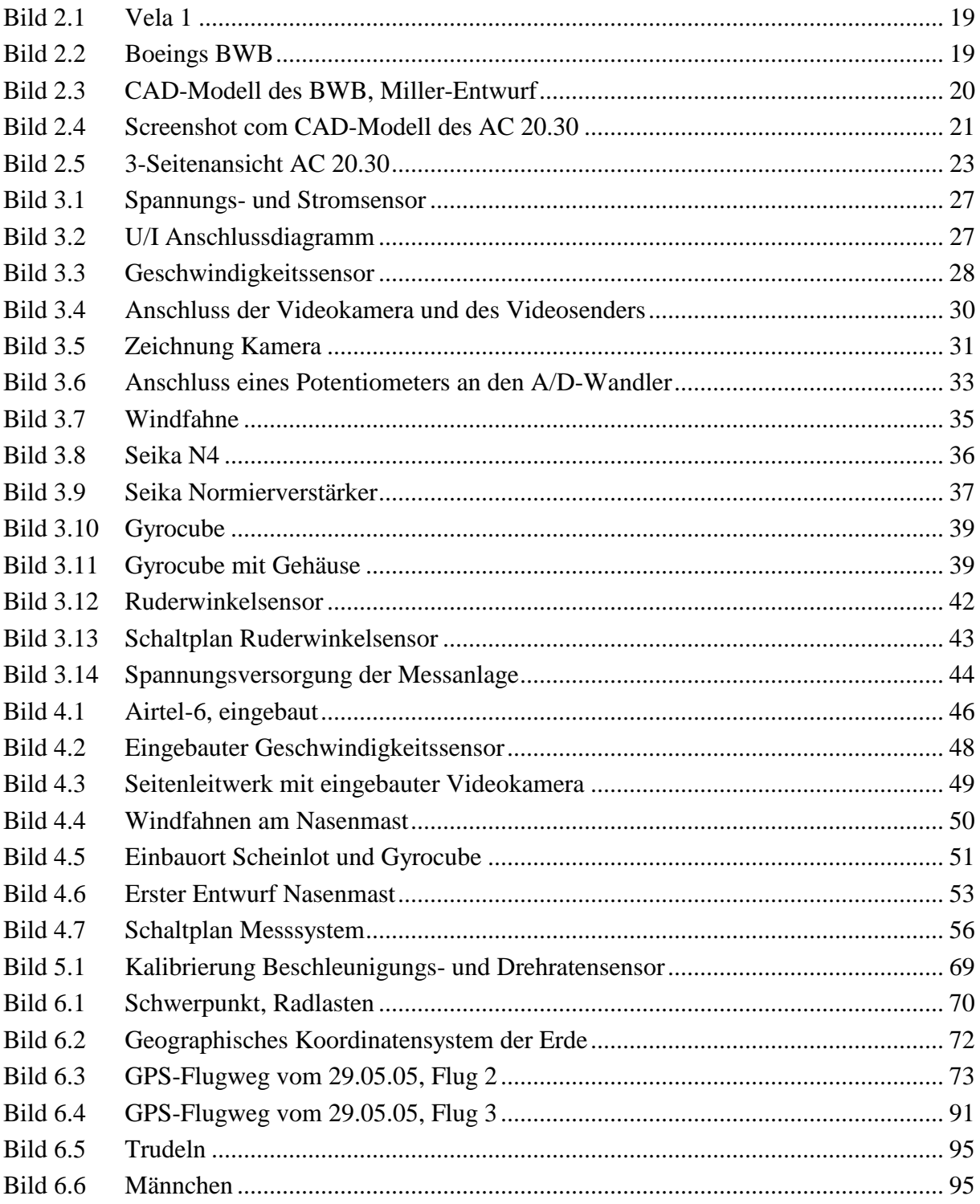

# **Verzeichnis der Tabellen**

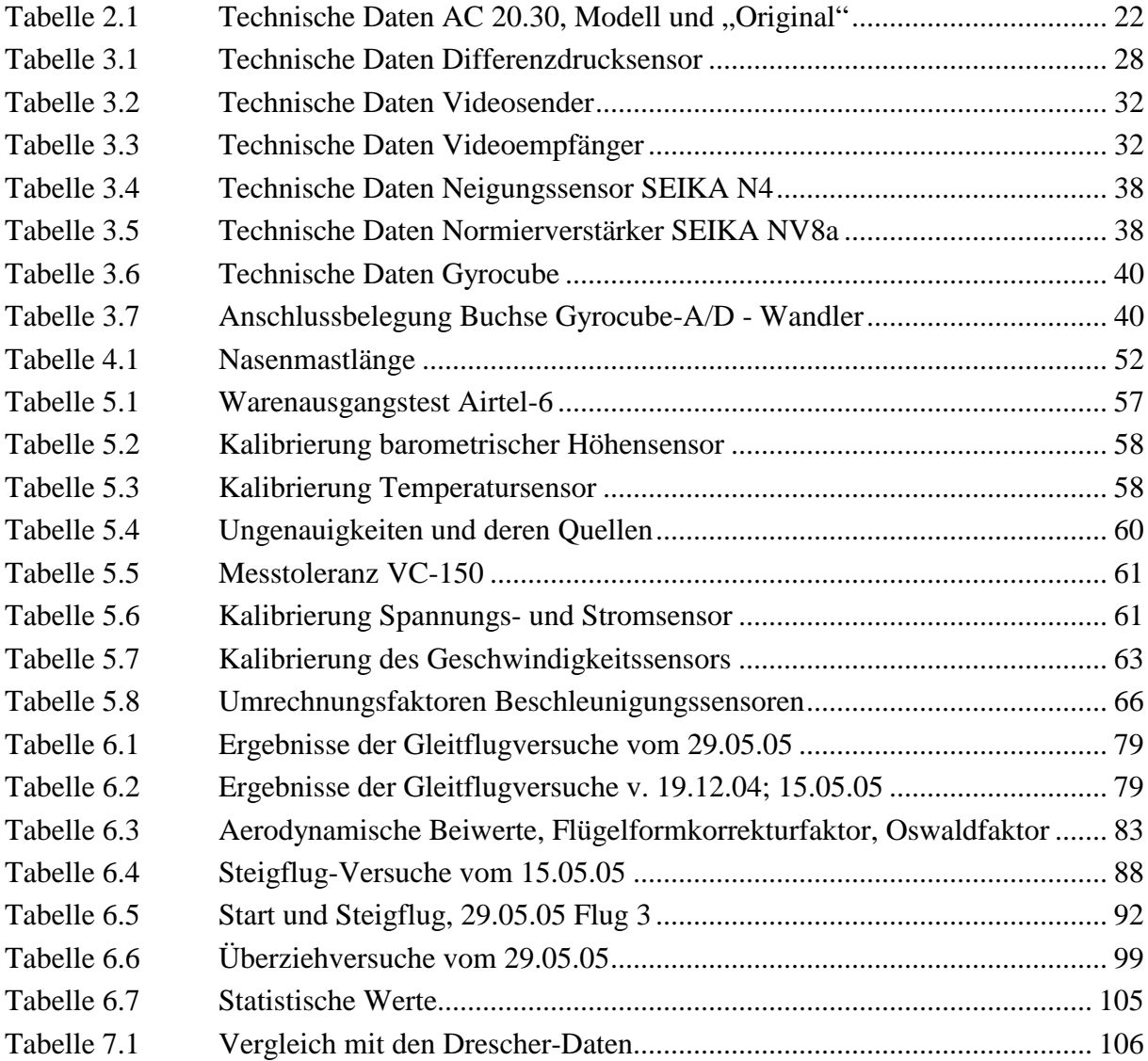

# **Verzeichnis der Diagramme**

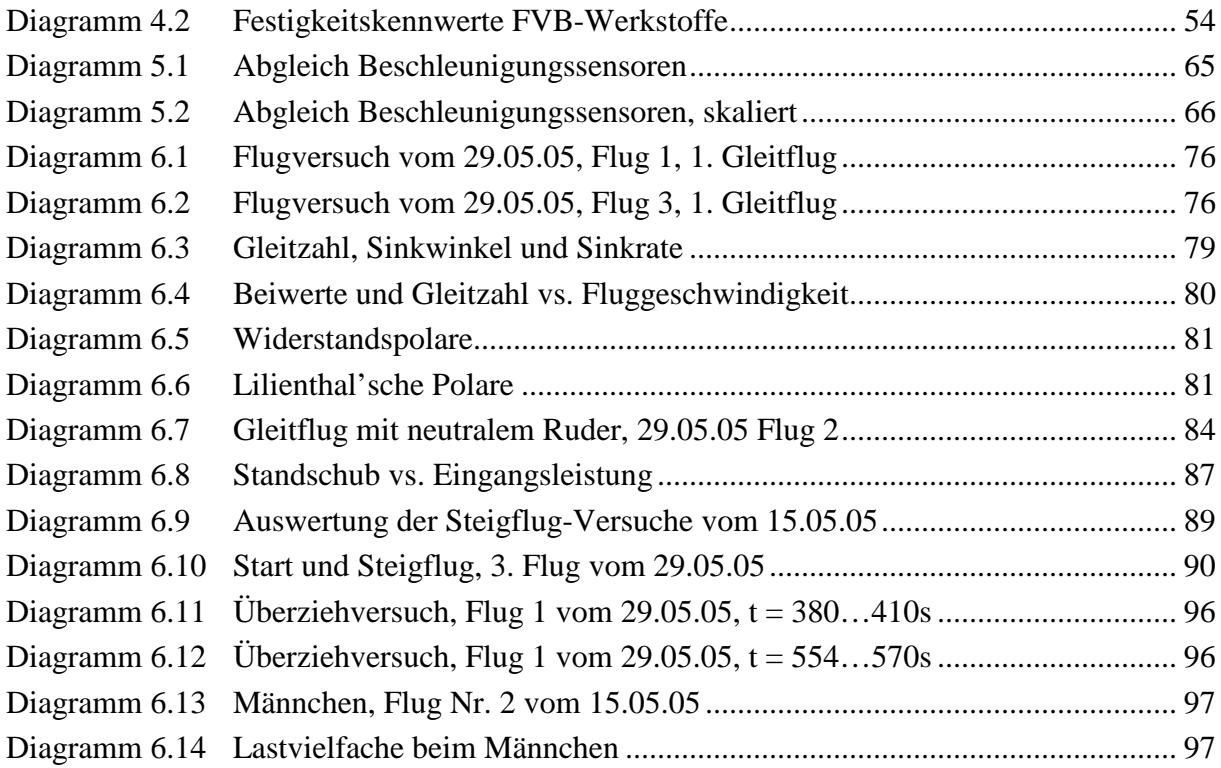

# **Liste der Symbole**

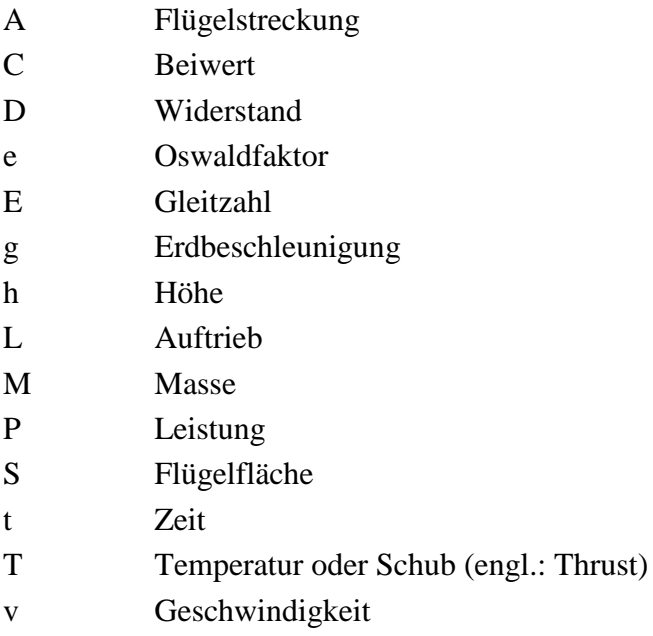

# **Griechische Symbole**

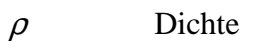

<sup>τ</sup> Schubspannung

# **Indizes**

- D Drag, engl: Widerstand
- L Lift, engl: Auftrieb
- Q Queranteil
- v Verlust

# **Liste der Abkürzungen**

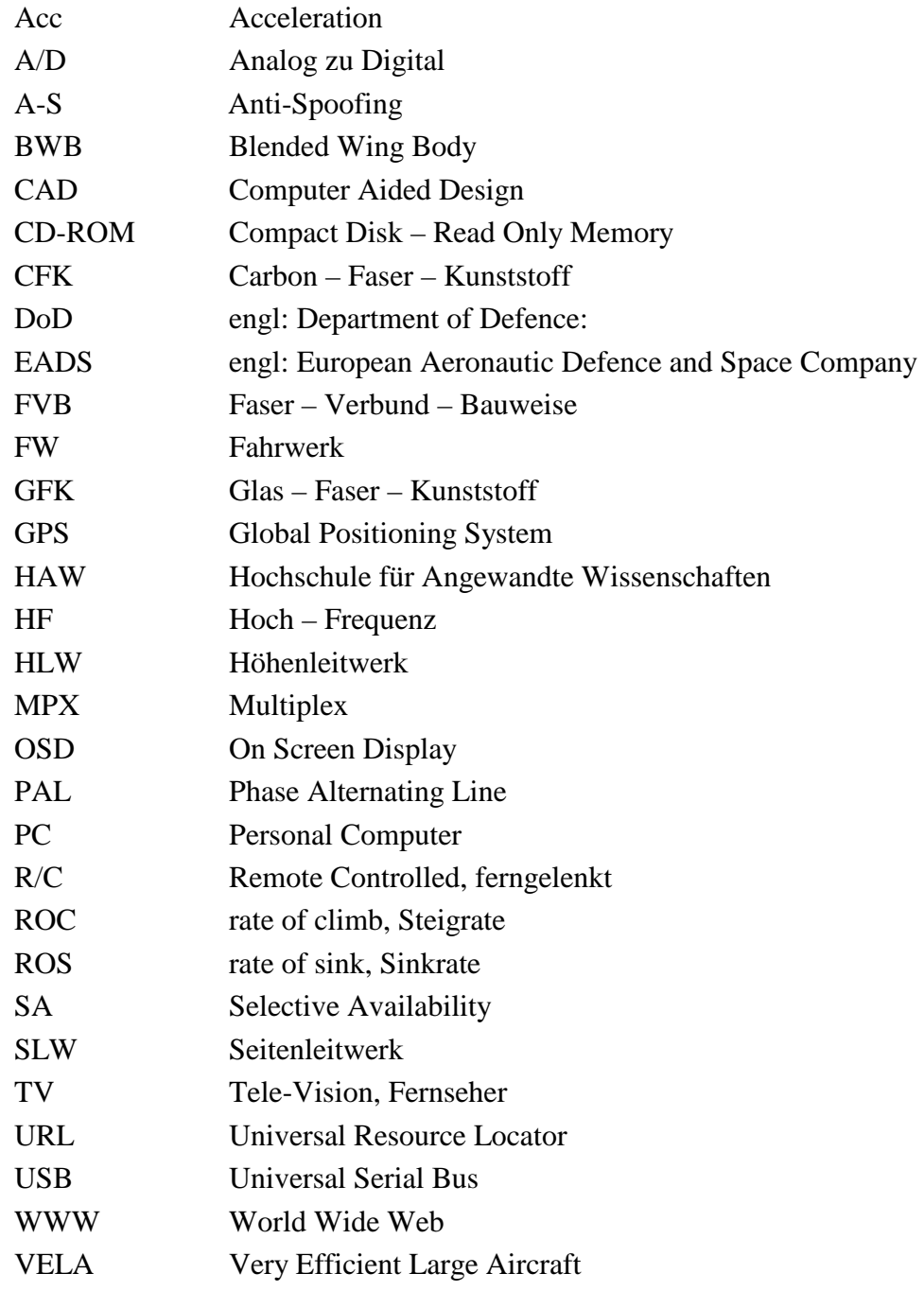

# **1 Einleitung**

### **1.1 Motivation**

Die Ermittlung von Flugleistungen, Flugeigenschaften und aerodynamischen Derivativen ist bei sehr ungewöhnlichen Konfigurationen mit den gebräuchlichen Berechnungsmethoden nur schwierig durchzuführen. So war es bis zum Erstflug des Blended-Wing-Body Modellflugzeugs "AC 20.30" trotz umfangreicher Berechnungen im Rahmen einer Diplomarbeit (**Drescher 2003**) nicht sicher, ob das Flugzeug überhaupt flugfähig ist. Die Flugleistungen und – Eigenschaften des AC 20.30 wurden im Rahmen dieser Diplomarbeit nun qualitativ und soweit möglich auch quantitativ erfasst und ausgewertet. Der Vergleich von analytischen Vorhersagen mit Flugversuchsergebnissen, durchgeführt mit ferngelenkten Modellflugzeugen, ist mit Hilfe des eingesetzten Messsystems nun am Fachbereich der Hochschule für Angewandte Wissenschaften möglich.

### **1.2 Ziel der Arbeit**

Diese Arbeit soll zeigen, welche Daten mit relativ einfachen Mitteln bei Flugversuchen mit ferngelenkten Flugmodellen, und welche Schlüsse daraus unter Berücksichtigung der Skalierung für eine Großausführung eines Blended-Wing-Body gewonnen werden können.

Ein dafür geeignetes Messsystem soll beschafft, integriert, kalibriert und in Betrieb genommen werden, ein Flugversuchsprogramm soll erarbeitet werden, und schließlich sind nach Durchführung und Auswertung der Versuche die gewonnenen Ergebnisse und Erkenntnisse zu diskutieren.

## **1.3 Begriffsdefinitionen**

#### **Blended-Wing-Body**

Beschreibt eine Flugzeugkonfiguration, bei der Flügel und Rumpf ineinander übergehen. Charakteristisch für einen BWB ist, dass der Rumpf einen großen Teil des Auftriebs liefert. Der AC 20.30 ist als BWB zu bezeichnen, ferner als *Nurflügel*.

#### **Elevon**

Aus den Begriffen "Aileron" (engl.: Querruder) und "Elevator" (engl.: Höhenruder) gebildeter Begriff, der Flügelklappen beschreibt, die beide Funktionen (Quer- und Höhensteuerung) übernehmen. Die Mischung der beiden Anteile erfolgt entweder elektronisch oder mechanisch.

#### **Flugleistungen:**

"Die Flugleistungen sind ein Teilgebiet der Flugmechanik und beschreiben das Leistungsvermögen eines Fluggerätes und die Fähigkeit, bestimmte Flugmanöver ausführen zu können." (http://www.dglr.de/gliederung/fachbereiche/techno/t5/t51/index.html)

Flugleistungen beschreiben das Potential eines Flugzeuges in den verschiedenen Flugzuständen. Parameter, die für die Beschreibung der Flugleistungen herangezogen werden, lassen sich üblicherweise mit relativ geringem messtechnischem Aufwand quantitativ erfassen. Zu diesen Flugparametern zählen:

- Startstrecke
- Höchstgeschwindigkeit
- Überziehgeschwindigkeit
- Steigraten
- Gleitzahl

und die daraus gewonnenen aerodynamischen Beiwerte.

#### **Flugeigenschaften**

"Der Begriff Flugeigenschaften definiert ein Teilgebiet der Flugmechanik, welches sich mit Flugzeugeigenheiten beschäftigt, wie z.B.:

15

- Stabilität
- Steuerbarkeit
- Überziehverhalten
- Steuerkräften

Die Flugeigenschaften charakterisieren die Fliegbarkeit eines Flugzeugs und geben Auskunft über die Arbeitsbelastung für einen Piloten. Hierbei werden gutmütige Eigenschaften angestrebt, gegebenenfalls unter zu Hilfenahme von Computern, um den Piloten zu entlasten. (**Meins 2001**)

#### **Froudezahl**

"Die Froudezahl ist das Kriterium für die Ähnlichkeit von Strömungen, die im Wesentlichen unter dem Einfluss der Schwerkraft stehen. Sie kann als das Verhältnis von kinetischer und potentieller Energie beschrieben werden. Sie spielt besonders bei der Untersuchung der Flugeigenschaften mit frei fliegenden Flugmodellen eine wichtige Rolle, was bei Versuchen in Windkanälen nicht der Fall ist. Dabei sind die Modelle auf Waagen aufgehängt, wodurch der Einfluss des Eigengewichts der Modelle eliminiert wird. Des Weiteren ist die Froude-Skalierung die unabdingbare Voraussetzung für das Erreichen der dynamischen Ähnlichkeit. (**Nitschmann 2004**)

#### **Neutralpunkt**

"Am Flügelschnitt, am Tragflügel und auch am Gesamtflugzeug existiert ein Momentenbezugspunkt, an dem das Moment bei gleicher Anströmgeschwindigkeit unabhängig vom Anstellwinkel ist. Dieser Punkt heißt Neutralpunkt."

(**Keilig 2001**)

#### **Schwerpunkt**

"Der Schwerpunkt ist der Punkt eines starren Körpers, den man sich als Angriffspunkt der Schwerkraft denken kann. Unterstützt man einen Körper in seinem Schwerpunkt, so bleibt er für den Fall, dass nur die Schwerkraft auf ihn wirkt, in jeder Lage im Gleichgewicht. Man kann sich also im Schwerpunkt die gesamte Masse eines Körpers vereinigt denken."

(**Bansa 2004**)

#### **Stabilität**

"Unter Flugstabilität versteht man die Fähigkeit eines Flugzeugs, im Falle einer Störung der Flugbewegung selbständig ohne korrigierende Steuereingaben des Piloten, wieder in die Ausgangslage des ungestörten Flugzustandes zurückzukehren. Störungen des Flugzustandes können äußere Einflüsse wie z.B. Böen oder kurze ungewollte Steuereingaben des Piloten sein. Man unterscheidet stabiles Flugverhalten, indifferentes Flugverhalten und instabiles Flugverhalten. Im letzteren Fall würde sich das Flugzeug bei einer Störung immer weiter von der Ausgangslage entfernen und den ursprünglichen Flugzustand nicht wieder erreichen. Die Frage nach stabilem Flugverhalten stellt sich um alle drei Flugachsen. Man spricht im Falle der Bewegung um die Querachse von Längs- oder Nickstabilität." (**Keilig 2001**)

## **1.4 Aufbau der Arbeit**

- **Abschnitt 2** beschreibt die Besonderheiten einer "Blended-Wing-Body" Konfiguration und das Projekt "AC 20.30".
- **Abschnitt 3** enthält eine detaillierte Beschreibung des Messsystems. Anhand dieser Beschreibung in Verbindung mit den im Anhang befindlichen Datenblättern ist es problemlos möglich, das System im Ganzen oder nur Komponenten des Messsystems für weitere Projekte zu nutzen.
- **Abschnitt 4** befasst sich mit dem Einbau des Messsystems einschließlich der Videokamera in den "AC 20.30". Anhand dieses Abschnittes sollte es möglich sein, den Einbau des Messsystems in andere Flugkörper schnell und einfach durchzuführen. Am Ende des Abschnittes befindet sich der Schaltplan als Übersicht des Gesamtaufbaus des Messsystems.
- **Abschnitt 5** beschreibt die Kalibrierung der Sensoren.
- **Abschnitt 6** befasst sich mit dem Flugversuchsprogramm und der Datenauswertung.
- **Abschnitt 7** vergleicht die Daten mit denen anderer (theoretischer) Diplomarbeiten zum Thema BWB.
- **Abschnitt 8** versucht, den AC 20.30 mit einer "Großausführung" zu vergleichen.
- **Abschnitt 9** enthält die Schlussbemerkung.

# **2 Der AC 20.30**

## **2.1 Die Blended-Wing-Body Konfiguration**

#### **Hintergrund**

"Durch zahlreiche Flugverbindungen zwischen allen Teilen der Erde ist das Flugzeug heutzutage das wichtigste Transportmittel auf Mittel- und Langstrecken und damit Garant für wirtschaftliche Entwicklung und Zusammenarbeit zwischen allen Kontinenten.

Das prognostizierte Wachstum des Luftverkehrs in den nächsten Jahrzehnten erfordert neue Technologien hinsichtlich der Effizienz und Umweltfreundlichkeit von Verkehrsflugzeugen.

Da mit dem neuen Großraumflugzeug AIRBUS A380 die Grenzen der konventionellen Flugzeugkonfiguration hinsichtlich Aerodynamischer Leistungsfähigkeit und Kapazität erreicht werden, haben Flugzeughersteller und Luftfahrtforschungseinrichtungen in Europa damit begonnen, neue, ungewöhnlichere Entwürfe von Transportflugzeugen auf ihr Potential als Flugzeug einer neuen Generation hin zu untersuchen.

Als besonders vielversprechend hat sich das Konzept des Nurflügels (Flying Wing, Blended Wing Body) erwiesen. Mit der Möglichkeit Passagiere, Fracht, Treibstoff und Systeme im Innern des Flügels unterzubringen und spannweitig zu verteilen, erübrigt sich eine Rumpfröhre. Dies führt zu reduzierten Biegemomenten im Flügel und somit zu einem günstigeren Strukturgewicht. Auch die benetzte Oberfläche ist kleiner, wodurch sich aerodynamische Vorteile (geringerer Widerstand) ergeben. Man hofft durch diese Effekte, im Vergleich zu heutigen Flugzeugen, bis zu 30% Treibstoff einzusparen. Auch im Bereich der Lärmreduzierung bieten sich bei diesem Flugzeugtyp neue Möglichkeiten. Es sollen ca. 700 Passagiere über große Reichweiten transportiert werden."

#### (**DLR, Institut Aerodynamik und Strömungstechnik, Projekt Vela; URL: http://www.dlr.de/as/institut/abteilungen/abt\_ke/vela 24.12.2004**)

Zwei verschiedene Ansätze eines BWB-Konzeptes werden derzeit von Airbus untersucht: Vela 1 (Bild 2.1) und Vela 2. Die Untersuchungen der BWB-Konfiguration an der HAW beziehen sich im Rahmen des AC 20.30 Projektes auf den Vela 2 Entwurf. Außer Airbus arbeiten auch andere Hersteller an BWB-Konzepten, sowohl für zivile als auch für militärische Zwecke. Zu den bereits fliegenden BWB's gehört der Tarnkappenbomber B2, auf den hier nicht weiter eingegangen wird. Auch Boeing, größter Konkurrenz von EADS Airbus, arbeitet an BWB-Studien (Bild 2.2), die zumindest optisch dem Vela 2 von Airbus sehr ähnlich sind. Der Verfasser vermag hier nicht zu klären, welcher der beiden größten Hersteller für Verkehrsflugzeuge zuerst auf die Idee kam, ein Großraumverkehrsflugzeug in Blended-Wing-Body Konfiguration zu untersuchen.

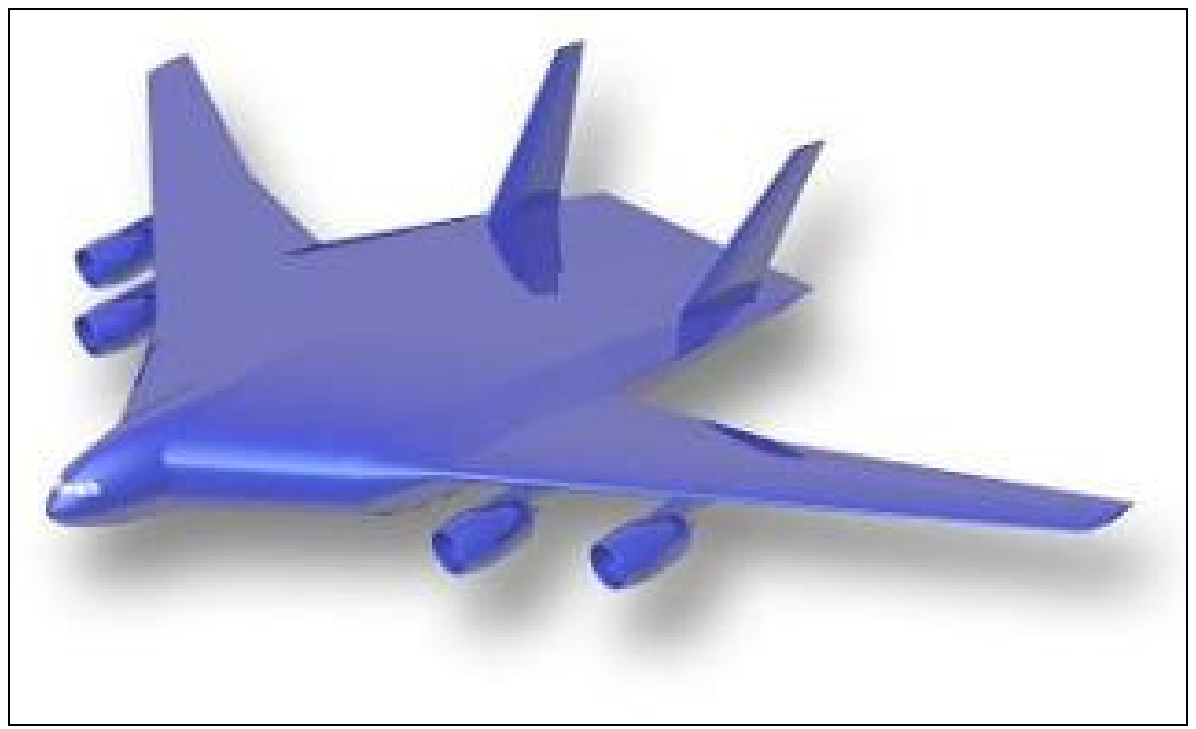

Bild 2.1 Vela 1 (**URL: http://www.dlr.de/as/institut/abteilungen/abt\_ke/vela**)

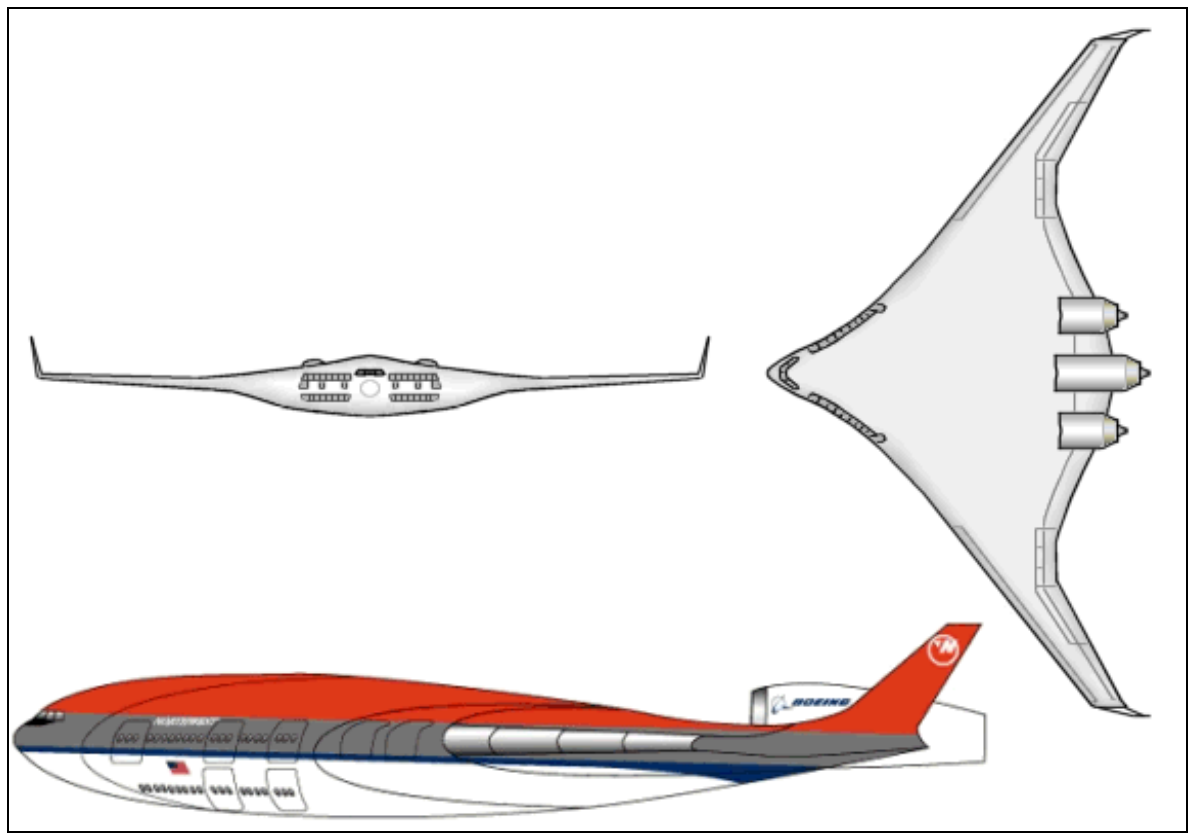

Bild 2.2 Boeings BWB (**URL: http://www.aerosite.net**)

### **2.2 Beschreibung des Projektes AC 20.30**

"Das Projekt AC 20.30, anfangs A 20.30 genannt stellt eine so genannte *Blended Wing Body*-Konfiguration dar und entstand aus einer Zusammenarbeit von Studenten der Technischen Universität München und der Hochschule für Angewandte Wissenschaften Hamburg / Fach-Bereich Fahrzeugtechnik und Flugzeugbau. Die gebildete Gruppe beschäftigte sich mit dem Kabinenlayout und mit den damit verbundenen Fragen wie den Sicht- und Wahrnehmungs-Verhältnissen der Fluggäste, des Komforts, dem *Catering* sowie mit der Evakuierung im Notfall. Aus den hieraus gewonnenen Erkenntnissen und aus einzelnen Daten von EADS-Airbus entstand zunächst ein CAD-Modell, welches das Gesamtkonzept [Bild 2.3 zeigt das von Miller Rotfuchs angefertigte CAD-Modell, Anm. d. Verf.] des BWB's AC 20.30 widerspiegelt. Daraufhin wurde ein Designmodell im Maßstab 1:30 gefertigt, welches seit einiger Zeit auf mehreren Messen und Ausstellungen präsentiert wird. Da dieses Projekt in der Fachwelt und auch in der Öffentlichkeit großes Interesse geweckt hat, ist der Fachbereich Fahrzeugtechnik und Flugzeugbau zu dem Entschluss gekommen, das Vorhaben weiter zu verfolgen und vor allem auch andere Fragestellungen nachzugehen und somit andere ingenieurwissenschaftliche Gebiete in das bestehende Projekt mit einzubringen. Der erste Schritt in diese Richtung ist die genauere Untersuchung der aerodynamischen sowie der flugmechanischen Eigenschaften des BWB AC 20.30 Konzeptes. Hierfür soll ein flugfähiges, funkferngesteuertes Modell im Maßstab 1:30 entworfen und gebaut werden, welches nach erfolgreichen Testflügen mit Hilfe einer Telemetrie-Anlage vermessen werden soll." (**Hars, Gähler, Urban 2004**, Seite 3, 4).

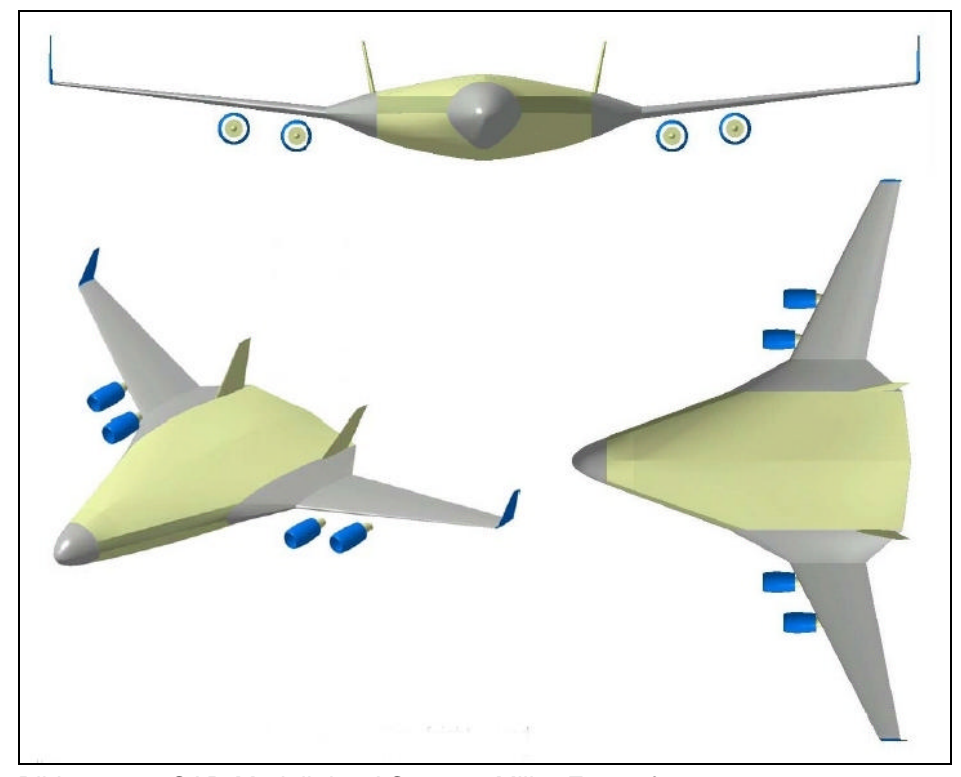

Bild 2.3 CAD-Modell des AC 20.30, Miller-Entwurf (nach **Hars, Gähler, Urban 2004**)

Die von Airbus zur Verfügung gestellten Daten bezogen sich dabei auf den Vela 2 Entwurf. Da keine genauen aerodynamischen Daten wie z.B. über die verwendeten Tragflügelprofile zu bekommen waren, beschäftigte sich Oliver Drescher im Rahmen seiner Diplomarbeit damit, die Aerodynamik des flugfähigen AC 20.30 Modells auszulegen. Der Verfasser fertigte daraufhin mehrere CAD-Modelle des AC 20.30 an mit Tragflügelprofilen aus dem Modellbaubereich und dem Design des Vela 2 bzw. des im Fachbereich Flugzeugbau der HAW entstandenen Designmodells. Bild 2.4 zeigt den letzten Endes von der Gruppe ausgewählten Entwurf. Tabelle 2.1 stellt die wichtigsten Parameter des AC 20.30 Modells und des "Originals" gegenüber.

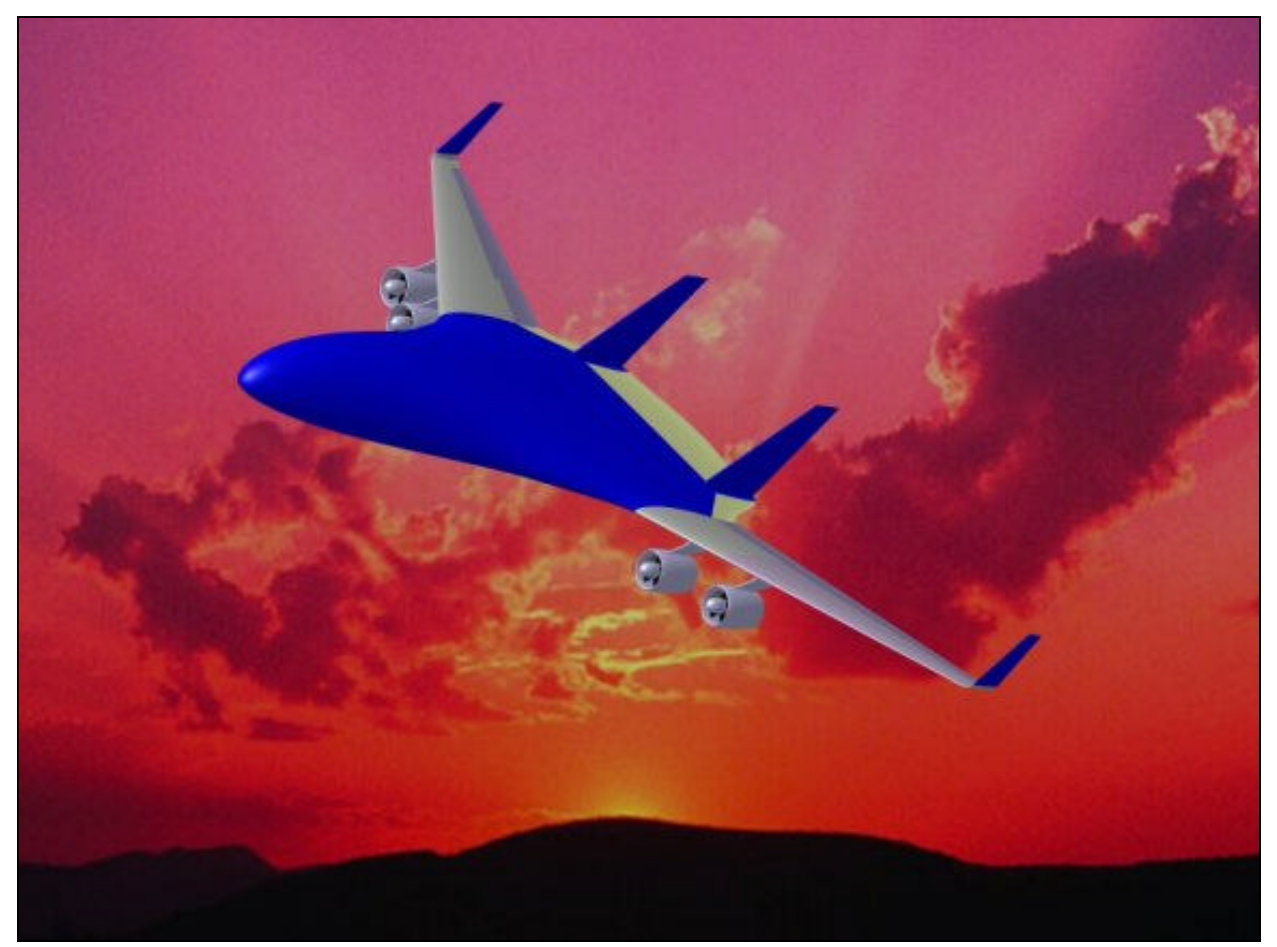

Bild 2.4 Screenshot vom CAD-Modell des AC 20.30

|                                |            | <b>Modell</b>                     | Original                           |
|--------------------------------|------------|-----------------------------------|------------------------------------|
| Maßstab                        |            | 1 zu 30                           | --                                 |
| Spannweite                     |            | $3,20 \; m$                       | 97,2 m                             |
| Länge<br>(Rumpfspitze<br>bis   |            | $2,12 \, m$                       | 63,6 m                             |
| Winglet)                       |            |                                   |                                    |
| Höhe (mit FW und SLW)          |            | $0,6 \, \text{m}$                 | 18 <sub>m</sub>                    |
| Flügelfläche (projizierte Flä- |            | $2,01 \text{ m}^2$                | 1809 m <sup>2</sup>                |
| che)                           |            |                                   |                                    |
| Abflugmasse                    |            | ca. 10,5 bis 12,5 kg <sup>a</sup> |                                    |
| Flächenbelastung               |            | 5,20 bis 6,22 kg/m <sup>2 a</sup> |                                    |
| Triebwerke                     | Anzahl     | 2                                 | 4                                  |
|                                | Typ        | Elektro-Impeller                  | z. B. Trent 900 (Roll-Royce) oder  |
|                                |            | (Impeller: Aeronaut Turbofan,     | GP7000 (Engine Alliance, GE Air-   |
|                                |            | Motor: Kontronik Tango 45-08)     | craft Engines und Pratt & Whitney) |
|                                | Standschub | 22 bis 30 N b                     |                                    |
| Reisefluggeschwindigkeit       |            | 20 bis 30 m/s                     | Ma 0,8 bis Ma 0,85                 |
| Startgeschwindigkeit           |            | ca. 15 m/s °                      |                                    |
| Landegeschwindigkeit           |            | ca. 15 m/s $c$                    |                                    |

Tabelle 2.1 Technische Daten AC 20.30, Modell und "Original"

a) Abhängig von der Ausrüstung (Antriebsakkus, Messsystem…)

b) Abhängig vom Antriebsakku (aktuell: wahlweise 20, 27 oder 28 NiMh Zellen pro Triebwerk, in Planung: 7 bis 9 Lithium Polymer Zellen, Reihenschaltung)

c) Ermittelt aus Flugversuchen ohne Landeklappenausschlag

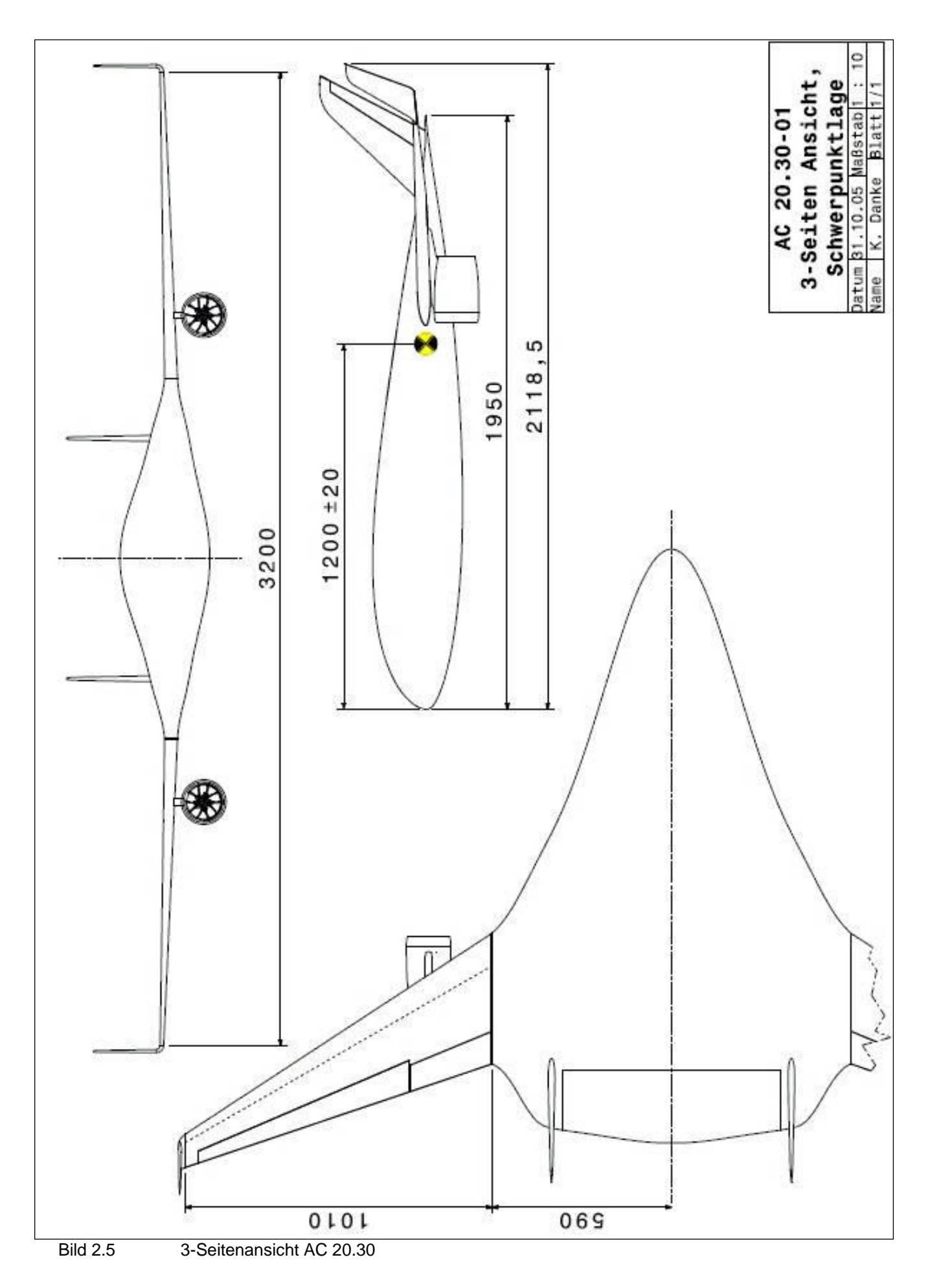

# **3 Die Messanlage**

# **3.1 Airtel-6**

Ein für die Flugtests mit Modellflugzeugen geeignetes Messsystem sollte folgende Anforderungen erfüllen:

- Baugröße: Das System muss klein genug sein, um es in ein Modellflugzeug zu installieren.
- Masse: Um die Flugeigenschaften nicht negativ zu beeinflussen, ist ein Modellflugzeug möglichst leicht zu bauen. Daher ist die Masse der Messanlage ein wesentlicher Punkt.
- Kompatibilität: Es sollte möglich sein, für spätere Projekte andere Sensoren zu verwenden.
- Preiswert bzw. bezahlbar.
- Genauigkeit und Abtastfrequenz: Modellflugzeuge bewegen sich in einem nur sehr kleinen Flug-Korridor, so dass die Auflösung der Messwerte und die Abtastrate möglichst hoch sein sollten.

Das von der Firma Flyheli (**Moraw 2004**) vertriebene System schien mit Einsschränkungen die Anforderungen zu erfüllen. Zum Zeitpunkt der Auswahl des Systems war trotz längerer und umfangreicherer Suche keine bezahlbare Alternative bekannt, so dass auf dieses System zurückgegriffen wurde.

Das Gerät wird unter dem Namen Airtel-6 vertrieben, wobei die Ziffer offenbar auf die 6. Version des Systems verweist. In der Basisversion ist dieses Gerät in der theoretischen Arbeit von M. Frobeen (**Frobeen 2004**) und in einer Arbeit des Verfassers (**Danke 2004**) bereits getestet worden. Beide Arbeiten enthalten ausführliche Informationen über das Airtel-6 Basissystem. Außer den genannten Arbeiten sei dem interessierten Leser noch die Homepage der Firma Flyheli empfohlen (**Moraw 2004**) sowie die Bedienungsanleitung des Airtel-6 Systems, zu finden u. a. auf der Begleit-CD zu dieser Arbeit.

Airtel-6 besteht aus einer Grundeinheit auf welche das Mikrocontrollermodul sowie die Sensormodule aufgesteckt bzw. angeschlossen werden. Durch diesen Aufbau ist Airtel-6 zukunftssicher, da später verfügbare Sensoren einfach nachgerüstet werden können.

In den folgenden Unterkapiteln werden die eingesetzten Sensoren, die Module, und die Modifikationen des Basisgerätes näher beschrieben. Die Beschreibungen sind z. T. der Bedienungsanleitung des Airtel-6 Systems entnommen, und ggf. vom Verfasser ergänzt worden.

### **3.2 Höhenmesser**

"Zur Messung der Flughöhe wird der Luftdruck gemessen. Hierzu wird ein hochgenauer, laserabgeglichener Motorola Drucksensor verwendet. Damit sind bereits Höhenunterschiede von einem Meter messbar. Um so kleine Höhenunterschiede zu messen ist eine hochpräzise Verstärkerschaltung notwendig, welche auf Airtel-6 untergebracht ist.

Mit Hilfe der "Barometrischen Höhenformel" wird der gemessene Luftdruck in die Flughöhe umgewandelt. Beim Einschalten der Telemetrie (Modell steht auf dem Boden) wird automatisch auf 0 Meter kalibriert. Der angezeigte Messwert entspricht also der Höhe über Grund. Da der Höhensensor temperaturstabilisiert ist, braucht er einige Zeit, um sich nach dem Einschalten auf die Außentemperatur einzustellen. Bei stark schwankenden Temperaturen ist es daher sinnvoll, Airtel-6 eine Minute eingeschaltet stehen zu lassen bevor man eine Messung startet.

Der Höhensensor ist im Airtel-6 Gehäuse untergebracht. Daher ist keine externe Verdrahtung erforderlich.

Der Höhensensor erfasst bereits minimalste Luftdruckschwankungen. (...)" (**Moraw 2004**)

Bei dem beschriebenem Sensor handelt es sich um einen "Motorola MPX4100" – Sensor. Das Datenblatt zu diesem Sensor ist auf der Begleit – CD enthalten. Wegen dem im Airtel-6 integrierten Höhensensor sollte das Gerät im Modell so untergebracht werden, dass nur statische Luftdruckänderungen wahrgenommen werden. Eventuell durch z.B. Kühllufteinläufe oder geöffnete Fahrwerksklappen verursachte Luftströmungen würden das Messergebnis verfälschen.

Die Messgenauigkeit konnte in Tests bestätigt werden. Zu beachten ist, dass bei Freiflugversuchen der Luftdruck am Boden immer um ein paar Millibar variieren wird, so dass die angezeigte Höhe am Boden sich nach einigen Minuten durchaus ändern kann. Selbst in geschlossenen Gebäuden kommt es zu Luftdruckschwankungen, die der Sensor registriert. Ein Höhenunterschied von ein paar wenigen Metern am Boden ist daher keinesfalls als Fehlmessung oder Ungenauigkeit des Sensors zu deuten, da, wie erwähnt, die Druckdifferenz im Bereich von wenigen Metern Höhenunterschied minimal ist.

### **3.3 Temperatursensor und GPS-Anschluß**

"Dieses Modul enthält zwei Temperatursensoren, welche unabhängig voneinander Temperaturen im Bereich von -40 bis +300 Grad messen können. Es können ein oder zwei Siliziumsensoren angeschlossen werden. Diese werden an beliebiger Stelle im Modell montiert und mit einem Anschlusskabel mit diesem Sensor verbunden. Durch die doppelte Ausführung kann man sowohl z.B. die Motortemperatur als auch die Umgebungstemperatur messen und so nachvollziehbare Ergebnisse erhalten.

Außerdem ist hier ein Anschluss für eine GPS Maus (...)untergebracht. Dieses Modul liefert die Versorgungsspannung für den GPS Empfänger und setzt dessen serielles Ausgangssignal so um, dass es mit Airtel6 empfangen und gespeichert werden kann.

Der GPS Empfänger kann alleine oder gleichzeitig mit dem oben beschriebenen Videomodul [Anm. d. Verf: Das Videomodul ist in dieser Arbeit weiter unten beschrieben] betrieben werden, woraus sich eine Fülle interessanter Anwendungsmöglichkeiten ergibt." (**Moraw 2004**)

Das Datenblatt zu den verwendeten Temperatursensoren, es handelt sich um "KTY81-2", hergestellt von Philips, ist auf der Begleit – CD zu finden. Die GPS – Maus ist im folgenden Kapitel getrennt beschrieben.

Im Gegensatz zum Serien-Airtel ist der Anschluss für die GPS-Maus mit einem Kabel aus dem Gehäuse geführt. Die Verbindung erfolgt durch einen Standardstecker, Rastermass 2,54 mm. Der Stecker ist mit einem weißen "G" gekennzeichnet.

## **3.4 GPS – Empfänger**

Da der von Moraw vorgeschlagene GPS-Empfänger (auch GPS-, Maus<sup>"</sup> genannt) nicht lieferbar war, wurde auf ein Alternativ-Produkt (Typ: Holux GM 210) zurückgegriffen, das nach Auskunft des Vertreibers über den gleichen Chipsatz verfügt. Die technischen Spezifikationen sind auf der Begleit – CD zu finden. Vom Airtel-6 Gerät werden die Daten von der GPS-Maus mit einer Abtastrate von wahlweise einem oder zwei Hz aufgezeichnet. Die Daten enthalten die Positionsdaten in einem für GPS üblichen Format -Längen- und Breitengrade (in Dezimalgraden)-, sowie die Geschwindigkeit über Grund und die Höhe. Versuche haben gezeigt, dass die Höhenangaben leider nicht in einem für die Auswertung brauchbaren Toleranzfeld liegen, so dass bei der Höhenmessung ausschließlich die Daten vom barometrischen Höhensensor verwendet werden. Es wird keine wesentliche Beeinträchtigung des Sattelitenempfangs durch das Rumpfmaterial erwartet, so dass die GPS-Maus im inneren des Rumpfes verstaut werden kann.

## **3.5 Spannungs- und Stromsensor**

Dieser Sensor dient zur Erfassung der Triebwerks(eingangs-)leistung. Der Sensor selbst besteht aus einer kleinen Platine, die im Airtel-6 Gehäuse untergebracht ist, und einem externen Messwiderstand (Anm. d. Verf: auch "Shunt-Widerstand" genannt). "Durch Auswahl des passenden Messwiderstandes ist er über einen weiten Messbereich einsetzbar (bis fast 100 A). Beim Fertiggerät wird ein Messwiderstand für eine Strommessung bis 80 A mitgeliefert. Die Spannungsmessung hat einen Bereich von 1...53 Volt." (**Moraw 2004**).

Der mitgelieferte Messwiderstand hat einen für den Antrieb des AC 20.30 passenden Messbereich, er wird direkt in den Stromkreis des Antriebes geschaltet. Da der Shunt-Widerstand nur einen sehr kleinen Widerstand hat (0,001 Ohm), ist ein Leistungsverlust durch den Sensor praktisch vernachlässigbar. Gemäß dem Hinweis in der Bedienungsanleitung des Airtel-6 sind die Messleitungen vom Shunt-Widerstand zum Airtel-6 Gerät durch Glasrohrsicherungen abgesichert. Bild 3.1 zeigt den Sensor, Bild 3.2 das Anschlussdiagramm.

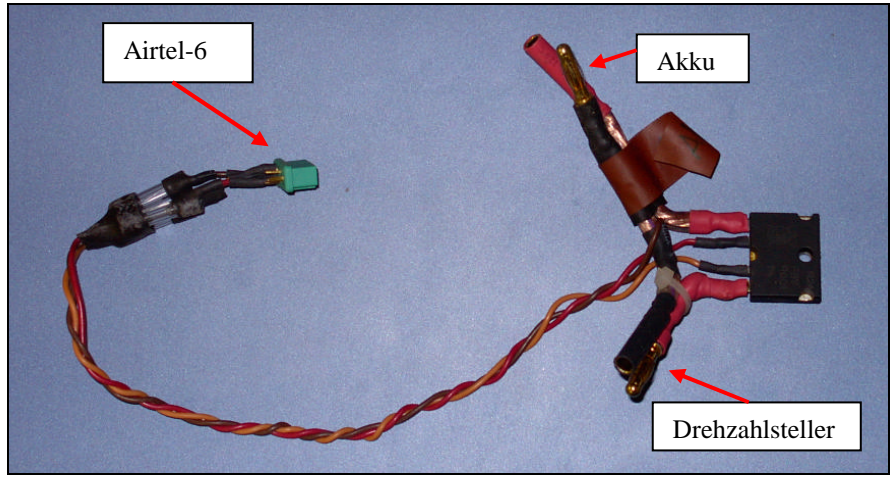

Bild 3.1 Spannungs- und Stromsensor

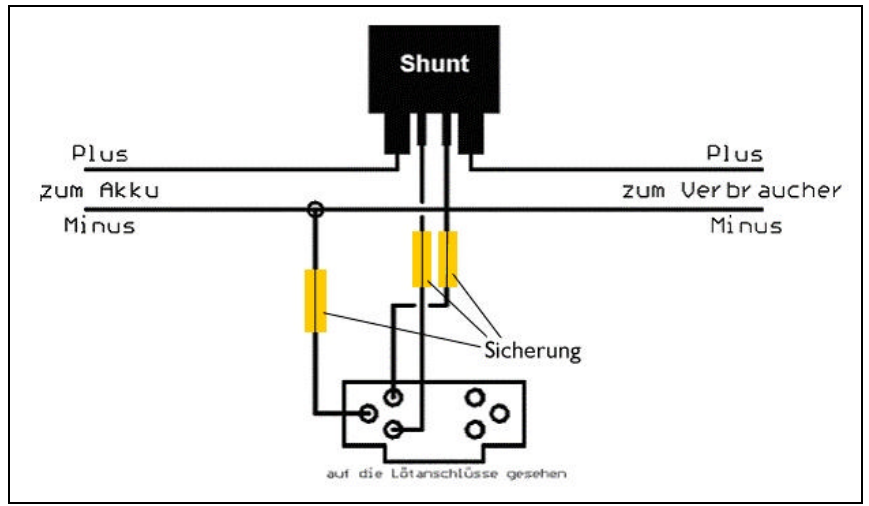

Bild 3.2 U/I Anschlussdiagramm

### **3.6 Geschwindigkeitssensor**

Die Geschwindigkeit wird durch einen Differenzdrucksensor Typ "MPX-2010 DP" gemessen; die wichtigsten technischen Daten sind der Tabelle 3.1 zu entnehmen. Der Sensor ist auf einer externen Platine untergebracht, und wird mit zwei Schläuchen mit einem Staurohr verbunden, Bild 3.3 zeigt die Platine und das Staurohr. Das Staurohr ist als so genanntes "Prandtlsches Staurohr" ausgeführt, und erlaubt laut Moraw eine präzise Messung der Geschwindigkeit ab ca. 50 km/h. Versuche im Windkanal der HAW zeigten, dass bereits Geschwindigkeiten ab 30 km/h mit guter Genauigkeit angezeigt werden. Die externe Platine (siehe Bild 3.3) des Geschwindigkeitssensors wird über ein vieradriges Kabel mit dem Airtel-6 Gerät verbunden. Dadurch ist es möglich, die Sensorplatine nahe am Staurohr unterzubringen, wodurch die Schlauchverbindung vom Staurohr zur Sensorplatine kurz gehalten werden kann. Das Datenblatt zum "MPX 2010 DP" ist auf der Begleit-CD zu finden.

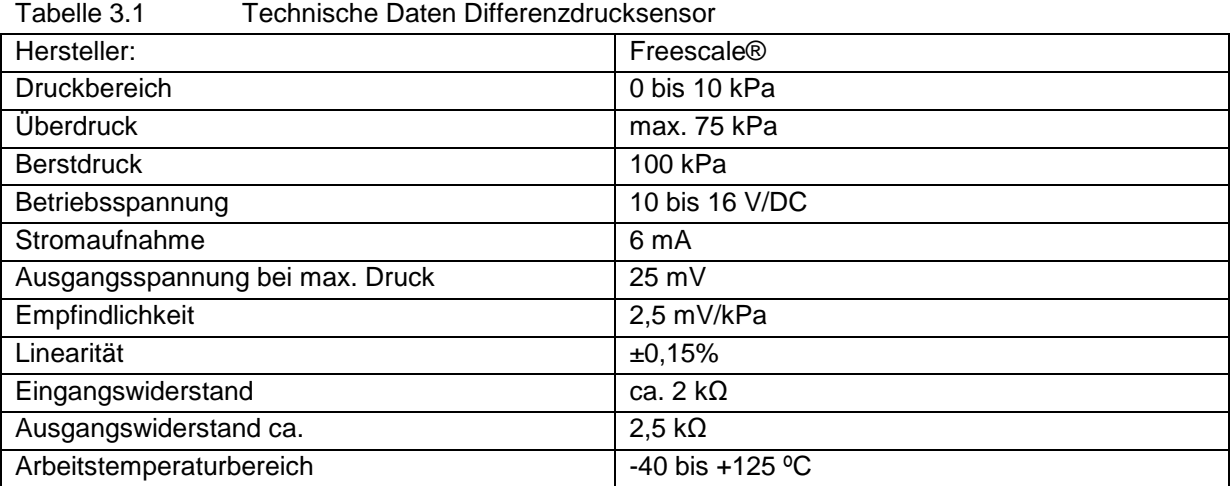

( **Conrad-Electronic, Hauptkatalog `04**, Seite 994)

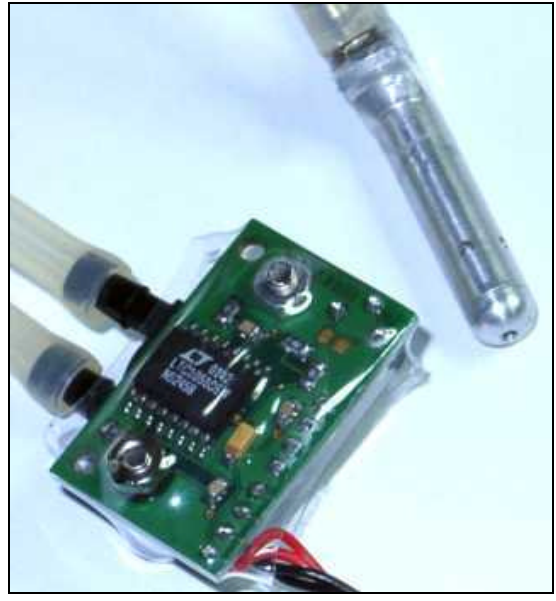

Bild 3.3 Geschwindigkeitssensor

### **3.7 Drehzahlsensor**

"Die Drehzahl wird optisch oder magnetisch gemessen.

Bei der optischen Messung wird ein Sensor benutzt, welcher Schwankungen der Lichtstärke aufnimmt und zählt. Der typische Einsatzbereich ist die Messung der Drehzahl von Luftschrauben. Man bringt den Fotosensor einfach hinter der Luftschraube an. (…)" (**Moraw 2004**)

"Bei der magnetischen Messung werden ein oder mehrere Miniaturmagnete im Modell angebracht. Beispielsweise am Hauptzahnrad eines Hubschraubers oder an der Kupplung eines R/C-Cars. Der magnetische Sensor wird in der Nähe dieser Magnete (ca. 1mm) im Modell befestigt und tastet somit die Drehzahl ab."

#### (**Moraw 2004**)

Im Rahmen der Studienarbeit des Verfassers durchgeführte Flugversuche mit einem Propellergetriebenen Flugmodell haben gezeigt, dass der optische Sensor nur dann einwandfrei arbeitet, wenn der hell-dunkel Unterschied groß genug ist. Flüge in der Abenddämmerung führten bereits zu Fehlmessungen. In den Triebwerksgondeln des AC 20.30 ist bisher kein Platz für einen optischen Sensor gefunden worden. Zum einen würde der Sensor innerhalb der Gondel die Strömung im Luftkanal stören, zum anderen ist es in den Gondeln einfach zu dunkel für optische Drehzahlmessungen. Die magnetische Messung fällt auch aus, da für dessen Durchführung die Montage zweier Magnete am fünfblättrigen Rotor des Impellers nötig wäre. Der Rotor ist vom Hersteller dynamisch gewuchtet, ein Nachwuchten des Rotors ist mit Mitteln der HAW nicht möglich. Aufgrund der hohen Drehzahlen des Impellers (> 24000 U/min) würden kleinste Unwuchten zu Vibrationen und Leistungsverlusten führen. Aus diesem Grunde kommt eine Manipulation des Rotors für messtechnische Aufgaben nicht in Frage.

Die Leistungsaufnahme der Motoren mit Hilfe der Strom- und Spannungssensoren muss genügen, um die Leistungsparameter des Antriebes zu bestimmen. Für diesen Zweck wurden im Windkanal der HAW vom Kommilitonen Mathias Ullmann Schubmessungen bei verschiedenen Anströmgeschwindigkeiten und Leistungsaufnahmen durchgeführt. Mit diesen Parametern erscheint eine Drehzahlmessung auch nicht mehr nötig. Sollte es für zukünftige Messaufgaben dennoch nötig sein die Drehzahl der Motoren zu erfassen, so bieten sich zumindest bei den bürstenlosen Elektromotoren folgende Alternativen an:

-Auslesen der Mosfet-Gate Ansteuerfrequenz. -Auslesen der Daten direkt aus dem Prozessor des Drehzahlstellers.

# **3.8 Videomodul**

Das im Airtel-6 integrierte Videomodul erzeugt ein PAL Farbfernsehsignal und ist mit allen PAL-tauglichen Geräten kompatibel. Ausgewählte Messwerte des Airtel-6 werden in Echtzeit in das Bild eingeblendet. Im Lieferzustand des Airtels werden folgende Werte übertragen:

- zweimal Temperatur
- Stromaufnahme des Antriebs
- Spannung des Antriebsakkus
- Geschwindigkeit
- aktuelle Höhe (über Grund)
- maximal erreichte Höhe während des Fluges
- Drehzahl

Zwei Betriebsarten lassen sich einstellen:

- a. Ausschließliche Übertragung der Messwerte Diese Betriebsart wird verwendet, wenn keine Videokamera eingesetzt wird. Das Fernsehbild enthält nur die Messwerte.
- b. Videobild mit OSD (On-Screen-Display) Das Airtel-6 bekommt ein Videosignal, z.B. von einer kleinen Kamera, und blendet die Messwerte in dieses Bild ein.

Die beiden Betriebsarten werden mit einer Steckbrücke (am Airtel-6 Gerät mit "Video" gekennzeichnet) umgeschaltet. Ist keine Steckbrücke eingesteckt, so arbeitet Airtel-6 im gemischten Modus.

Der AC 20.30 ist mit einer Funk-Videokamera ausgerüstet (beschrieben im Kapitel 3.1.8), so das sinnvollerweise der OSD-Betriebsmodus aktiviert ist. Der Anschluss des Videosenders und der Kamera an das Airtel-6 ist in Bild 3.4 gezeigt

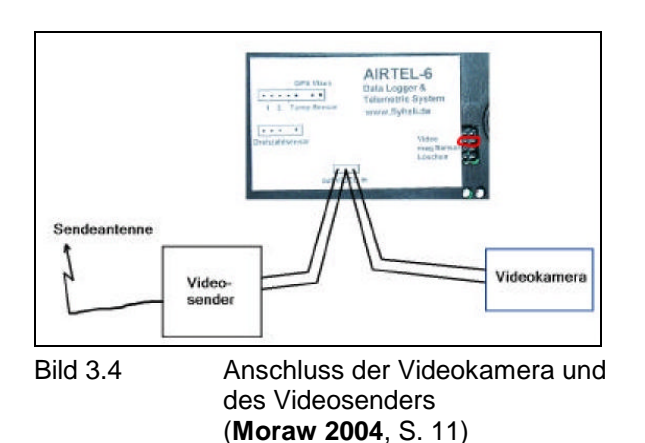

### **3.9 Videoübertragungssystem**

Das Videoübertragungssystem besteht aus einer kleinen Farb-Videokamera, wie sie auch für Überwachungsaufgaben eingesetzt wird, einem Sender, einem Empfänger und einer externen TV-Karte (Anschluss über USB 2.0) für den Laptop. Über die TV-Karte ist es möglich, das vom Sender übertragene Videobild in Echtzeit auf einem Laptop anzusehen und gleichzeitig aufzuzeichnen. Anstelle der TV-Karte und dem Laptop kann jedes PAL-taugliche Gerät an den Empfänger angeschlossen werden, also z.B. auch ein handelsüblicher Fernseher und ein Videorecorder.

Die technischen Daten der Videokamera sind leider nicht mehr zu ermitteln, da sie aus dem Fundus des Verfassers stammt und gebraucht erworben worden ist. Bild 3.5 zeigt die Maße der Kamera.

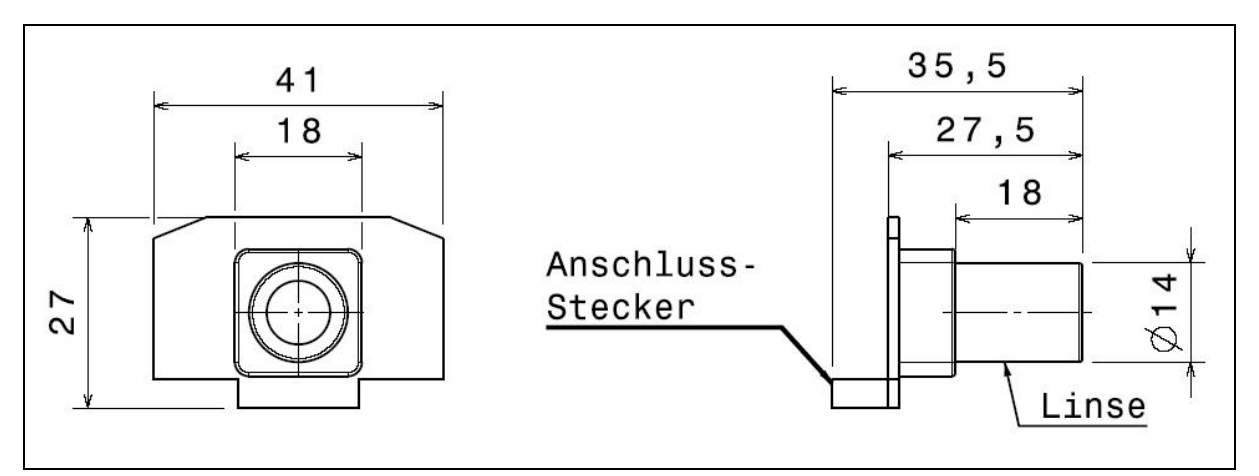

Bild 3.5 Zeichnung Kamera

#### **Videosender**

Der Videosender ist ein äußerst kleines Exemplar, die Abmessungen des Gehäuses betragen lediglich 30 x 44 x 10 mm bei einem Gewicht von 20 g. Dazu kommt noch eine quasi Huckepack aufgebrachte Platine mit den Anschlüssen für die Kamera und einem optionalem Mikrofon, dem Anschluss für die Stromversorgung (6…15 V), einem Spannungsstabilisator (5,0 V) für die Stromversorgung und einem Schalter, um einen der vier zur Verfügung stehenden Kanäle auszuwählen. Die "Huckepack-Schaltung" ist vom Verfasser selbstgebaut, und mangels professionellen Equipments trotz vieler Bemühungen etwas groß geraten; sie hat in etwa die gleichen Abmessungen wie der vom Aufbau vielfach komplexere Sender selbst. Die Platine wird einfach mit doppelseitigem Klebeband am Sender befestigt. Die Stromversorgung des Senders ist im Kapitel 3.15 beschrieben. Es hat sich gezeigt, dass die relativ hohe Ausgangsleistung von 500 mW tatsächlich für eine einigermaßen störungsfreie Bildübertragung benötigt wird. Versuche mit einer 200 mW leistenden Anlage konnten nicht überzeugen. Weitere technische Daten sind der Tabelle 3.2 zu entnehmen.

| Übertragungsart         | <b>FM</b>                                                                        |  |
|-------------------------|----------------------------------------------------------------------------------|--|
| Abmessungen, I x b x h  | $44 \times 30 \times 10$ mm <sup>a</sup> , $44 \times 30 \times 18$ <sup>b</sup> |  |
| Masse                   | $20 ga$ , 30 g <sup>b</sup>                                                      |  |
| Frequenz $(K = Kanal)$  | K1: 2414; K2: 2432; K3: 2450; K4: 2468 MHz                                       |  |
| Ausgangsleistung        | 27dBm, 500mW                                                                     |  |
| Stromaufnahme           | Ca. 450 mA                                                                       |  |
| Versorgungsspannung     | 5,0 V DC, extern stabilisiert                                                    |  |
| Impedanz, Eingang Video | 75 $\Omega$ , typ.                                                               |  |
| Modulation, Video       | ±900KHz                                                                          |  |
| Impedanz, Eingang Audio | 10 $K\Omega$ , typ                                                               |  |
| Audio Frequenz-Bereich  | 50Hz-20KHz                                                                       |  |
| Modulation, Audio       | ±40KHz                                                                           |  |

Tabelle 3.2 Technische Daten Videosender

<sup>a</sup> ohne Huckepack-Schaltung

**b** mit Huckepack-Schaltung

#### **Empfänger**

Der Empfänger ist ebenfalls sehr klein, seine Abmaße betragen 33 x 53 x 10 mm bei einem Gewicht von 28 g. Auch der Empfänger hat eine selbstgebaute Huckepack-Schaltung erhalten, mit ähnlichen Aufgaben wie die des Senders, also im Wesentlichen: Anschlüsse, Stromversorgung und Kanalwahl. Die Stromversorgung erfolgt mit einer Batterie oder einem Akku mit einer Spannung von 6…15 V, der in der Huckepack-Schaltung integrierte Spannungsstabilisator sorgt dafür, dass der Empfänger eine geregelte Spannung von 5,0 V erhält.

| $\alpha$ about $\alpha$ . Technology to batch videochliptaliger |                                                                           |
|-----------------------------------------------------------------|---------------------------------------------------------------------------|
| Übertragungsart                                                 | FM                                                                        |
| Abmessungen, I x b x h                                          | $\frac{1}{2}$ 53 x 33 x 10 mm <sup>a</sup> , 53 x 33 x 25 mm <sup>b</sup> |
| Masse                                                           | $28 ga$ , 40 g <sup>b</sup>                                               |
| Frequenz                                                        | 24002483 MHz, 4-Kanal Synthesizer                                         |
| Stromaufnahme                                                   | 135 mA                                                                    |
| Versorgungsspannung                                             | 5.0 V DC, extern stabilisiert                                             |
| Ausgangssignal                                                  | PAL                                                                       |
| Impedanz, Ausgang Video                                         | 75 $\Omega$ , typ.                                                        |
| Impedanz, Ausgang Audio                                         | 600 $\Omega$ , typ.                                                       |
| Audio Frequenz-Bereich, Ausgang                                 | $50$ Hz ~ 20KHz                                                           |

Tabelle 3.3 Technische Daten Videoempfänger

<sup>a</sup> ohne Huckepack-Schaltung

**b** mit Huckepack-Schaltung

Bereits die ersten Flugversuche mit einem Modellflugzeug des Verfassers haben gezeigt, dass ein Videoübertragungssystem mit Echtzeit-Einblendung von Messdaten ein sehr nützliches und unverzichtbares Werkzeug für die Flugtests darstellt. Neben der Möglichkeit, dem Piloten wichtige Informationen für die korrekte Durchführung der Flugtests zur Verfügung zu stellen (Geschwindigkeit, Höhe, Fluglage…), hilft das Videobild auch später bei der Auswertung der gespeicherten Daten.

#### **3.10 A/D – Wandler**

Um weitere Sensoren an das Airtel-6 Gerät anzuschließen, ist an den serienmäßig vorhandenen, aber in der Basisausführung ungenutzten seriellen Anschluss des Airtel-6 ein A/D – Wandler angeschlossen. Damit ist es möglich, zusätzliche analoge Messwerte in digitale und somit für den seriellen Anschluss verwertbare Datensätze umzuformen. Der A/D – Wandler ist eine Einzelanfertigung von Herrn Moraw, und basiert auf zwei "LTC1598" Chips, Datenblätter hierzu sind auf der Begleit - CD zu finden. Die beiden "LTC1598" Chips sind auf einer externen Platine untergebracht, die über ein sechspoliges Kabel und einem "MPX" – Stecker mit dem Basisgerät verbunden ist. An den 16 analogen Eingängen steht eine geregelte 5,0 V Spannung zur Verfügung, die z.B. als Messspannung in Verbindung mit einem Potentiometer genutzt werden kann. Bild 3.6 zeigt exemplarisch den Anschluss von einem Potentiometer, in diesem Fall mit einem Widerstand von 500  $\Omega$ , an den A/D – Wandler.

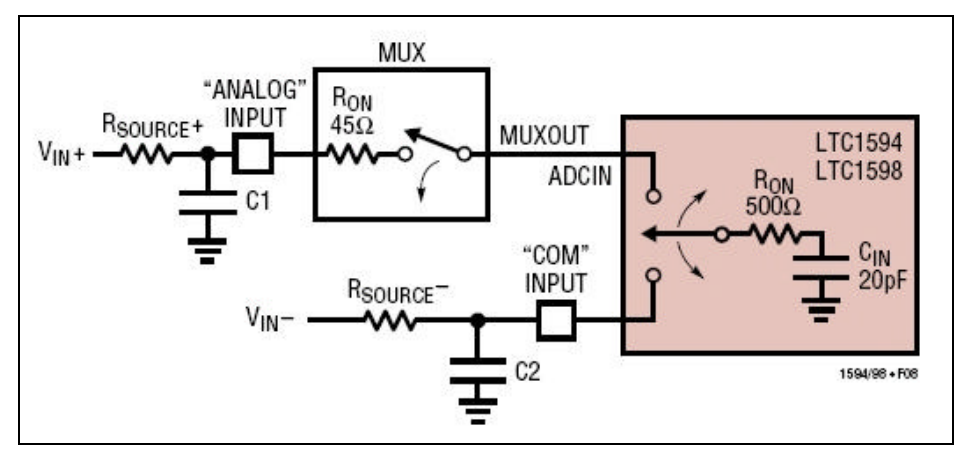

Bild 3.6 Anschluss eines Potentiometers an den A/D – Wandler.

Auf der Platine des A/D – Wandlers befindet sich eine dreireihige Stiftleiste im Standard – Rasterformat 2,54 mm, so dass handelsübliche Buchsen, wie sie z.B. auch für die PC - Technik verwendet werden, zum Anschluss zusätzlicher Sensoren benutzt werden können. Sensoren, die bereits über ein normiertes, asymmetrisches 0..5 V Signal verfügen, brauchen nur an die Messleitung und den Masseanschluss des A/D – Wandlers angeschlossen werden, der 5 V Pin bleibt dann beim entsprechenden Kanal frei. Der A/D – Wandler erhält seine Versorgungsspannung direkt vom Airtel-6 gerät, eine gesonderte Spannungsversorgung ist daher nicht nötig. Die Daten vom A/D – Wandler werden parallel und mit der gleichen Abtastfrequenz wie die übrigen Sensoren vom Airtel-6 Speicher aufgezeichnet. Jedoch lassen sich die Datensätze vom A/D – Wandler nicht wie die übrigen, serienmäßig implementierten Sensoren mit der Airtel – Software auslesen, sondern müssen erst in ein Text-Format kompiliert werden, womit es dann möglich ist, die Daten mit einem Tabellenkalkulationsprogramm, z.B. Excel, auszuwerten.

### **3.11 Anstellwinkel und Schiebewinkel**

Die beiden Flugwindwinkel  $\alpha$  (Anstellwinkel) und  $\beta$  (Schiebewinkel) werden mit Hilfe von Windfahnen aufgenommen, deren Winkelauslenkung auf potentiometrische Winkelencoder (auch bezeichnet als: Potentiometer oder Drehwinkelgeber) übertragen werden.

Die Windfahnen bestehen aus einem Balsaholz – Profil, welches zum Schutz vor Witterungseinflüssen mit Bügelfolie überzogen ist, und Auslegern, die aus CFK – Rohren gefertigt sind. Der Werkstoff CFK gibt hierbei die nötige Steifigkeit bei minimalem Gewicht. Beide Windfahnen sind mit Gegengewichten am Ausleger statisch ausgewogen, um Flatterproblemen vorzubeugen. Die Windfahnen besitzen ein symmetrisches Keilprofil, wie es in der Arbeit von Uwe Probst (**Probst 1996**) vorgeschlagen worden ist. Die Maße sind der Arbeit von Probst entnommen.

Die Suche nach brauchbaren Potentiometern, die bei den geringen Auslenkungen (geschätzt: beide Winkel max. ± 10°) präzise und spielfrei anzeigen und zudem möglichst keine Reibung aufweisen, gestaltete sich zunächst als kompliziert, da im Elektronik-Laden keinerlei Potentiometer mit entsprechenden Eigenschaften aufzutreiben waren. In der Arbeit von Probst (**Probst 1996**) werden geeignete Exemplare vorgeschlagen, es fehlt jedoch die Bezugsadresse. Eine Anfrage beim Idaflieg – Vorstand führte schließlich zum Händler (TWK-Elektronik GmbH), der dankenswerter Weise zwei Exemplare (Typ: VP 12, 10kΩ Messbereich, siehe Datenblatt auf der Begleit – CD) als "Muster" kostenlos zur Verfügung stellte. Der mechanische Aufbau, insbesondere die 15 mm lange Stahl – Achse mit einem Ø von 3 mm, erschien dabei als stabil genug, um die Windfahnen direkt an den Drehwinkelgebern zu befestigen. Im Gegensatz zur vorgeschlagenen Lösung von Uwe Probst (Probst 1996) ist diese Lösungsvariante einfacher und gewichtsgünstiger zu verwirklichen. Um die CFK – Ausleger an den Achsen der Potentiometer zu befestigen, ist im Schwerpunkt der Ausleger eine dickwandige, kurze ( $l = 10$  mm,  $t = 2$  mm) Aluhülse festgeklebt, die zwei um  $90^{\circ}$  versetzte Bohrungen erhielt. Die erste Bohrung zur Aufnahme der Potentiometer – Achse ( $\varnothing$  = 3 mm), in die zweite Bohrung wurde ein M 3 Gewinde geschnitten. Der Ausleger wird mit M 3 Madenschrauben an der Achse festgeklemmt, so dass eine nachträgliche Justiermöglichkeit erhalten bleibt. Einen Überblick über den Zusammenbau zeigt die Zeichnung auf Seite 35.

Anstellwinkel- und Schiebewinkelsensor werden jeweils mit einem dreipoligen Kabel an den A/D –Wandler angeschlossen.

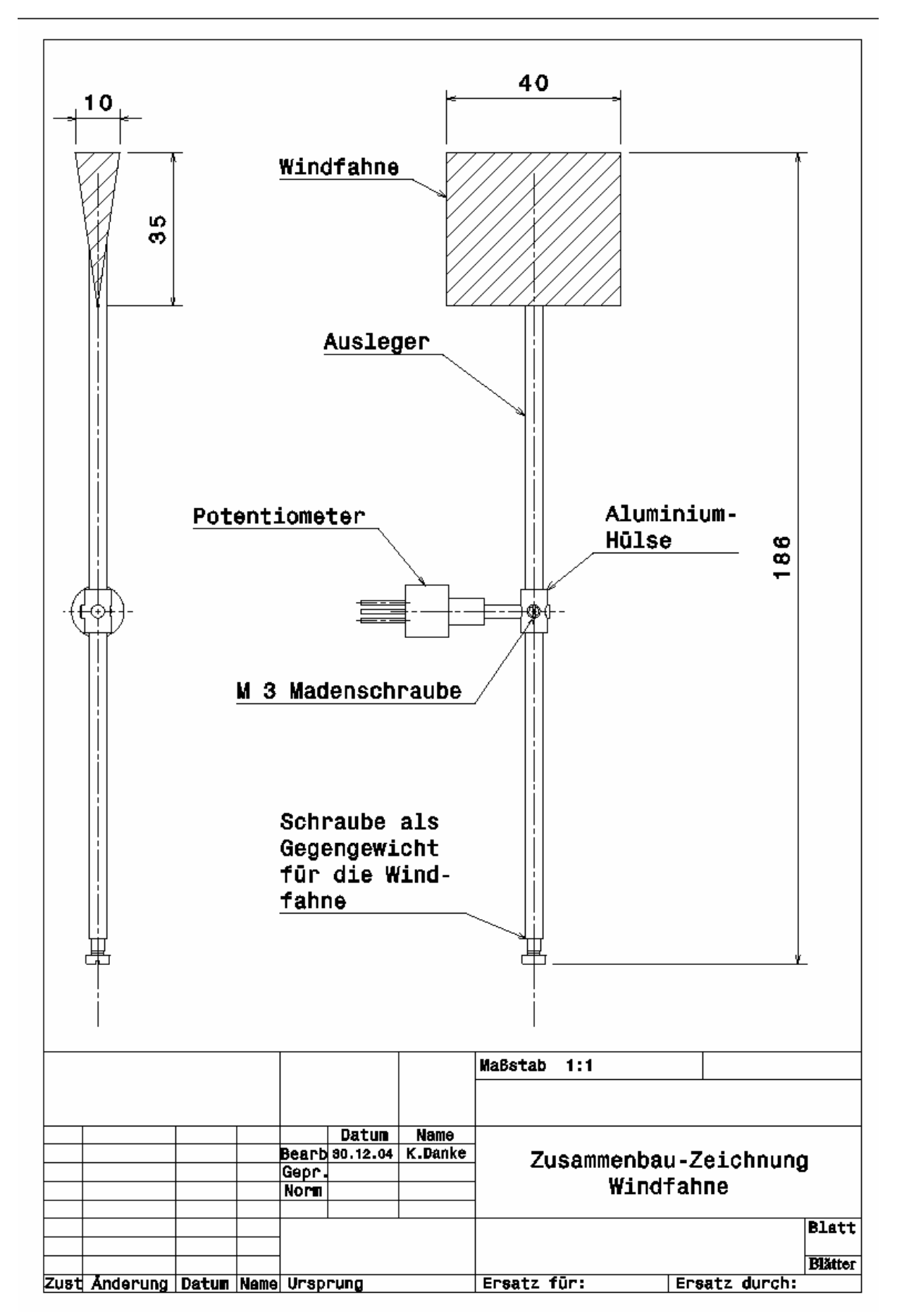

Bild 3.7 Windfahne
## **3.12 Scheinlot**

Um eine koordinierte Kurve zu fliegen, befindet sich in manntragenden Fluggeräten die so genannte Libelle. Das ist ein Instrument zur Anzeige der Scheinlotrichtung, um ein Schieben des Luftfahrzeuges während des Kurvens bzw. im Geradeausflug feststellen zu können.

"Mit der Libelle ist es möglich, die Schräglage des Luftfahrzeuges beim Kurvenflug so zu wählen, dass die Resultierende aus Zentrifugalkraftvektor und Gewichtskraftvektor parallel zur Flugzeughochachse verläuft und somit kein Schiebeflug erfolgt." (**Scholz FS**)

Um auf elektronischem Wege eine Libelle zu simulieren, wird ein Neigungssensor der Firma Seika (Typenbezeichnung: N4) verwendet. Bei den Seika – Sensoren handelt es sich um kapazitiv wirkende Flüssigkeitsneigungssensoren mit integrierter Sensorelektronik. Die Flüssigkeit im inneren der Sensoren dient dabei als Dielektrikum zwischen zwei Elektroden. Eine Drehung des Sensors um die zu messende Achse bewirkt eine Kapazitätsänderung, die von der Sensorelektronik erkannt wird. Als Referenz zum gemessenen Winkel dient dabei der Gravitationskraftvektor (=Gewichtskraftvektor), der im stationären Betrieb des Sensors orthogonal zu der zu messenden Achse verläuft. Im unbeschleunigtem, horizontalen Geradeausflug ist die Flugzeug-Hochachse (= Z-Achse) parallel zum Gravitationskraftvektor ausgerichtet. Wird der Seika-Sensor nun einer Querbeschleunigung ausgesetzt, verändert sich also der Winkel zwischen der Resultierenden aus Zentrifugalkraft- und Gravitationskraftvektor, und der Referenzachse (= Flugzeug-Hochachse = Z-Achse), so registriert der Sensor das als Drehung um die zu messende Achse. Ein von 0° abweichender Messwert entspricht also qualitativ dem Ausschlag einer Kugellibelle. Es wird nicht der Rollwinkel (auch Hängewinkel genannt) gemessen, sondern nur der Winkel zwischen Referenz und Zentrifugalkraftvektor! Bild 3.8 zeigt die Abmessungen und die Anschlussbelegung des Seika N4 Sensors.

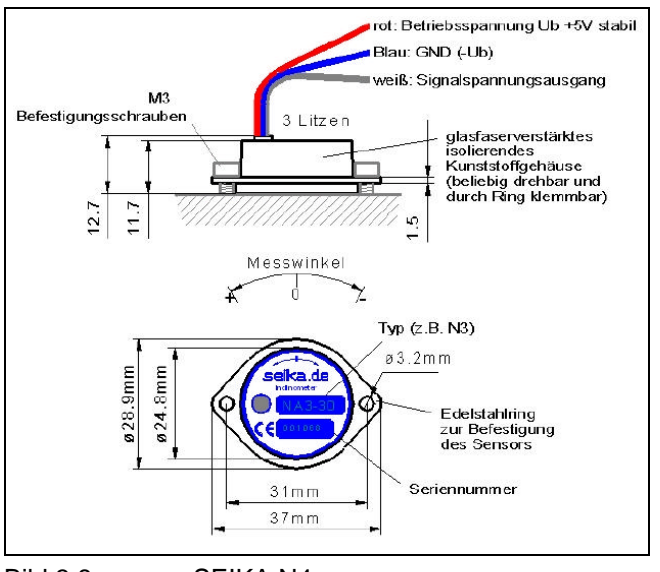

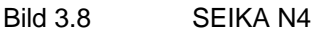

Der Neigungssensor wird nicht direkt an den A/D – Wandler vom Airtel-6 System angeschlossen, sondern wie in Bild 3.9 ersichtlich, an einen Filternormierverstärker von Seika (Typenbezeichnung NV8a):

#### "**Beschreibung**

Der NV8a dient der Verstärkung, Filterung und Normierung der Sensorausgangssignale von SEIKA – Sensoren. Das asymmetrische Ausgangssignal gestattet eine problemlose Signalverarbeitung mit üblicher Messtechnik wie (…) A/D – Wandlern, Multimetern usw., die mit diesem asymmetrischen Signalpegel (Anm. d. Verf: + 0…5 V) arbeiten. Der NV8a benötigt eine unstabilisierte Versorgungsspannung im bereich von 8…30 Volt. Im NV8a wird eine hochstabile 5 – Volt – Spannung mit Kurzschlussstrombegrenzung als Sensorbetriebsspannung bereitgestellt.

Vielfältige interne Beschaltungsvarianten gestatten eine optimale Anpassung der Signalverarbeitung bezüglich Einschwingzeit, Filtergrenzfrequenz, Verstärkungs- und Nullpunkteinstellung an die zu lösende Messaufgabe.

#### **Anwendung**

Der NV8a findet überall dort Anwendung, wo ein SEIKA –Sensor ohne großen Aufwand bei optimalen Anpassbedingungen mit anwenderspezifischer Messtechnik verbunden werden soll, und eine nachträgliche Einstellung der Verstärkung und der Signalnullspannung erforderlich ist. Die Verwendung einer asymmetrischen Ausgangssignalspannung erfordert bei der Signalweiterverarbeitung einen geringen elektronischen Aufwand."

#### (**Seika, 2004**)

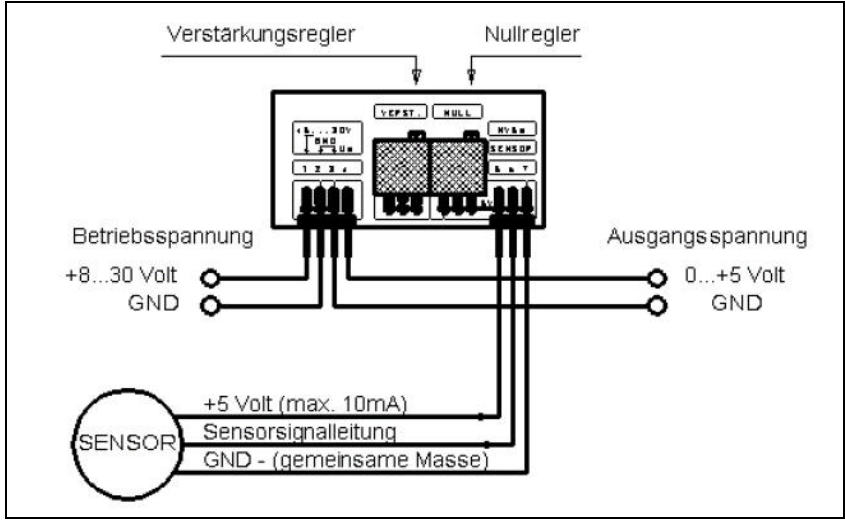

Bild 3.9 Seika Normierverstärker

Die wichtigsten technischen Daten sind den Tabellen 3.4 (SEIKA N4 Neigungssensor) und 3.5 (SEIKA NV8a Normierverstärker) zu entnehmen. Die Begleit – CD enthält außerdem die technische Dokumentation zu den beiden Geräten.

| Abmessungen               | Siehe Maßskizze         |
|---------------------------|-------------------------|
| Gewicht                   | 18,5g                   |
| Messbereich               | $±70^{\circ}$           |
| Auflösung                 | $< 0.01^{\circ}$        |
| Empfindlichkeit           | ca. 3,2mV/°             |
| Ausgangsspannung (Signal) | $2,5 \pm 0,1$ V         |
| Betriebsspannung          | 36V (+5,00V vom NV8a)   |
| Stromaufnahme bei 5V      | ca. 1mA                 |
| Arbeitstemperatur         | -40 bis $+85^{\circ}$ C |
| Elektrischer Anschluss    | Drei Litzen Ø 1mm       |

Tabelle 3.4 Technische Daten Neigungssensor SEIKA N4

Tabelle 3.5 Technische Daten Normierverstärker SEIKA NV8a

| Abmessungen                            | ca. 50 x 25 x 10 mm ohne Anschluss |
|----------------------------------------|------------------------------------|
| Gewicht                                | Nicht angegeben                    |
| Versorgungsspannung                    | 830V                               |
| Stromaufnahme ohne Sensor              | ca. 10mA                           |
| Intern erzeugte Sensorbetriebsspannung | $+5.00V$                           |
| Max. Ausgangssignalspannungsbereich    | 0,054,95V                          |
| Messausgangsspannungsbereich           | $2.5 \pm 2V$                       |
| Offsetregelbereich (Nullpunkt)         | 2, 42, 6V                          |
| Elektrische Anschlüsse                 | Stiftleisten Raster 2,54mm         |

Der Normierverstärker wird über ein geschirmtes Kabel an den A/D – Wandler angeschlossen. Der Schirm des Kabels (äußerer Leiter eines Koaxial – Kabels) dient dabei als Masseleiter. Der + 5 V – Pin am A/D – Wandler wird nicht belegt.

## **3.13 Beschleunigung- und Drehratensensoren**

#### **Hintergrund**

"Der künstliche Horizont ist im Instrumentenflug das wichtigste Instrument. Beim Sichtflug wird die Information des künstlichen Horizontes ersetzt durch die Sicht des Piloten nach draußen. Dabei hat der Pilot insbesondere den Horizont im Blick. Sind die Wetterbedingungen im Sichtflug so, dass der Horizont nicht auszumachen ist (z.B. bei leicht diesigem Wetter über dem Meer), dann ist auch der Sichtflieger auf den künstlichen Horizont angewiesen. Der Horizont liefert die Flugzeuglage im Raum: Nicklagewinkel und Rollwinkel (auch genannt Hängewinkel). Der künstliche Horizont als Instrument im Flugzeug arbeitet mit Kreiselinstrumenten. Die Kreisel behalten (weitgehend) ihre Ausrichtung im Raum. Das Flugzeug dreht sich um die Raumfesten Kreisel.

Die primäre Aufgabe einer Flugsteuerung ist, die für das Flugzeug gewünschte Lage im Raum einzuregeln. Es ist klar, dass auch im Flugversuchswesen die Parameter Nicklagewinkel und Rollwinkel von großer Bedeutung sind.

Flugdynamik

Bilden wir die Summe der Kräfte an einem Flugzeug in x-, y-. und z-Richtung, so erhalten wir folgende Gleichungen (Herleitung: siehe Skript FM2):

 $a_z = \dot{W} + PV - QU - g \cdot \cos\Theta \cdot \cos\Phi$  $a_y = \dot{V} + RU - PW - g \cdot \cos\Theta \cdot \sin\Phi$  $a_x = U + QW - RV + g \cdot \sin \Theta$ 

Darin sind *a* die gemessenen linearen Beschleunigungen. *U, V, W* sind die Geschwindigkeiten (gegenüber der mit gleicher Geschwindigkeit und Richtung strömender Luft) in *x*-, *y*- und *z*-Richtung. *P, Q, R* sind die Drehraten um die *x*-, *y*- und *z*-Achse. Θ ist der Nicklagewinkel und Φ der Rollwinkel. (…)"

#### (**Scholz FS**)

Um die auftretenden Beschleunigungen und Drehraten in allen drei Achsen zu messen, ist ein kompaktes Sensormodul gefunden worden: Der "Gyrocube" (siehe Bild 3.10).

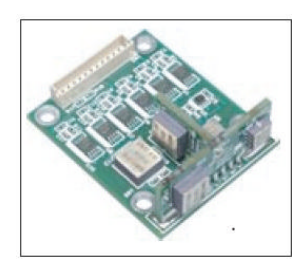

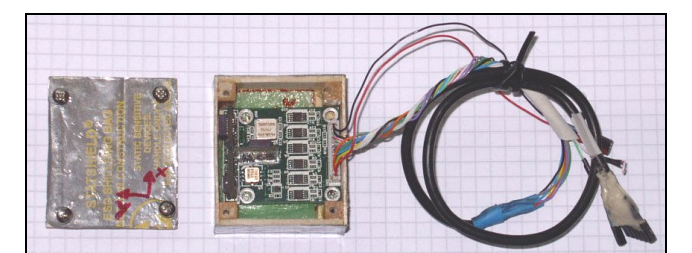

Bild 3.10 Gyrocube Bild 3.11 Gyrocube im Gehäuse

Auf der Basisplatine mit den Abmessungen von nur 30,5 x 32,0 x 11,5 mm sind drei piezokristalline Kreisel – Sensoren untergebracht, die die flugmechanischen Größen:

- Längs-, Quer- und Normalbeschleunigung
- Nick-, Gier- und Rollraten

messen. Die auf der Platine integrierte Elektronik wandelt die Messwerte in ein normiertes, analoges Signal um. Außerdem verfügt die Schaltung über einen Temperatursensor, um ein durch Temperaturschwankungen verursachtes Driften der Sensoren zu verhindern. Beim Anschluss des Gyrocubes an den A/D – Wandler ist darauf zu achten, dass die + 5 V Pins am A/D – Wandler Eingang unbenutzt bleiben. Es genügt ein gemeinsamer Masseanschluss für alle Messwerte, so dass ein sechspoliges, geschirmtes Kabel ausreicht, wenn auf die zusätzlichen Informationen des integrierten Temperatursensors verzichtet wird. Die inneren Leiter (die so genannten "Seelen") übertragen die Daten, und der äußere Leiter (der "Schirm") dient als Masseleiter. Auf diese Weise ist gleichzeitig sichergestellt, dass die inneren Leiter vor einstrahlender Hochfrequenz, was unter Umständen zu einer Verfälschung der Messwerte führen könnte, geschützt sind. Die wichtigsten technischen Daten sind der Tabelle 3.6 zu entnehmen, weitere Informationen enthält die technische Dokumentation, zu finden auf der Begleit – CD. Die Platine ist in einem kleinen, leichten Balsaholz Kasten untergebracht (Bild 3.11), der mit einer speziellen, Metallbedampften Folie beklebt ist, als weiteren Schutz vor HF-Einstrahlung.

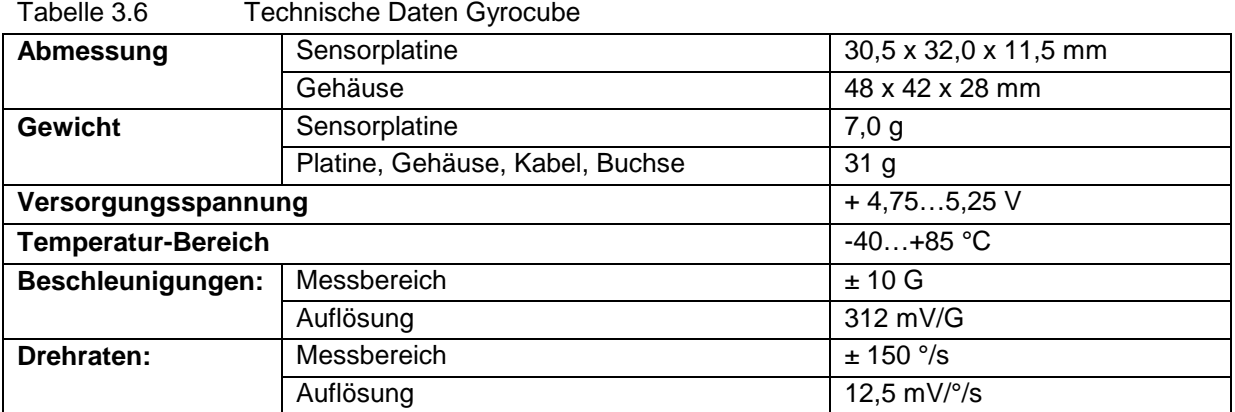

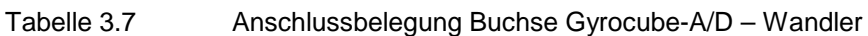

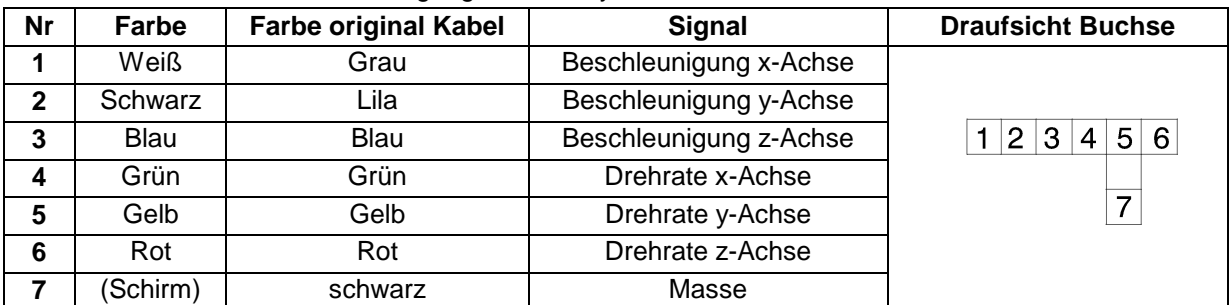

## **3.14 Ruderwinkelsensor**

Für einige der geplanten Flugversuche ist es auch erforderlich, bestimmte Ruderwinkel bzw. Klappenausschläge zu erfassen. Verschiedene Umsetzungsvarianten für einen Ruderwinkelsensor wurden in Betracht gezogen:

-Aufnahme der Winkel über ein Potentiometer direkt am Ruder, die Aufzeichnung der Daten würde dann wie beim Anstellwinkel- und Schiebewinkelsensor erfolgen.

Nachteil: Es müssten zusätzliche Kabel durch den Flügel gezogen werden, um z.B. die Querruderausschläge zu messen, eine strömungsgünstige Unterbringung für das Potentiometer müsste noch gefunden, und eine Anlenkung zwischen Ruder und Potentiometer, z.B. bestehend aus Gestänge und Ruderhorn, müsste konstruiert werden.

-Abgriff des im Servo integrierten Potentiometers, Anschluss an den A/D – Wandler. Nachteil: Auch bei dieser Lösungsvariante müssten zusätzliche Kabel im Flügel verlegt werden. Bei dieser Lösungsvariante bestünde eine direkte elektrische Verbindung zwischen Datenlogger / Telemetrie und der Fernsteuerung, was wegen möglicher gegenseitiger Beeinflussung unbedingt vermieden werden muss!

Umfangreiche Recherchen und Gespräche mit befreundeten Modellfliegern führten schließlich auf eine Schaltung, die im Buch "SMD-Elektronik im Modellbau" (**Jung, 1994**, S.73) beschrieben ist. Die Schaltung ist Bestandteil eines Eigenbau-Drehzahlsteller für Elektromotoren. Sie wandelt die vom Empfänger der Fernsteuerung kommenden Impulse, (die auch für die Ansteuerung der Servos verwendet werden), in eine der Knüppelstellung des Fernsteuersenders proportionale Gleichspannung um. Diese Gleichspannung dient dann als Eingangssignal für den Drehzahlregler. Da wegen möglicher Störungen der Empfangsanlage der Fernsteuerung eine direkte elektrische Verbindung zwischen dem Antrieb und der Fernsteuerung zu vermeiden ist, ist ein so genannter Optokoppler Bestandteil der Schaltung. Ein Optokoppler wandelt im Prinzip ein elektrisches Signal in ein optisches um (Elektroniker mögen mir diese doch recht einfache Erklärung verzeihen), er stellt also sozusagen das Bindeglied zwischen Antrieb und Fernsteuerung dar, ohne eine elektrische Verbindung.

Entsprechend modifiziert lässt sich diese Schaltung zwischen den für die Ansteuerung eines beliebigen Ruders verwendeten Servo und dem Empfänger schalten, und erzeugt aus dem Servoimpuls eine dem Ruderwinkel proportionale Gleichspannung, die der A/D – Wandler verarbeiten kann. Die Schaltung wertet vier frei wählbare Kanäle aus; es lassen sich also vier verschiedene Ruderwinkel messen und aufzeichnen, ohne Kabel im Flügel verlegen zu müssen und ohne eine elektrische Verbindung zwischen dem Messsystem und der Fernsteuerung (Optokoppler). Der Aufbau erfolgte auf einer entsprechend zugeschnittenen Universal-Platine (einer so genannten Lochrasterplatine) mit Standard-Bauteilen, die fertige Schaltung ist auf Bild 3.12 zu sehen.

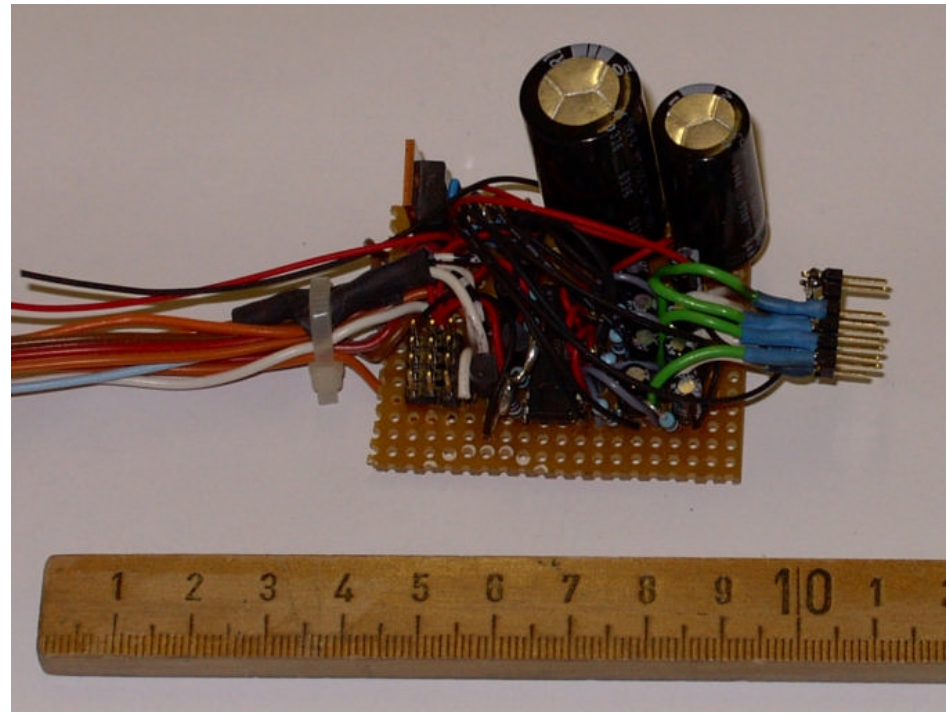

#### Bild 3.12 Ruderwinkelsensor

Auf dem Bild ist der Optokoppler als kleines, schwarzes Rechteck zu erkennen, etwa in der Mitte der Platine, halb versteckt unter den Kabeln. Auf der Empfängerseite wird der Optokoppler aus dem Empfänger mitversorgt, auf der anderen Seite dient ein Spannungsstabilisator Typ "LM 7805" als Spannungsversorger, der an den Akku des Messsystems angeschlossen wird. Der "LM 7805" erzeugt eine stabilisierte Gleichspannung von + 5 V, so dass eventuelle Spannungsschwankungen, die die Messgenauigkeit beeinträchtigen könnten, ausgeschlossen werden können. Die großen Zylinder an der rechten hinteren Ecke sind Elektrolyt-Kondensatoren (kurz: Elko), die eventuelle Schwingungen des im "LM 7805" integrierten Schaltkreises, (auch solche Schwingungen könnten das Messsystem oder die Fernsteuerung stören), unterbinden sollen. Vermutlich sind sie etwas überdimensioniert, aber zuviel kann hier nicht schaden. Die weiteren Bauteile, noch mehr Elkos, ein par Transistoren und einige Widerstände sind zum Teil von den Kabeln verdeckt, auf dessen genaue Funktion kann der Autor mangels fundierter Kenntnisse im Bereich der Elektronik hier nicht weiter eingehen. Da der Spannungsstabilisator mit der Schaltung noch längst nicht ausgelastet ist, ist ein zusätzlicher Abgang vorhanden, um eventuell weitere Sensoren mit einer stabilisierten Spannung zu versorgen. Der Schaltplan inkl. Bauteileliste ist auf der folgenden Seite abgebildet (Bild 3.13).

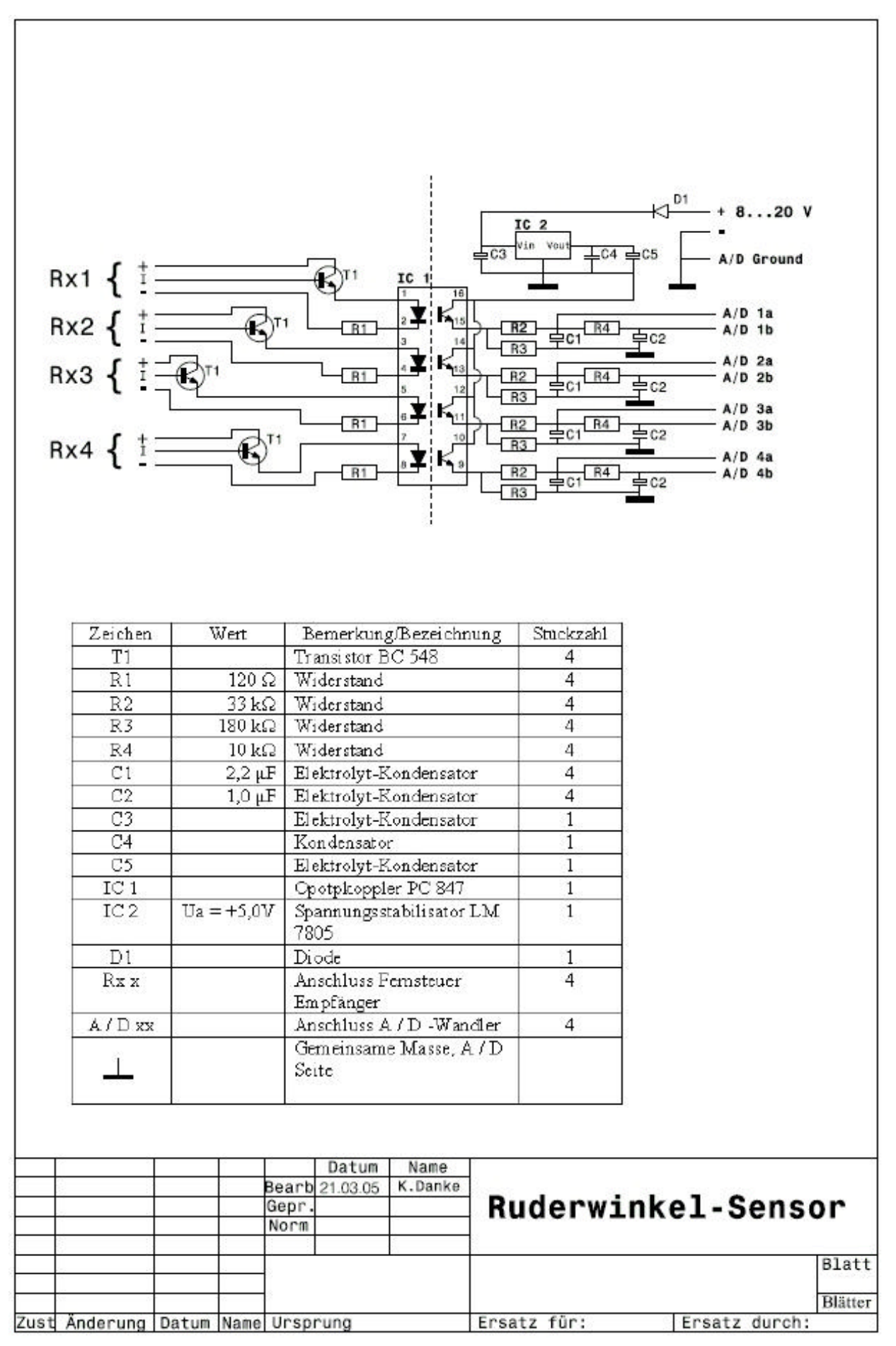

### **3.15 Stromversorgung der Messanlage**

Serienmäßig wird das Airtel-6 – System mit einem 9V – Block Akku betrieben. Erste Versuche haben gezeigt, dass der kleine Akku über eine zu geringe Kapazität (typisch: 170 mAh) verfügt, um eine ausreichend lange Versorgung sicherzustellen. Kurzzeitige Spannungseinbrüche, vermutlich durch Stromspitzen im System verursacht, hatten häufig zu Fehlmessungen geführt. Da zudem das im AC 20.30 eingesetzte Messsystem noch einige Verbraucher mehr enthält (z.B. Videoübertragungssystem, Gyrocube), wird als zentrale Stromversorgung ein 11,7 V Lithium-Polymer Akku verwendet, dessen Kapazität von 1800 mAh für mindestens eine Stunde Messzeit (hier ist auch die "Bodenzeit" zu berücksichtigen) ausreichen sollte.

Derzeit sind sechs Verbraucher an die Stromversorgung angeschlossen:

- Airtel-6
- Videoübertragungssystem (Kamera und Sender)
- Seika Messverstärker
- **Gyrocube**
- Ruderwinkelsensor
- Kühlung Drehzahlregler

Alle Anschlüsse für die Verbraucher sind mit Dioden gegen nicht ganz auszuschließende Beeinträchtigungen untereinander abgesichert, bis auf den sechsten Anschluss für die nachträglich installierte Kühlung der Drehzahlregler für den Antrieb. Der Gyrocube erhält die von ihm benötigte stabilisierte 5,0 V Spannung von einem Zwischengeschalteten Spannungsstabilisator, Typ LM 7805, der sich auf einer kleinen Platine zusammen mit den Dioden und den Elektrolyt-Kondensatoren für den Spannungsstabilisator befindet. Eine erste Version der Schaltung war noch ohne Elkos ausgerüstet, erste Funktionstests deuteten aber auf die Notwendigkeit dieser Bauteile hin. Noch ein Spannungsstabilisator gleichen Typs befindet sich auf der Platine für den Videosender, ein weiterer auf der Platine des Ruderwinkelsensors. Das Airtel-6 und der Seika-Messverstärker erhalten die volle Akkuspannung, da bei beiden Geräten die Spannung intern auf den jeweils benötigten Wert aufbereitet wird. Alle Verbraucher sind an eine Masse angeschlossen. Am Ruderwinkelsensor befindet sich ein noch freier Ausgang mit einer stabilisierten + 5,0 V Spannung. Bild 3.14 zeigt den Lithium-Polymer Akku und die Platine der Spannungsversorgung.

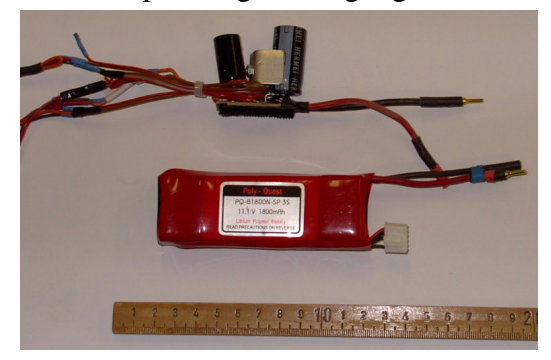

Bild 3.14 Spannungsversorgung der Messanlage

### **3.16 Der** *,Ping*"

Es hat sich herausgestellt, dass nach dem Einschalten des Airtels und dem Beginn der Datenspeicherung meistens (!) etwa 13 Sekunden vergehen. Um einen eindeutigen Bezugspunkt zwischen der Protokoll-Zeit und dem Datensatz zu haben, wird einer der Kanäle des A/D-Wandlers mit einem von außen zugänglichen Schalter kurzgeschlossen. Der Schalter verbindet bei Betätigung einen der Signal-Eingänge mit der Masse, wie im Schaltplan gezeigt. In dieser Stellung werden vom Airtel für diesen Kanal nur Nullen aufgezeichnet. Im geöffneten Zustand ist der Wert immer ungleich Null.

Nachtrag:

Eine zweite Version des "Ping" besteht aus einem Umschalter. In der einen Position ist, wie oben beschrieben, der Signal-Eingang mit der Masse kurzgeschlossen, in der anderen Position ist der Signal-Eingang mit einem Zwischenwiderstand (5,6 k $\Omega$ ) mit dem + 5,0 V Ausgang des A/D-Wandlers verbunden. Auf diese Weise wird in einer Stellung 0, in der anderen Stellung jedoch ein konstanter Wert ungleich Null gespeichert, was eleganter als die Lösung "irgendwas ungleich 0" erscheint. Der Widerstandswert bestimmt dabei den gespeicherten Wert und ist zunächst einmal von untergeordneter Rolle; er sollte groß genug sein, um nur einen kleinen Strom fließen zu lassen.

Für zukünftige Flugversuche kann es vom Vorteil sein, auch in der Luft per Fernsteuerung einen "Ping" auszulösen. Entsprechende elektronische Schalter sind im Modellbau-Handel erhältlich. Es sollte jedoch unbedingt darauf geachtet werden, dass die Schaltstufe der Elektronik via Optokoppler vom Rest der Schaltung und damit vom Stromkreis der Fernsteuerung getrennt ist. Warum hier eine Trennung der beiden Stromkreise (Messsystem und Fernsteuerung) empfohlen wird, was ein Optokoppler ist und wie er funktioniert, ist bereits im Kapitel "Ruderwinkelsensor" ausführlich erklärt.

# **4 Einbau der Messanlage**

## **4.1 Airtel-6**

Damit eine gute Zugänglichkeit gewährleistet ist, ist das Airtel-6 Basisgerät direkt an der Revisionsklappe des AC 20.30 befestigt, wie in Bild 4.x gezeigt. Die Klappe lässt sich nach vorn aufklappen, so dass alle Anschlüsse, z.B. zum Auslesen der Messdaten und zur Konfiguration des Messsystems, schnell und einfach zugänglich sind. Um eine Abschirmung gegen HF-Einstrahlung (z.B. vom Antrieb) und –Abstrahlung (die u. U. die Empfangsanlage für die Flugsteuerung beeinträchtigen könnte) zu erreichen, ist das Airtel-6 Gerät mit alukaschiertem Styropor verkleidet, das zudem noch einen gewissen Schutz vor Vibrationen bietet.

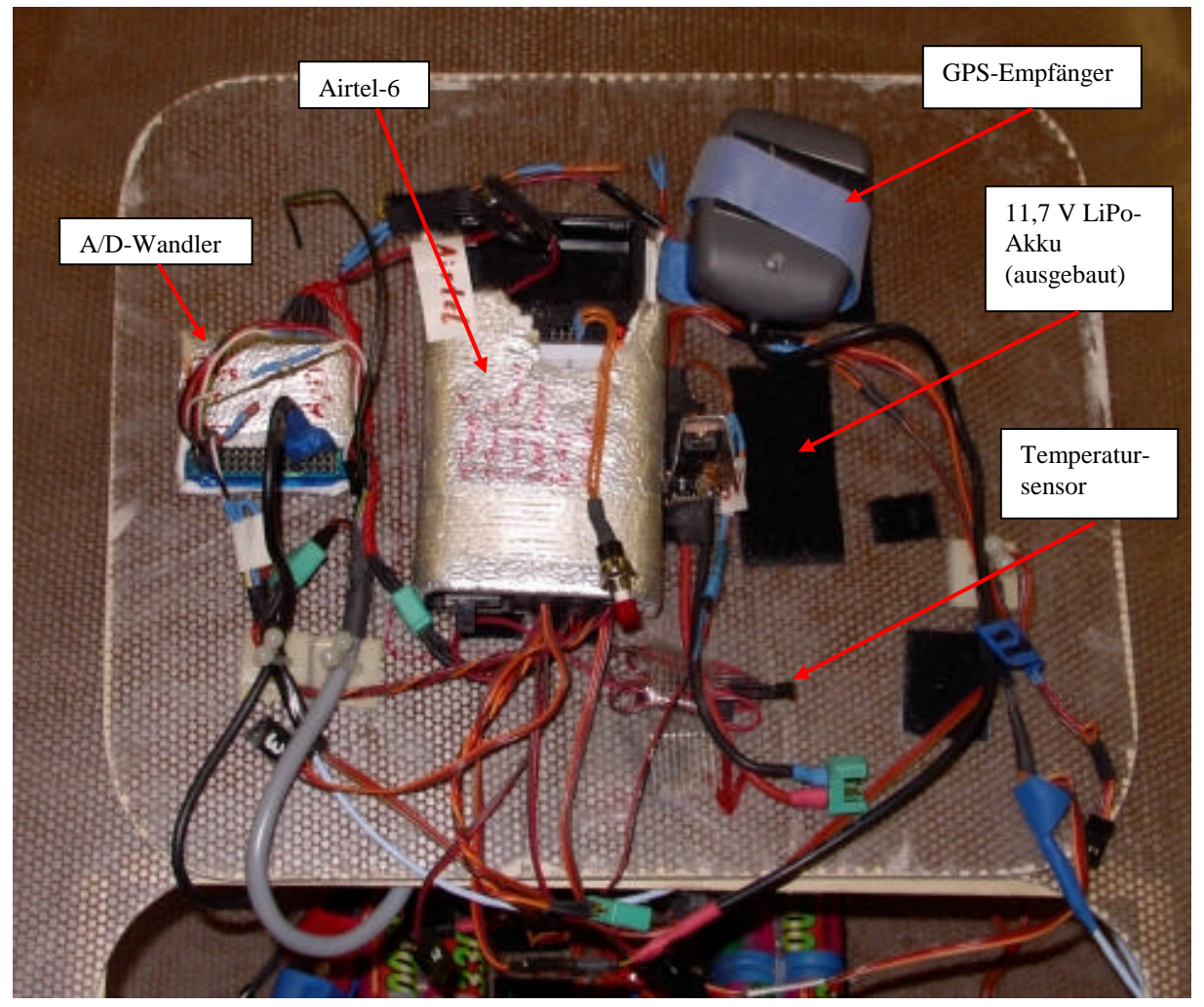

Bild 4.1 Airtel-6, eingebaut

### **4.2 Höhenmesser**

Der Höhenmesser ist im Airtel-6 Gerät integriert. Um Fehlmessungen auszuschließen ist darauf zu achten, dass das Gerät an einem Ort installiert wird, an dem Zugluft auszuschließen ist.

### **4.3 Temperatursensor**

Die beiden Temperatursensoren werden am Airtel-6 an die vorgesehenen Buchsen (gekennzeichnet mit "1" und "2") angeschlossen. Wird die Länge der Anschlussleitungen der Sensoren verändert, so ist aufgrund des veränderten Leitungswiderstandes eine erneute Kalibrierung der Temperatursensoren durchzuführen. Einer der beiden Temperatursensoren ist an der Revisionsklappe befestigt, siehe Bild 4.1, um die Temperatur der Umgebungsluft im ungestörten Bereich zu messen. Der andere ist direkt am Kühlblech eines der Drehzahlsteller befestigt. Sollte der Drehzahlsteller wärmer als ca. 75°C werden, so wären geeignete Kühlmaßnahmen zu treffen, um einem Ausfall des Antriebes vorzubeugen. Bei Testflügen im Zeitraum von Dezember 2004 bis Juli 2005 blieb die Temperatur am Kühlblech unterhalb von 35° C, was auf einen guten Wirkungsgrad des Drehzahlreglers schließen lässt.

### **4.4 GPS – Empfänger**

Auch der GPS – Empfänger ist wie in Bild 4.1 gezeigt - an der Revisionsklappe befestigt. Wie in der Bedienungsanleitung des Empfängers vorgeschlagen, ist eine aufrechte und horizontale Einbaulage gewählt worden. Eine Beeinträchtigung des Empfangs durch das Rumpfmaterial (GFK) ist auszuschließen. Der GPS – Empfänger wird an dem mit "G" gekennzeichnetem Stecker am Airtel-6 angeschlossen.

### **4.5 Spannungs- und Stromsensor**

Der Spannungs- und Stromsensor wird zwischen Antriebsakku und Drehzahlsteller des zu messenden Antriebsstranges angeschlossen. Der Anschluss für den Akku ist mit "Akku" gekennzeichnet, siehe Bild 3.1. Am Airtel-6 ist der Anschluss (MPX – Stecker) für den Sensor mit "U/I" markiert.

### **4.6 Geschwindigkeitssensor**

Das Prandtl-Rohr für den Geschwindigkeitssensor sowie die dazugehörige Sensorplatine sind im Nasenmast integriert. Der Nasenmast wird im Kapitel 4.16 ausführlich beschrieben. An der gewählten Einbauposition sind keine Interferenzwirkungen durch den Rumpf oder die Tragflügel festzustellen. In Bild 4.2 ist der eingebaute Sensor zu sehen, das Gehäuse des Nasenmastes ist in diesem Bild aufgeklappt. Das Kabel von der Sensorplatine ist mit einem vierpoligen Stecker (Rastermass 2,54 mm) kurz hinter dem Sensor trennbar ausgeführt. Am Airtel-6 Gerät wird der Geschwindigkeitssensor mit einem "MPX"-Stecker verbunden.

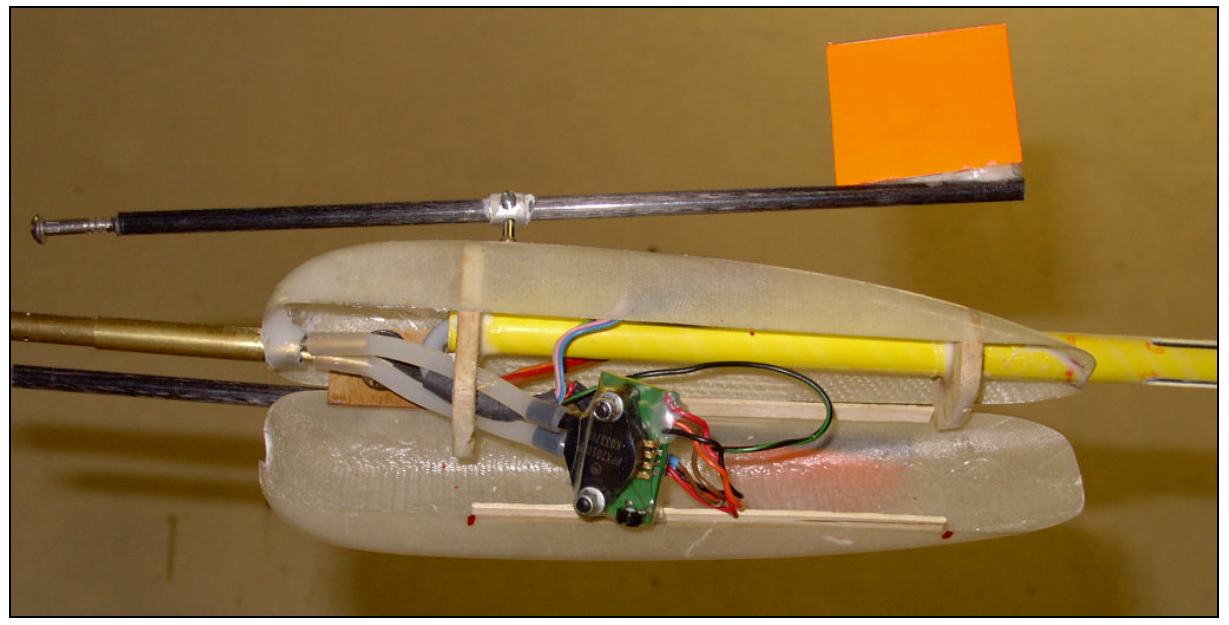

Bild 4.2 Eingebauter Geschwindigkeitssensor

## **4.7 Drehzahlsensor**

Nicht eingebaut.

## **4.8 Videomodul**

Im Airtel-6 integriert, der Anschluss der Videokamera und des –Senders sind in Kapitel 3.8 und der Gebrauchsanleitung des Airtel – 6 erläutert.

### **4.9 Videoübertragungssystem**

Für die Unterbringung des Videoübertragungssystems, bestehend aus Kamera und Videosender, ist ein separates Seitenleitwerk gebaut worden, dass bei Bedarf durch das Standard-SLW ausgetauscht wird. Der Einbauort bietet einen guten Blickwinkel für die Kamera. Außerdem ist so der Videosender mit einigem Abstand zur übrigen Elektronik, besonders der Fernsteuerung, eingebaut, was helfen soll, gegenseitige Störungen zu unterdrücken. Die Stromversorgung erfolgt aus der für die Messanlage installierten zentralen Stromversorgung, beschrieben im Kapitel 3.15. Sämtliche Verbindungskabel (Verbindung zum und vom Airtel-6 Videomodul und Stromversorgung) sind zur Unterdrückung von Störungen geschirmt ausgeführt. Einzelheiten zur Verkabelung sind dem Schaltplan am Ende des Kapitels zu entnehmen.

Zur Unterbringung des Videoübertragungssystems erhielt das SLW eine strömungsgünstige Verkleidung, die in Faserverbundtechnik vom Kommilitonen Mathias Ullmann gebaut worden ist, und aus derselben Form stammt wie die Verkleidung des Nasenmastes. Bild 4.3 zeigt das (rechte) modifizierte SLW zur Aufnahme der Videoanlage. In dem Bild ist auch die schwarze Antenne des Videosenders zu sehen, die parallel zur Flugrichtung und damit im Winkel zur Antenne des Fernsteuer-Empfängers verlegt ist. Erfahrungen des Autors haben gezeigt, dass unter allen Umständen die beiden Antennen (Fernsteuerung und Videosender) keinesfalls parallel zueinander verlegt werden sollten, da es sonst zu Empfangsstörungen der Flugsteuerung kommen kann.

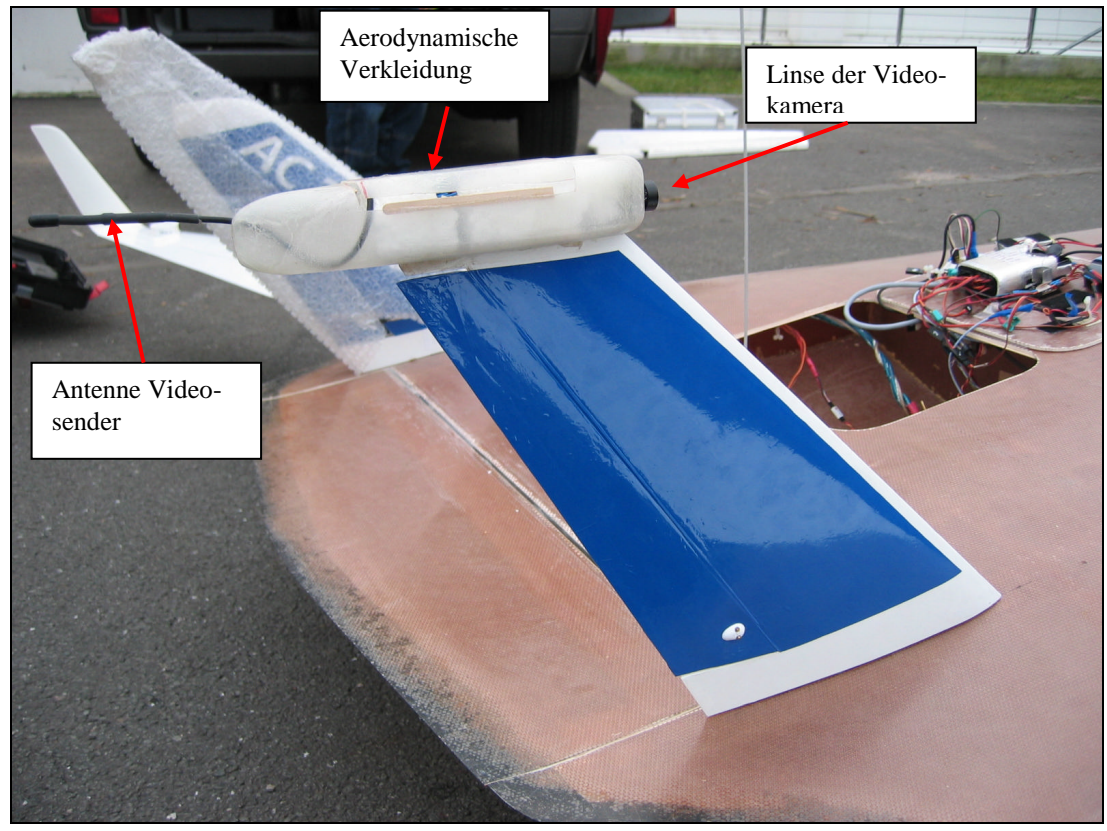

Bild 4.3 Seitenleitwerk mit eingebauter Videokamera

## **4.10 A/D – Wandler**

Der A/D – Wandler ist an der Revisionsklappe befestigt, wie in Bild 4.1 gezeigt. Er ist zur Abschirmung gegen HF – Einstrahlung in alukaschiertem Styropor eingepackt. An den A/D – Wandler sind folgende Sensoren angeschlossen:

-Anstellwinkel und Schiebewinkel (2 Kanäle) -Scheinlot (1 Kanal) -Beschleunigungs- und Drehratensensoren (6 Kanäle) -Ruderwinkelsensor – Sensor (4 Kanäle)

Von den 16 zur Verfügung stehenden Kanälen sind also noch drei Kanäle unbenutzt und können für spätere Erweiterungen verwendet werden.

## **4.11 Anstellwinkel und Schiebewinkel**

Die beiden Potentiometer für die Windfahnen sind am Gehäuse des Nasenmastes befestigt, in dem sich auch das Prandtl-Rohr befindet. Interferenzwirkungen mit dem Gehäuse des Nasenmastes oder dem Rumpf konnten nicht festgestellt werden, die Windfahnen werden in allen Fluglagen ungestört angeströmt. Beide Windfahnen lassen sich um mehr als +/- 20° auslenken, was sowohl für den Schiebewinkel als auch für den Anstellwinkel einen großzügigen Messbereich darstellt. Bild 4.4 zeigt die montierten Windfahnen. Der Anschluss an den A/D-Wandler erfolgt mit einem geschirmten Kabel und ist kurz hinter den Potentiometern mit einem 6-poligen Stecker trennbar. Die Stecker-Belegung ist dem Schaltplan zu entnehmen.

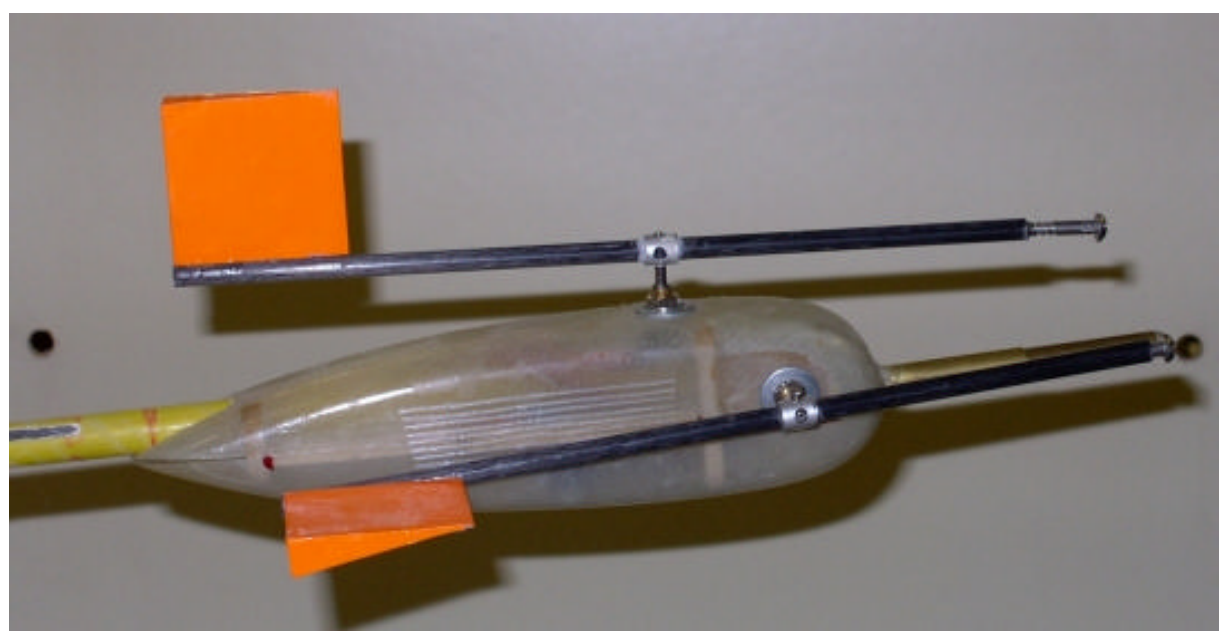

Bild 4.4 Windfahnen am Nasenmast

## **4.12 Das Scheinlot**

Der im Kapitel 3.12 ausführlich beschriebene Sensor ist am mittleren Rumpfspant des AC 2030 installiert. Gleich daneben befindet sich der dazugehörige Normierverstärker. Bild 4.5 zeigt den Einbauort des Sensors.

## **4.13 Beschleunigungs- und Drehratensensoren**

Der im Kapitel 3.13 beschriebene "Gyrocube" befindet sich im Schwerpunkt, kurz vor der Revisionsklappe an der oberen Rumpfhalbschale des AC 20.30 befestigt. Die x-Achse des Sensors ist parallel zur Flugzeug-Querachse ausgerichtet, und zeigt in Flugrichtung gesehen nach links. Die y-Achse ist parallel zur Längsachse und positiv nach entgegen der Flugrichtung, und die z-Achse parallel zur Hochachse, positiv nach unten, ausgerichtet. Bild 4.5 zeigt den Einbauort des Gyrocube.

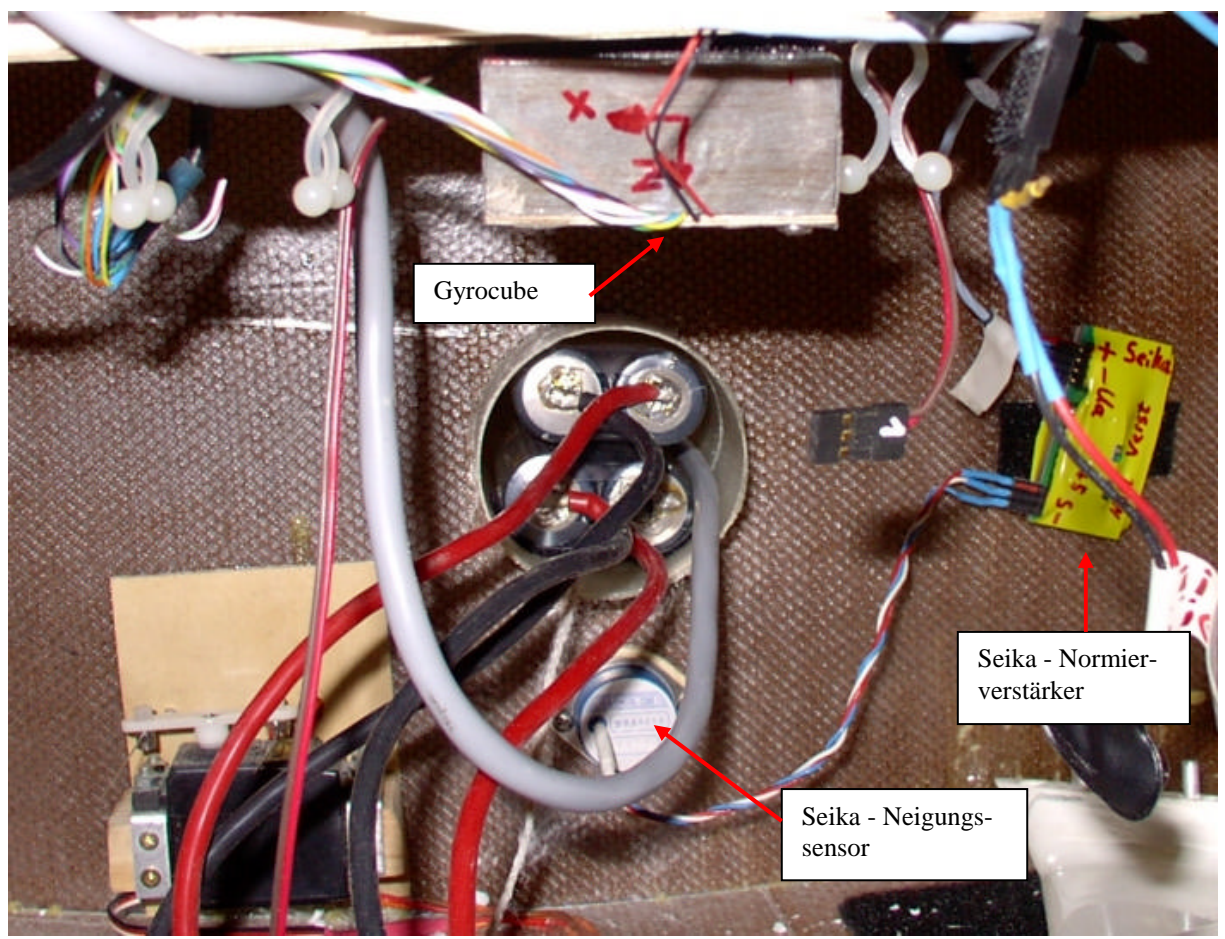

Bild 4.5 Einbauort Scheinlot und Gyrocube

### **4.14 Ruderwinkelsensor**

Der Ruderwinkelsensor stellt keine besonderen Anforderungen bezüglich des Einbauortes. Um die nötigen Kabelverbindungen zwischen Servos, Empfänger und Sensor möglichst kurz zu halten, ist der Ruderwinkelsensor in der Nähe von einem der beiden Empfänger eingebaut.

## **4.15 Stromversorgung der Messanlage**

Die Platine mit den Spannungsreglern ist mit Klettband an der Revisionsklappe befestigt. Der ebenfalls mit Klettband befestigte Lithium-Polymer Akku befindet sich daneben. Beim Akku ist aufgrund des Gewichtes darauf zu achten, dass hochwertiges Klettband verwendet wird, damit sich der Akku nicht im Flug ungewollt lösen kann.

## **4.16 Nasenmast**

Um das Prandtl-Rohr (Kapitel 3.6 und 4.6) für die Geschwindigkeitsmessung und die beiden Windfahnen (Kapitel 3.11 und 4.11) für Anstell- und Schiebewinkelmessungen am AC 20.30 zu befestigen, wurde ein Nasenmast, auch "Nose Boom" genannt, konstruiert. Es wurde zunächst die Länge des Nasenmastes durch einen Vergleich mit an manntragenden Fluggeräten installierten Nasenmästen bestimmt. Eine Auswertung von in der Diplomarbeit von Jülisch (**Jülisch 2000**) veröffentlichten Fotos führte zu folgender Tabelle:

| Flugzeugmuster          | Verhältnis Nasenmast: Rumpflänge |
|-------------------------|----------------------------------|
| Dornier Do 128          | 1:5,3                            |
| General Dynamics F-16   | 1:5,5                            |
| Bell/Boeing V-22 Osprey | 1:6,5                            |
| Bombardier CRJ700       | 1:8                              |
| Cessna Citation CJ2     | 1:4.5                            |
| Dornier Do 328          | 1:8                              |
| Raytheon Premiere       | $1 \cdot 7$                      |

Tabelle 4.1 Nasenmastlänge

Das Verhältnis zwischen Rumpflänge und Nasenmast liegt demnach bei 1 : 4,5 bis 1 : 8, was bei der Rumpflänge des AC 20.30 von 2,0 m eine Länge zwischen 250 und 444 mm für den Nasenmast ergeben würde. Diese Betrachtung berücksichtigt jedoch lediglich das optische Verhältnis und nimmt in keiner Weise Rücksicht auf die flugmechanischen, aerodynamischen und strukturellen Gegebenheiten der verschiedenen Luftfahrzeuge.

Letztlich kamen noch mehr Faktoren zusammen, die die Konstruktion des Nasenmastes beeinflussten, wie z.B.:

- Demontierbarkeit für einfachen Transport des AC 20.30
- Möglichst stark gedämpftes Eigenschwingverhalten
- Aus vorhandenen oder kurzfristig beschaffbaren –und kostengünstigen- Halbzeugen zu fertigen
- In kurzer Zeit herzustellen (!)
- Geringe Masse
- Geringer Luftwiderstand

Zunächst wurde die Eigenschwingfrequenz berechnet, zu diesem Zeitpunkt sollte der Nasenmast so aussehen, wie im Bild 4.6 gezeigt:

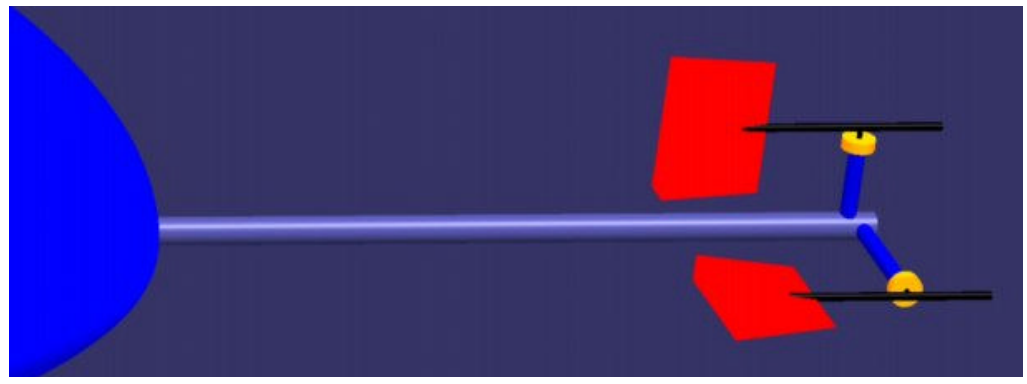

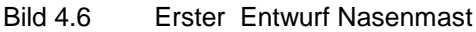

Für die Rechnungen wird angenommen, dass die Winkelaufnehmer am Ende des Kragträgers etwa 30 g wiegen. Bei einem angenommenen maximalen Lastvielfachen von 3,5 G entspricht das einer Masse von 100 g bzw. einer Gewichtskraft von 1 N (beide Werte gerundet). Das Eigengewicht des Rohres wird vernachlässigt. Die Lagerung des Rohres im Rumpf wird als feste Einspannung betrachtet. Als Material für das Rohr des Mastes wurde CFK gewählt, mit einem Außendurchmesser von 10 mm und einer Wandstärke von 1 mm. Bei der Auswahl wurde auf das in einem Laden für Drachenbau vorhandene, stärkste Rohr zurückgegriffen. Andere Maße müssten bestellt werden, was zu einem höheren Kosten- und Zeitaufwand geführt hätte. Aluminium schied aufgrund des im Vergleich zu Kohlefaser niedrigerem E-Modul aus. Auch hat der Verfasser mit CFK-Rohren aus der beschriebenen Quelle (Handelsname: Prospar) nur gute Erfahrungen bezüglich Preis und Qualität, so dass auf die zeitraubende Suche nach alternativen Bezugsquellen verzichtet wurde.

Die Festigkeitskennwerte für Kohlefaser sind der Homepage des Instituts für Konstruktion und Verbundbauweisen e.V. (www.kvb-chemnitz.de) entnommen, siehe Diagramm 4.2.

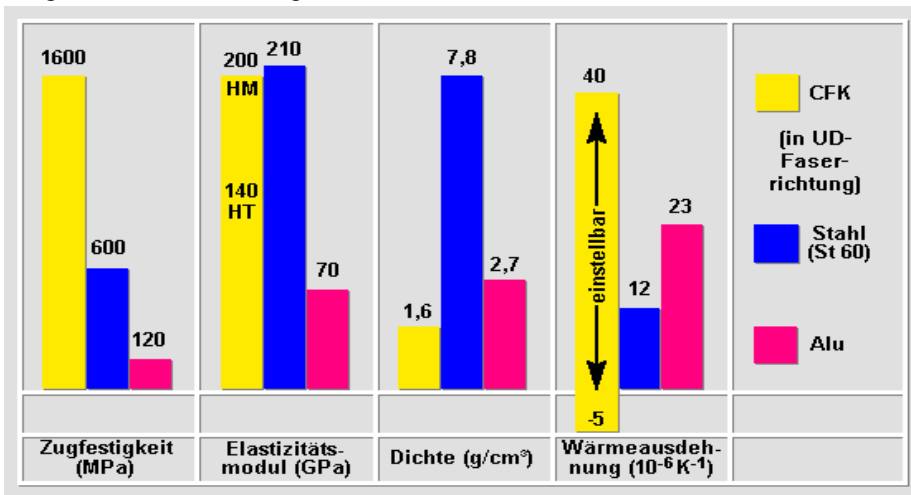

Diagramm 4.2 Festigkeitskennwerte FVB-Werkstoffe

Da hochwertige Halbzeuge zum Einsatz kommen, wird mit einem E-Modul von 200000 N/mm² gerechnet.

Das Flächenträgheitsmoment "I" für ein Rohr mit R = 5 mm und einer Wandstärke von  $t = 1$  mm:

$$
I = \frac{\pi}{4} \cdot \left(R^4 - r^4\right) = \frac{\pi}{4} \cdot \left(5^4 - 4^4\right) = 289.8 \text{ mm}^4
$$

Bei einer vorläufig gewählten Länge des Auslegers von  $l = 300$ mm errechnet sich damit eine Durchbiegung von:

$$
s = \frac{F \cdot l^3}{3 \cdot E \cdot I} = \frac{1N \cdot 300mm^3}{3 \cdot 200000N/mm^2 \cdot 289,8mm^4} = 0,156 mm
$$

Mit der Federkonstante "c":

$$
c = \frac{F}{s} = \frac{3 \cdot E \cdot I}{l^3} = \frac{3 \cdot 200000N / mm^2 \cdot 289,8mm^4}{300mm^3} = 6440 \text{ N/m}
$$

wird die Kreisfrequenz  $\Omega$  berechnet:

$$
\omega = \sqrt{c/m} = \sqrt{\frac{6440N/m}{0,1kg}} = 253.8 \text{ Hz}
$$

Die Eigenschwingfrequenz beträgt:

$$
f = \frac{\omega}{2 \cdot \pi} = \frac{253,8 \text{Hz}}{2 \cdot \pi} = \frac{40,4 \text{ Hz}}{}
$$

Da nur leider überhaupt gar keine Referenzdaten für die zulässigen Eigenschwingfrequenzen eines Nose-Boom zu bekommen waren, sind die gewonnenen Ergebnisse zwar interessant, aber eigentlich nicht besonders hilfreich. Der Verfasser hat hierdurch gelernt, dass praktische Versuche einfach nicht durch die Theorie ersetzt werden können, jedenfalls im beschriebenen Fall nicht mit den vorgeschlagenen Lösungswegen.

Ein Praxisversuch für die Eignung des Halbzeuges für die vorgesehene Verwendung sah wie folgt aus: Das Kohlefaserrohr wurde in einen Schraubstock eingespannt, so dass eine freie Länge von 300 mm zur Verfügung stand. Mit einer Kraft von 1 N wurde das Rohr am freien Ende belastet, die gemessene Durchbiegung betrug etwa 1,5 mm, was mit den errechneten Werten zusammenpasst. Eine zügige Entlastung (<0,1 sek.) führte zu keiner messbaren Schwingung oder Auslenkung in die Gegenrichtung. Eine idealisierte Betrachtung würde bei einer Auslenkung von 1,5 mm zu einem Winkelfehler der entsprechenden Windfahne (befestigt bei  $l = 300$  mm) von

$$
\alpha_{\text{Fehler}} = \arcsin \frac{1,5mm}{300mm} = 0,28^{\circ}
$$

führen, was wohl gerade noch vernachlässigt werden kann.

Eigentlich war geplant, das CFK-Rohr in einem GFK-Rohr mit einem Innendurchmesser von 10 mm zu lagern (eine saugend passende Kombination lässt sich mit etwas Geduld aus dem Sortiment raussuchen, ein weiterer Vorteil des "Drachenladens um die Ecke"), wobei das nötige Verbindungskabel zwischen Ausleger und Airtel durch das Rohr geführt werden sollte. In der Praxis funktionierte es aber besser, den Ausleger mit dem GFK-Rohr auszurüsten und das CFK-Rohr fest mit dem Rumpf des AC 20.30 (ausgerichtet parallel zur Profilsehne des Rumpfes und in Flugrichtung) zu verkleben. Das Kohlefaser-Rohr (schwarz) reicht bis zum ersten Spant des Nose Booms, zu sehen im Bild 4.2, und das Glasfaser-Rohr (gelb) reicht bis zum Rumpf. Um eine feste Verbindung zu erzielen, ist das GFK-Rohr des Auslegers am Ende geschlitzt, mit einer Schraubklemme lässt es sich somit fest mit dem CFK-Rohr verspannen. Entgegen dem Bild 4.6 (Screenshot aus dem CAD-Programm) erhielt der Nasenmast eine aus GFK gefertigte, strömungsgünstige Verkleidung, in der auch das Prandtl-Rohr inklusive der Elektronik Platz findet, wie im Bild 4.4 ersichtlich. Die Potentiometer der Windfahnen werden durch die Verkleidung verschraubt und durch den zweiten Spant zusätzlich stabilisiert. Versuche im Windkanal der HAW haben gezeigt, dass die Windfahnen nicht durch die Umströmung der Verkleidung beeinträchtigt werden. Geplante Versuche in einem größeren Windkanal, in dem der komplette AC 20.30 Platz gefunden hätte, konnten nicht mehr durchgeführt werden. Trotzdem kann aufgrund der Beobachtungen des fliegenden AC 20.30 vom Boden aus und der Auswertung der Videoaufnahmen der Onboard-Kamera bestätigt werden, dass die gewählte Länge von 300 mm offenbar ausreichend ist, um nicht in den durch den Rumpf gestörten Strömungsbereich zu kommen.

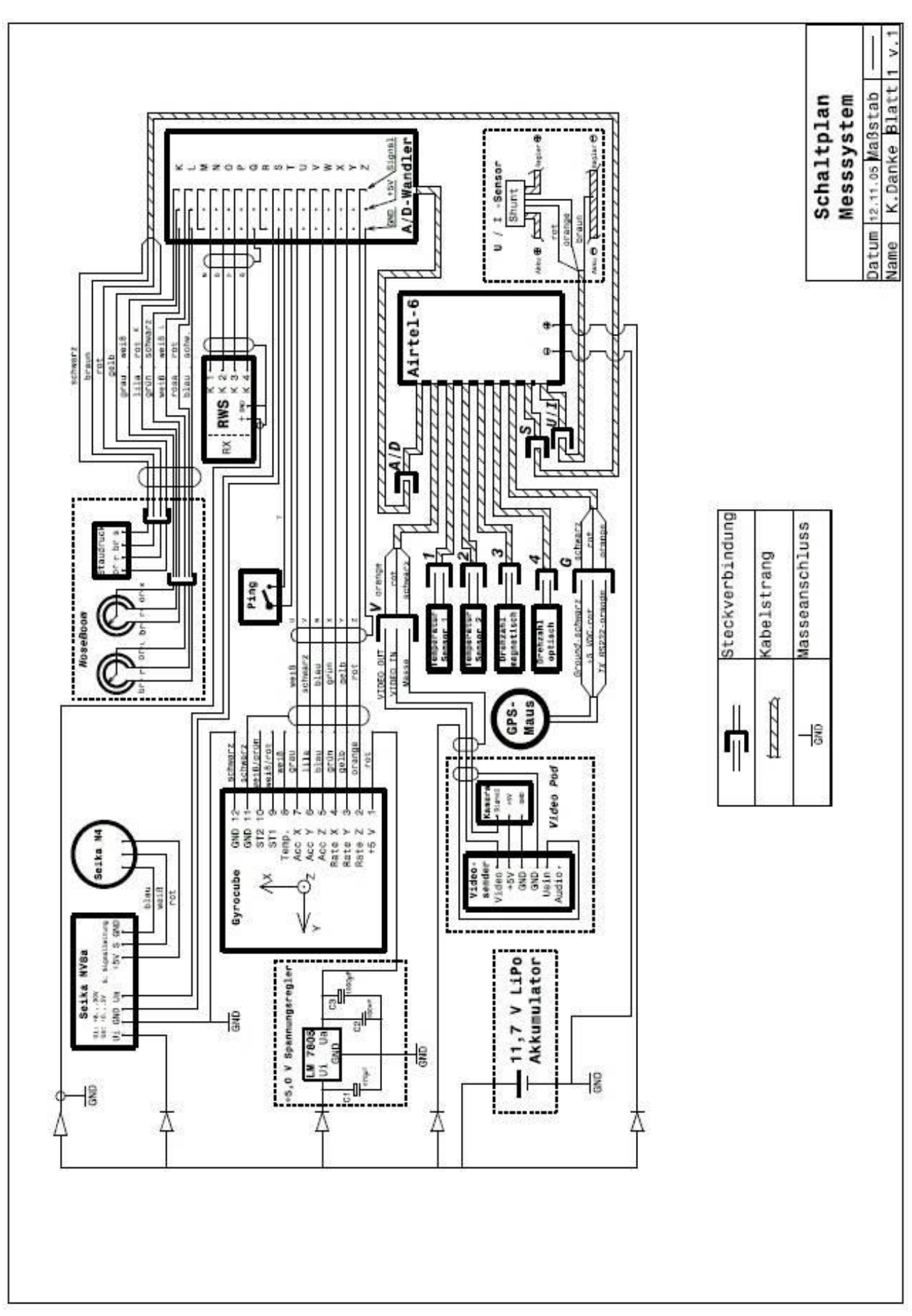

Bild 4.7 Schaltplan Messsystem

# **5 Kalibrierung der Sensoren**

## **5.1 Einleitung**

Serienmäßig wird das Airtel-6 Gerät vom Hersteller kalibriert, auszugsweise folgt der "Warenausgangstest Airtel-6" vom 30.08.2004, durchgeführt von Kurt Moraw:

| i abelle 5.1<br>vvarenausgangstest Alnei-6<br><b>Prüfschritt</b> | <b>Messwert</b> | <b>Sollwert</b>                      | Ergebnis       |
|------------------------------------------------------------------|-----------------|--------------------------------------|----------------|
| Versorgungsspannung:                                             |                 |                                      |                |
| <b>CPU</b>                                                       | 5,16            | $4,90 - 5,20$                        | i. O.          |
| Sensor                                                           | 5,15            | $4,90 - 5,20$                        | i. O.          |
| GPS-Interface                                                    | 5,10            | $4,90 - 5,20$                        | i. O.          |
| Stromaufnahme                                                    | 73              | 40 - 60 mA (65 - 85 mA mit Video)    | i. O.          |
| <b>Mikrocontroller</b>                                           |                 |                                      |                |
| Programmieradapter                                               |                 | Download der Firmware                | i. O.          |
| Datenübertragung zum PC                                          |                 | Auslesen einer Testmessung           | i. O.          |
| Speicher löschen                                                 |                 | Jumper aufstecken zum löschen        | i. O.          |
| <b>GPS Interface:</b>                                            |                 |                                      |                |
| Erkennung von GPS Daten                                          |                 | LED D2 muss ausgehen sobald Position | i. O.          |
|                                                                  |                 | erkannt wurde                        |                |
| Ausmessen einer Teststrecke                                      |                 |                                      | i. O.          |
| Temperatursensoren:                                              |                 |                                      |                |
| Sensor 1: Sensor und Ref.-Thermometer 5 Minu-                    | 101             | Referenzwert: 100° C                 | i.0            |
| ten in Wasser hängen.                                            |                 | Abweichung vom Referenzwert max. 5%  |                |
| Sensor <sub>2</sub>                                              | 102             | Wie Sensor 1                         | i. O.          |
| Spannungs-/Stromsensor:                                          |                 |                                      |                |
| Spannungsmessung 12 Zellen Akku                                  | 11,8            | Referenzwert: 12 V                   | i. O.          |
|                                                                  |                 | Abweichung vom Referenzwert max. 5%  |                |
| Strommessung an zwei 12V/35 W Halogenlampen                      | 17,4            | Referenzwert: 17,6 A                 | i. O.          |
|                                                                  |                 | Abweichung vom Referenzwert max. 5%  |                |
| Drehzahlsensor:                                                  |                 |                                      |                |
| Optische Messung einer 220V Leuchtstofflampe                     | 3030            | 3030                                 | i. O.          |
| Magnetische Messung                                              |                 | Sensortest mit Testprogramm          | i. O.          |
| Höhensensor:                                                     |                 |                                      |                |
| Definierte Strecke ausmessen                                     | 8               | 8 m                                  | i. O.          |
| Geschwindigkeitssensor                                           |                 |                                      |                |
| Abgleich auf 100 und 200 km/h                                    |                 |                                      | i. O.          |
| Videomodul:                                                      |                 |                                      |                |
| Begrüßungstext nach Einschalten                                  |                 |                                      | i. O.          |
| Anzeige der Messwerte                                            |                 |                                      | i. O.          |
| Kamerabild sichtbar                                              |                 |                                      | i. O.          |
| Ausgang serielle Daten (Displaymodul)                            |                 |                                      |                |
| Messwerte mit 4800 Bd                                            |                 |                                      | i. O.<br>i. O. |
| Anzeige der Messdaten im Display<br><b>Externer 16-Kanal ADC</b> |                 |                                      |                |
|                                                                  |                 |                                      |                |
| Messung und Excel Export                                         |                 |                                      | i. O.          |

Tabelle 5.1 Warenausgangstest Airtel-6

Einige der durchgeführten Prüfschritte können mangels geeigneter Hard- und Software bzw. nötigen Kenntnisse im Bereich der Elektronik nicht nachgeprüft werden. Für die nicht serienmäßigen Sensoren bzw. veränderte Sensoren (Länge der Verbindungskabel etc.) werden in den folgenden Kapiteln geeignete Methoden für eine sinnvolle Kalibrierung durchgeführt.

### **5.2 Höhenmesser**

Um den Höhenmesser zu kalibrieren, wurde an einem windstillen Tag das an einem Seil befestigte Airtel-6 System aus dem Fenster eines höheren Gebäudes herunter gelassen. Vorher wurden an dem Seil Markierungen im Abstand von 1,0 m angebracht. Das Airtel wurde am Boden von einer zweiten Person eingeschaltet, so dass der Boden die Referenzhöhe h = 0 m für diesen Versuch darstellt. Anhand von Stoppuhr und dem markierten Seil konnten nun relevante Höhenschritte "abgefahren" werden. Um die Zeitverzögerung zwischen Einschalten und Beginn der Datenaufzeichnung zu berücksichtigen, verblieb das Airtel in den gewählten Höhenschritten einige Sekunden ( < 10 s). Tabelle 5.2 zeigt die Ergebnisse des Versuches. Der Höhenmesser zeigt demnach sehr präzise mit einem absoluten Fehler von etwa +/- 2 m an. Bei den Flugversuchen zeigte das Airtel manchmal nach ein paar Minuten (> 10 min.) eine Flughöhe von einigen Metern (< 5 m) am Boden an. Es kann sich hierbei um kurzfristige Luftdruckänderungen handeln, es ist aber auch nicht auszuschließen, dass ein bisher nicht erfasster äußerer Einfluss das Messergebnis derart verfälscht (einstrahlende Hochfrequenz, starke Temperaturschwankungen, schlechte Steckverbindungen …). Die gespeicherten Höhenangaben enthalten keine Dezimalstellen.

| <b>Sollwert</b><br>[m] | <b>Istwert</b><br>[m] | <b>Absoluter Fehler</b><br>[m] | <b>Relativer Fehler</b><br>[%] |
|------------------------|-----------------------|--------------------------------|--------------------------------|
|                        |                       |                                |                                |
| ົ                      |                       |                                | 0,0                            |
| 5                      |                       |                                | 20,0                           |
| 10                     |                       |                                | 20,0                           |
| 15                     |                       |                                | $-13,3$                        |
| 20                     | 19                    |                                | 5,0                            |
| 25                     | 26                    | ົ                              |                                |

Tabelle 5.2 Kalibrierung barometrischer Höhenmesser

### **5.3 Temperatursensor**

Die Temperatursensoren wurden im Wasserbad kalibriert. Anhand eines Fieberthermometers als Referenz (Genauigkeit 0,02 °C) wurde eine maximale Abweichung von +/- 1 °C gemessen, der Anzeigebereich des verwendeten Thermometers betrug allerdings nur 35 °C bis 42 °C. Zu beachten ist, dass nach einer Veränderung der Kabellänge oder der Steckverbinder zwischen Sensor und Airtel eine erneute Kalibrierung nötig ist. Die gespeicherten und angezeigten Temperaturangaben enthalten keine Dezimalstellen.

|                | ີ               |                             |         |                             |
|----------------|-----------------|-----------------------------|---------|-----------------------------|
| Sollwert [ °C] | <b>T1 [ °C]</b> | $\Delta T1$ [ $^{\circ}$ C] | T2 [°C] | $\Delta$ T2 [ $^{\circ}$ C] |
| 36,0           | 36              |                             | 35      |                             |
| 40,0           | 41              |                             | 40      |                             |

Tabelle 5.3 Kalibrierung Temperatursensoren

### **5.4 GPS – Empfänger**

Bei der Überprüfung der Genauigkeit des GPS-Datensatzes ist zunächst einmal zwischen relativer Genauigkeit und absoluter Genauigkeit zu unterscheiden.

#### **Absolute Genauigkeit**

Mit absoluter Genauigkeit ist dabei die Genauigkeit gemeint, mit der die Position im geographischen Koordinatensystem der Erde bestimmt wird; man spricht in diesem Zusammenhang auch von absoluter Positionsbestimmung. Vergleiche mit anderen GPS-Handheld Geräten ergaben dabei keine Abweichungen der Datensätze bis zur 4. Dezimalstelle, was einer theoretischen Auflösung von etwa 11 m entspricht. Aufgezeichnet werden vom Airtel-6 übrigens sechs Dezimalstellen, was wiederum einer Auflösung von 11 cm entsprechen würde. Die im Internet veröffentlichten GPS-Koordinaten (http://62.154.236.83/ULplatz/GPS.html) für den Flugplatz "Hungriger Wolf" lauten: 53,9936° geographische Breite und 9,5786° geographische Länge. Aus den Datensätzen der Flugversuche vom 29.05.05 (zum Beispiel) geht hervor, dass sich der AC 20.30 innerhalb eines Flugkorridors von 53,992382° bis 53,997663° geographischer Breite und 9,564313° bis 9,577032° geographischer Länge aufgehalten hat. Nach Rechnung ergibt sich eine max. Entfernung von 174 m zwischen der Längenangabe 9,577032° und der veröffentlichten Länge, 9,5786°. Die veröffentlichte Breitenangabe liegt innerhalb der aufgezeichneten Daten. Da hier allerdings der örtliche Bezug zur angegebenen Position fehlt, sind die Rechnungen so nicht besonders aussagekräftig. Es ist davon auszugehen, dass alle genannten Koordinaten Positionen beschreiben, die zumindest innerhalb des Flugplatz-Geländes "Hungriger Wolf" liegen.

#### **Künstliche Fehler:**

Es ist bekannt, dass das amerikanische Verteidigungsministerium (DoD: Departement of Defence) einen Teil des von den Satelliten ausgesendeten Code verschlüsselt, damit die volle Genauigkeit nur den militärischen Empfängern zur Verfügung steht (AS: "Anti-Spoofing"). Des Weiteren ist durch unregelmäßiges Verändern der Trägerfrequenz und Verfälschen der Almanachdaten (SA: "Selective Availability") durch das amerikanische Verteidigungsministerium mit einem zusätzlichen Fehler von bis zu 70 m zu rechnen. Angeblich wurde dieser künstliche Fehler (SA) von der Clinton Regierung abgeschafft, er scheint aber von der derzeitig amtierenden Regierung wieder eingeführt worden zu sein. Die Angaben hierzu sind widersprüchlich. Die beiden Angesprochenen und weitere Fehlerquellen sowie deren Auswirkungen auf das Messergebnis sind in der Tabelle 5.4 aufgelistet. Im ungünstigsten Fall kann es dabei zu einer Addierung der einzelnen Fehler kommen. Mögliche Methoden, den Fehler zu minimieren bestehen z. B. darin, mehrere GPS-Empfänger im Verbund zu verwenden (DGPS: Differential-GPS) und/oder eine Phasenauswertung (zusätzlich zur Laufzeitbestimmung der Signale, wird versucht zu bestimmen, wie viele Wellenlängen zwischen Satellit und Empfänger sind) durchzuführen.

| Quelle            | Ungenauigkeit  | Erklärung                      |
|-------------------|----------------|--------------------------------|
| <b>SA</b>         | $0 - 70$ Meter | Künstlicher Fehler vom DoD     |
| lonosphäre        | $0 - 30$ Meter | Atmosphärischer Fehler         |
| Troposphäre       | 0 - 30 Meter   | Atmosphärischer Fehler         |
| Messungenauigkeit | $0 - 10$ Meter | z.B. durch verrauschte Signale |
| Ephermis Daten    | $0 - 5$ Meter  |                                |
| Clock Drift       | 0 - 1.5 Meter  | Abweichung der Atomuhren       |
| Multipath         | $0 - 1$ Meter  | durch Reflexionen              |

Tabelle 5.4 Ungenauigkeiten und deren Quellen:

[Quelle: Introduction to the GPS for GIS and TRAVERSE]

#### **Relative Genauigkeit**

Im Übrigen ist die absolute Position des AC 20.30 auch für die Auswertung der Daten uninteressant. Interessant ist die relative Auflösung, damit ist die Genauigkeit einer Positionsangabe relativ zu einer anderen Positionsangabe des gleichen Datensatzes gemeint, ohne Bezug zum Koordinatensystem der Erde. Es interessiert also nur der Abstand zwischen zwei Punkten, oder anders ausgedrückt, die Auflösung mit der Wegstrecken erfasst werden. Um die relative Genauigkeit zu bestimmen, wurde ein vermessenes Rechteck mit der Kantenlänge 75 x 50 m abgeschritten. Die spätere Auswertung der GPS-Daten ergab eine maximale Abweichung von etwa 5 m, über die meiste Zeit aber lag der Fehlerbereich bei 2 bis 3 m, ein guter Wert. Später bei den Flugtests fiel allerdings auf, dass die aus den Koordinaten abgeleiteten Geschwindigkeiten in Relation zu den Geschwindigkeitsangaben des Differenzdrucksensors um etwa zwei Sekunden nach hinten verschoben sind. Einmal kam es sogar zu einer Zeitverschiebung um 4 Sekunden, zu sehen im Diagramm 6.12. Tendenziell werden von dem GPS-Datensatz mit der verwendeten Berechnungsmethode - im Abschnitt 6, Kapitel GPS-Datenauswertung näher beschrieben - eher zu geringe Geschwindigkeiten, aber teilweise auch deutlich zu hohe Werte berechnet. Des Weiteren wurden öfters zwei aufeinander folgende Koordinatenpaare mit identischem Wert während des Fluges aufgezeichnet, der Fehler wiederholte sich in einem Intervall von 5 Sekunden und verschwand nach unterschiedlichen Wiederholungen wieder. Ein Muster war außer der Wiederholrate nicht zu erkennen, an manchen Tagen tauchte dieser Fehler auch gar nicht auf. Alles in allem wäre die GPS-Koordinatenerfassung eine feine Sache, wenn man sich auf die Daten verlassen könnte, jedoch lassen die unberechenbaren Fehlmessungen eine ernsthafte Auswertung schwierig bis fragwürdig erscheinen. Möglicherweise lassen sich mit höheren Datenraten (Datenaufzeichnung beim Logger und Wiederholrate bei dem verwendeten GPS-Empfänger) und einem anderen GPS-Empfänger (oder eben mehreren Empfängern, DGPS) brauchbare Messungen durchführen. Eine aus dem Datensatz abgeleitete Geschwindigkeit entspricht dabei der tatsächlichen Geschwindigkeit über Grund, so dass mit Hilfe der Daten vom Differenzdrucksensor z.B. der Wind einfach rausgerechnet werden könnte, weswegen zukünftige Flugtests möglichst mit zuverlässig funktionierendem GPS-Empfänger durchgeführt werden sollten. Bei den späteren Auswertungen der Flugversuche war es immer auch hilfreich, sich den Flugweg mit Hilfe der GPS-Koordinaten anzusehen. Bild 6.1 zeigt einen solchen Flugweg. Für solche qualitativen Zwecke erscheint der verwendete GPS-Empfänger durchaus geeignet.

### **5.5 Spannungs- und Stromsensor**

Als Referenzgerät für die Überprüfung der Genauigkeit des Spannungs- und Stromsensors dient ein Digitalmultimeter Typ "VC 150" aus dem Vertrieb von Conrad-Electronic. Die vom Hersteller angegebenen Messtoleranzen dieses Gerätes sind der Tabelle 5.5 zu entnehmen.

| <b>Betriebsart</b> | <b>Messbereich</b> | Genauigkeit        | Auflösung       |
|--------------------|--------------------|--------------------|-----------------|
| Gleichspannung     |                    | $+/-0.5% + 2$ dgts | $10 \text{ mV}$ |
|                    | 20                 | $+/-0.5% + 2$ dgts | 100 mV          |
|                    | 200                | $+/-0,8% + 3$ dgts | 1 <sub>V</sub>  |
| Gleichstrom        | 0.2                | $+/-0.8% + 2$ dgts | 100 µA          |
|                    | 20                 | $+/-1,2% + 5$ dgts | 10 mA           |

Tabelle 5.5 Messtoleranzen VC-150

Angabe der Messtoleranzen in +/- % der Ablesung + Anzahl der Digits = Digitalstellenfehler Quelle: Auszug aus der Bedienungsanleitung

#### **Spannung**

Um die Genauigkeit der Spannungsanzeige zu überprüfen, wurde eine Autobatterie an den Sensor angeschlossen. Die Anzeige auf dem Airtel-Display deckt sich dabei mit der Anzeige vom Digitalmultimeter: 13,2 Volt (Leerlaufspannung). Im späteren Messbetrieb wurden sporadische Überprüfungen der Anzeige durchgeführt. Die Überprüfung der Spannung ist sehr einfach, weil ein Voltmeter parallel in den Stromkreis angeschlossen werden kann. Die Messtoleranz des Sensors lag dabei innerhalb von +/- 2 %. An dieser Stelle der Hinweis, dass der Sensor für den Einsatz an Akkumulatoren konstruiert wurde, nicht für den Einsatz an netzabhängigen Spannungsquellen (Netzteile)! Die Verwendung eines Netzteils kann zu Fehlmessungen oder sogar zu Schäden am Airtel führen!

#### **Strom**

Im Gegensatz zu einem Voltmeter wird ein Amperemeter in Reihe des zu messenden Stromkreises geschaltet, was zur Folge hat, dass besonders bei höheren Strömen eine Beeinträchtigung durch das Messgerät stattfindet, es sei denn, man verwendet ein Zangen-Amperemeter, dessen Genauigkeit jedoch in der Regel nicht besonders gut ist. Es wurden daher nur geringe Ströme für die Kalibrierung gemessen. Als Verbraucher dienen dabei 12 Volt Halogenlampen, mit einer Nennleistung von 30 und 50 Watt. Für die 80 Watt Messung sind eine 30 und eine 50 Watt Lampe parallel geschaltet, für 100 Watt entsprechend zwei 50 Watt Lampen. Die Messdaten sind der Tabelle 5.6 zu entnehmen, die Toleranz liegt innerhalb der von Moraw angegebenen 5%.

|      | $\sim$ . The state of the state of the state of the state of the state of the state of the state of the state of the state of the state of the state of the state of the state of the state of the state of the state of the st |                             |                                 |                        |                |            |
|------|----------------------------------------------------------------------------------------------------|-----------------------------|---------------------------------|------------------------|----------------|------------|
| Last | Spannung<br>[V], Airtel                                                                                                    | Strom [A],<br><b>Airtel</b> | Spannung<br><b>VI, Referenz</b> | Strom [A],<br>Referenz | $\Delta V$ / % | ΔΑ         |
| 30   | 12,8                                                                                                    | 2,4                         | 12.70                           | 2,36                   | 0,10/0,8       | 0.04 / 1.7 |
| 50   | 12,6                                                                                                    | 4,3                         | 12.46                           | 4.35                   | 0.14/1.1       | 0,05/3,2   |
| 80   | 12,4                                                                                                    | 6,8                         | 12,57                           | 6,68                   | 0.17/1.4       | 0,12/1,8   |
| 100  | 12,2                                                                                                    | 8,2                         | 12,28                           | 8,24                   | 0,08,<br>0,7   | 0,04/0,5   |

Tabelle 5.6 Kalibrierung Spannungs- und Stromsensor

## **5.6 Geschwindigkeitssensor**

Eine Möglichkeit, den Geschwindigkeitssensor zu kalibrieren, ist in der Bedienungsanleitung des Airtel-6 wie folgt beschrieben:

"Ein Abgleich aus dem Fenster eines fahrenden Autos ist wegen der Verkehrssicherheit [und weil die Strömung mit Sicherheit nicht ungestört ist, Anm. d. Verf.] nicht sinnvoll. Daher wurde eine andere und genauso genau [sehr viel genauere! Die Strömung ist nicht durch Interferenzen gestört, und Autotachos haben im Allgemeinen einen Toleranzbereich von wenigstens 5%, Anm. d. Verf.] Methode entwickelt:

Der Abgleich wird für 200 km/h durchgeführt. Die anderen Werte sind dann automatisch korrekt. Eine Geschwindigkeit von 200 km/h erzeugt im Staurohr einen Druck von 1,89 kPa. Genau den gleichen Druck erzeugt eine Wassersäule von 18,9 cm Tiefe. Zum Abgleich nimmt man ein möglichst durchsichtiges Gefäß mit 20 cm Tiefe (große Flasche) und füllt dieses bis zum Rand mit Wasser.

Das Staurohr wird zum Abgleich nicht benötigt und entfernt. An den Druckanschluss (nicht den Referenzanschluss, dieser bleibt offen) schließt man einen langen Spritschlauch an und taucht diesen ins Wasser, bis die Schlauchöffnung genau 18,9 cm tief ist. Jetzt führt man eine Messung durch welche 200 km/h zeigen muss. Zum Abgleich dreht man das kleine Poti am Sensormodul solange bis 200 km/h angezeigt werden.

Für diesen Abgleich ist die Verwendung des Videomoduls [oder des "Real-Time Displays", Anm. d. Verf.] sinnvoll, da man hier die aktuelle Geschwindigkeit während des Abgleichs direkt ablesen kann."

#### (**Moraw 2004**, S.19)

Ein Abgleich mit der beschriebenen Methode wurde kurz nach Erhalt des Airtel-6 durchgeführt. Es hat sich gezeigt, dass auf diese Weise mit relativ geringem Aufwand eine sinnvolle Kalibrierung durchgeführt werden kann, und der Airtel-6 Geschwindigkeitssensor im Lieferzustand bereits abgeglichen und damit Einsatzfähig ist.

Im AC 20.30 befindet sich die Sensorplatine für den Geschwindigkeitssensor im "Nose Boom", die Zuleitung zum Airtel-6 ist etwa 1,2 m lang (Lieferzustand: 0,2m), so dass eine Beeinträchtigung der Messergebnisse durch den höheren Leitungswiderstand zu erwarten, und deswegen eine erneute Kalibrierung notwendig war, die im Windkanal des Fachbereiches durchgeführt wurde. Auf diese Weise können auch der Einfluss verschiedener Anstellwinkel und mögliche Interferenzen mit dem Gehäuse des "Nose Boom" erfasst werden. Tabelle 5.7 zeigt die Messergebnisse aus den verschiedenen Versuchsdurchgängen:

|                                      | <b>Sollwert</b> | <b>Istwert</b>           |                          | <b>Mittelwert</b> | <b>Absoluter Fehler</b> | <b>Relativer</b> |            |  |
|--------------------------------------|-----------------|--------------------------|--------------------------|-------------------|-------------------------|------------------|------------|--|
|                                      |                 | (km/h)                   |                          |                   | [km/h]                  | $[\Delta$ km/h]  | Fehler [%] |  |
| [m/s]                                | [km/h]          | 1.Versuch                | 2.Versuch                | 3.Versuch         |                         |                  |            |  |
| 8,0                                  | 28,8            | 25/29                    |                          |                   | 27,0                    | 1,8              | 6,25       |  |
| 8,9                                  | 32,0            | 29/32                    | $\overline{\phantom{a}}$ | $-$               | 30,5                    | 1,5              | 4,69       |  |
| 12,0                                 | 43,2            | 38/41                    | 38/41/43                 | 38/41             | 40,0                    | 3,2              | 7,41       |  |
| 12,7                                 | 45,7            | 41/43                    | $- -$                    | $-$               | 42,0                    | 3,7              | 8,10       |  |
| 13,9                                 | 50,0            | 43/46/48                 | 46/48                    | --                | 46,2                    | 3,8              | 7,60       |  |
| 15,5                                 | 55,8            | 52                       | 50/52/54                 | 50/52             | 51,7                    | 4,1              | 7,35       |  |
| 16,0                                 | 57,6            | 52/54                    | $-$                      | --                | 53,0                    | 4,6              | 7,99       |  |
| 17,9                                 | 64,4            | 58/59                    | 59/61                    | 59/61             | 59,5                    | 4,9              | 7,61       |  |
| 20,0                                 | 72,0            | 66/68                    | 68/69                    | 66/68             | 67,5                    | 4,5              | 6,25       |  |
| 22,0                                 | 79,2            | 72/74                    | 72/74                    | $-$               | 73,0                    | 6,2              | 7,83       |  |
| 23,3                                 | 83,9            | 76                       | 78                       | 78/79             | 77,8                    | 6,1              | 7,27       |  |
| 24,0                                 | 86,4            | $\overline{\phantom{a}}$ | --                       | 79/80             | 79,5                    | 6,9              | 7,99       |  |
| 25,3                                 | 91,1            | $\overline{\phantom{a}}$ | --                       | 83/84             | 83,5                    | 7,6              | 8,34       |  |
| 26,8                                 | 96,5            | $-$                      | --                       | 89                | 89,0                    | 7,5              | 7,77       |  |
| 27,4                                 | 98,6            | --                       | --                       | 90/92             | 91,0                    | 7,6              | 7,71       |  |
| 28,0                                 | 100,8           | $-$                      | --                       | 93/94             | 93,5                    | 7,3              | 7,24       |  |
|                                      |                 |                          |                          |                   |                         |                  |            |  |
| <b>Durchschnittlicher Fehler [%]</b> |                 |                          |                          |                   |                         |                  |            |  |

Tabelle 5.7 Kalibrierung des Geschwindigkeitssensors

#### **Randbedingungen:**

Die Versuche fanden am 08.06.2005 im Windkanal Typ "Eiffel" der HAW statt, bei einem Umgebungsdruck von  $p_{\infty} = 1035, 5$  hPa und einer Umgebungstemperatur von T = 22° C. Die Versuchszeit der einzelnen Versuche war aufgrund von Speicherproblemen des Airtel-6 auf jeweils 20 min beschränkt. Aufgrund des engen Zeitfensters für die Versuche wurden nicht bei allen Versuchen alle Geschwindigkeiten angefahren. Bei fast allen Geschwindigkeiten kam es zu einer wechselnden Anzeige der Geschwindigkeit. Es wurden daher mehrere Werte notiert, von denen später der Mittelwert gebildet worden ist.

#### **Einfluss des Anstellwinkels:**

Es wurden bei verschiedenen Anströmgeschwindigkeiten Anstellwinkel von bis zu +/- 20° (!) gefahren, ohne einen messbaren Einfluss auf das Messergebnis festzustellen.

### 5.**7 Drehzahlsensor**

Da weder der magnetische noch der optische Drehzahlsensor zum Einsatz kam, erübrigt sich eine Kalibrierung. Andererseits lässt sich gerade der optische Sensor sehr einfach auf die von Moraw beschriebene Weise testen, in dem als Referenz eine Leuchtstofflampe im 50 Hz Wechselstromnetz "vermessen" wird. Der somit gemessene Wert für die Drehzahl alterniert zwischen 3000 und 3030, wobei ein Wert von 3030 von Moraw als Referenzwert angegeben wird, siehe Tabelle 5.1. Eine Frequenz von 50 Hz würde eigentlich einer Drehzahl von exakt 3000 U/min entsprechen. Wieso sowohl Referenzwert als auch die Messwerte teilweise davon abweichen, bleibt unklar, angesichts der Differenz von nur 1 % erscheint eine Klärung aber nur Zeitverschwendung, der Sensor wird ohnehin nicht verwendet.

### **5.8 Anstellwinkel und Schiebewinkel**

Die Winkelaufnehmer für Anstell- und Schiebewinkel sollten bei der Kalibrierung des Geschwindigkeitssensors im Windkanal, Kapitel 5.6, mit abgeglichen werden. Leider waren die Daten aufgrund eines Verdrahtungsfehlers nicht auswertbar. Die Fehlersuche führte erst am 07.07.2005 zu einem Ergebnis, einen Tag vor dem Absturz des AC 20.30. Da die Flugvorbereitungen zu diesem Zeitpunkt wichtiger waren, wurden die Winkelaufnehmer nicht mehr kalibriert. Beide Potentiometer und die Windfahnen wurden bei dem Absturz zerstört. Jedoch kann qualitativ anhand von Beobachtungen im Windkanal bestätigt werden, das die Windfahnen aufgrund der gewählten Profilierung absolut stabil und ohne Flattertendenzen in der Strömung stehen, und das bereits ab einer geringen Anströmgeschwindigkeit von unter 10 m/s. Auch schnelle Anstellwinkeländerungen (> 20° /s) führten nur zu geringen Schwingungen, die Windfahnen halten innerhalb von einer ¼ Sekunde ihre Position.

### **5.9 Scheinlot**

Die vom A/D Wandler aufgezeichneten Daten enthielten eine Nulllagedrift, wie sie auch bei den Beschleunigungssensoren registriert wurde. Anders als bei den Beschleunigungssensoren war hier nicht nur die Nulllage, sondern auch die Skalierung der Daten betroffen, so dass eine dauerhafte Kalibrierung nicht möglich war.

Bis zum Absturz des AC 20.30 am 08.07.05 gelang es nicht, den Fehler zu beheben.

## **5.10 Beschleunigungs- und Drehratensensoren**

#### **5.10.1 Beschleunigungssensoren**

Um die Beschleunigungssensoren des Gyrocube zu kalibrieren, wurde die Sensorplatine einfach auf einer vorher mit der Wasserwaage nivellierten Tischplatte so ausgerichtet, das nacheinander alle drei Achsen senkrecht zur Unterlage gerichtet waren, einmal in positiver und in negativer Richtung. Jeweils die beiden Achsen des Gyrocube, die dabei orthogonal zum Schwerkraftvektor ausgerichtet sind, zeigen 0 G an, die dritte Achse 1,0 G. Das Diagram 5.1 zeigt den Verlauf der vom Airtel-6 aufgezeichneten Signale. Die Y-Achse des Diagrams zeigt die "A/D-Wandler Schritte" an.

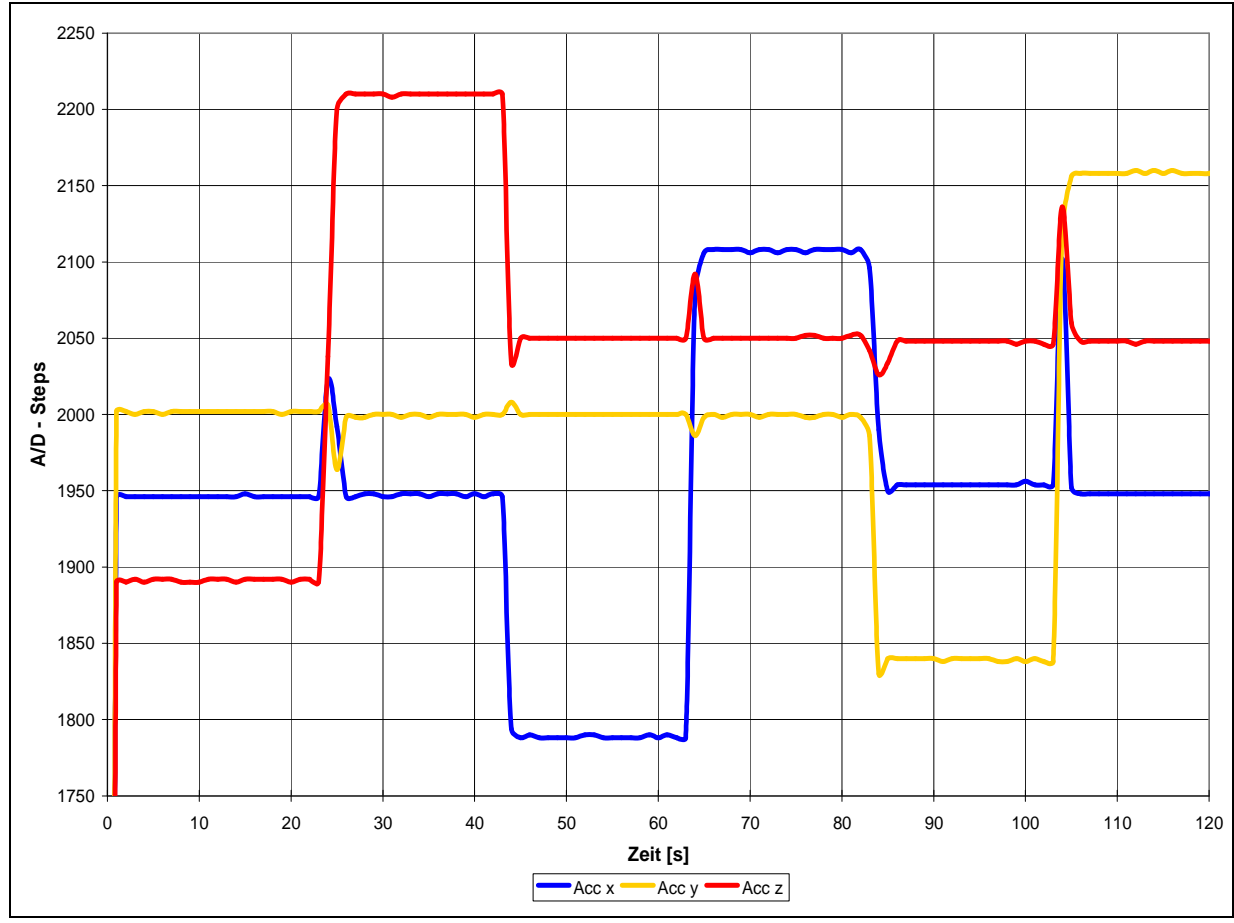

Diagramm 5.1 Abgleich Beschleunigungssensoren

#### Randbedingungen:

Der Abgleich der Beschleunigungssensoren wurde am 01.05.2005 im Keller des Fachbereiches bei einer Umgebungstemperatur von 22 °C durchgeführt.

Die Abkürzung "Acc" steht für das englische Wort Acceleration (= Beschleunigung), und wird im weiteren Verlauf dieser Arbeit verwendet werden.

Eine Auswertung mit "Excel" ergab folgende Werte:

| A/D - Schritte: | 0 <sub>G</sub> | +1 G    | -1 G    | $\Delta$ 1 G | Umrechnungsfaktor  |
|-----------------|----------------|---------|---------|--------------|--------------------|
| Acc X           | 1948.76        | 2107.44 | 1788,53 | 159.46       | (x-1948,76)/159,46 |
| Acc Y           | 2000,47        | 2158.35 | 1839.37 | 159.49       | (y-2000,47)/159,49 |
| Acc Z           | 2049.15        | 2209,89 | 1891.22 | 159,34       | (z-2049,15)/159,34 |

Tabelle 5.8 Umrechnungsfaktoren Beschleunigungssensoren

Die oben angegebenen Umrechnungsfaktoren führen zu folgendem Diagramm:

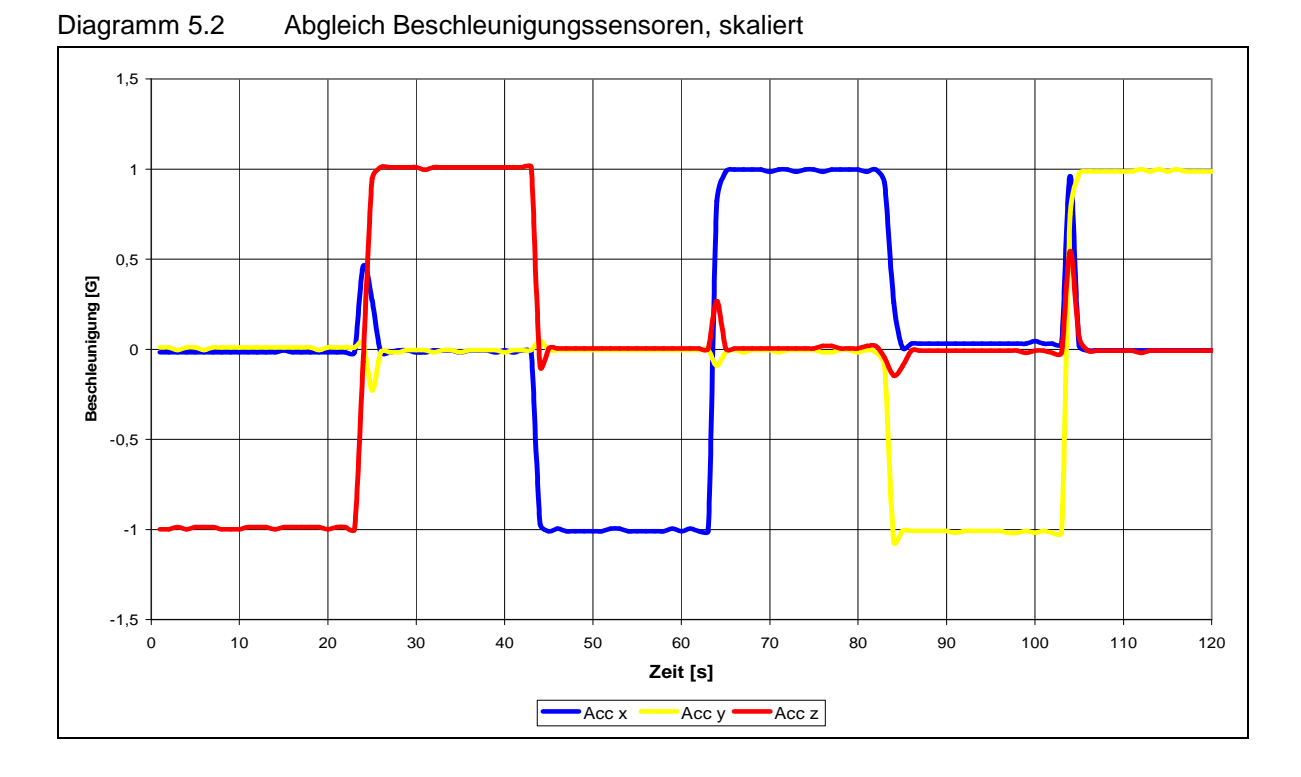

Bei den durchgeführten Flugversuchen kam es regelmäßig zu einer Nullpunktverschiebung, so dass die Nulllage für jeden Flugversuch neu zu ermitteln ist. Der Grund für diese Nullpunktverschiebung konnte nicht geklärt werden, Versuche bei unterschiedlichen Umgebungstemperaturen bestätigten jedenfalls, dass die Sensoren temperaturkompensiert arbeiten, Temperaturschwankungen also keinen Einfluss auf die Messergebnisse haben. Ebenso scheint nur die Nulllage betroffen zu sein, der Umrechnungsfaktor von 159,5 (gemittelt für alle drei Achsen) bleibt erhalten. Die max. Abweichung der Nulllage während der für diese Arbeit durchgeführten Versuche betrug ca. 20 A/D – Schritte, das entspricht einer Beschleunigung von etwa 20/159,5 = 0,125 G. Um die Nulllage für einen Versuch zu bestimmen, genügt es, aus einem repräsentativen Datenbereich ein Diagramm zu erstellen und die entsprechenden Werte abzulesen. Der Bereich sollte sinnvoller Weise so gewählt werden, dass ein Zeitfenster erfasst wird, in dem die Sensoren bzw. das Flugzeug nicht bewegt wird und horizontal steht. Da nach dem Einschalten des Airtel-6 Gerätes das Flugzeug für mind. 60 sek. nicht bewegt werden sollte, um den Selbsttest und automatischen Null-Abgleich der diversen anderen Sensoren nicht zu beeinflussen, bietet sich dieser Zeitraum an.

#### **5.10.2 Drehratensensoren**

Um Drehratensensoren sinnvoll zu kalibrieren, ist offenbar professionelles Equipment nötig. Jedenfalls führten Versuche, den Sensor mit dem PKW zu kalibrieren, zu keinem auswertbaren Ergebnis. Bei den PKW-Versuchen wurde ein vorher ausgemessener Kreisbogen gefahren, die Rundenzeiten wurden gestoppt. Es ist mit Stoppuhr und Tachoanzeige nur schwer möglich, eine für die Kalibrierung nötige konstante Geschwindigkeit einzuhalten, Vibrationen und Fahrbahnunebenheiten verschlechtern die Qualität der Daten außerdem noch. Die bei anderen an den A/D-Wandler angeschlossenen Sensoren beobachtete Nulllagedrift trat wieder auf.

Sollten in Zukunft die Probleme mit der Nulllagedrift in den Griff zu bekommen sein, wäre eine Verwendung der Drehratensensoren wünschenswert. Möglicherweise sollte dann auf Hochschul-übergreifende Hilfe zurückgegriffen werden. Beispielsweise gibt es an der Universität Saarland offenbar einen Lehrstuhl für Prozessautomatisierung, man beschäftigt sich dort intensiv mit Inertialmesssystemen und deren statischen und dynamischen Kalibrierungen mit Hilfe von Industrierobotern (!), siehe Bild 5.1.

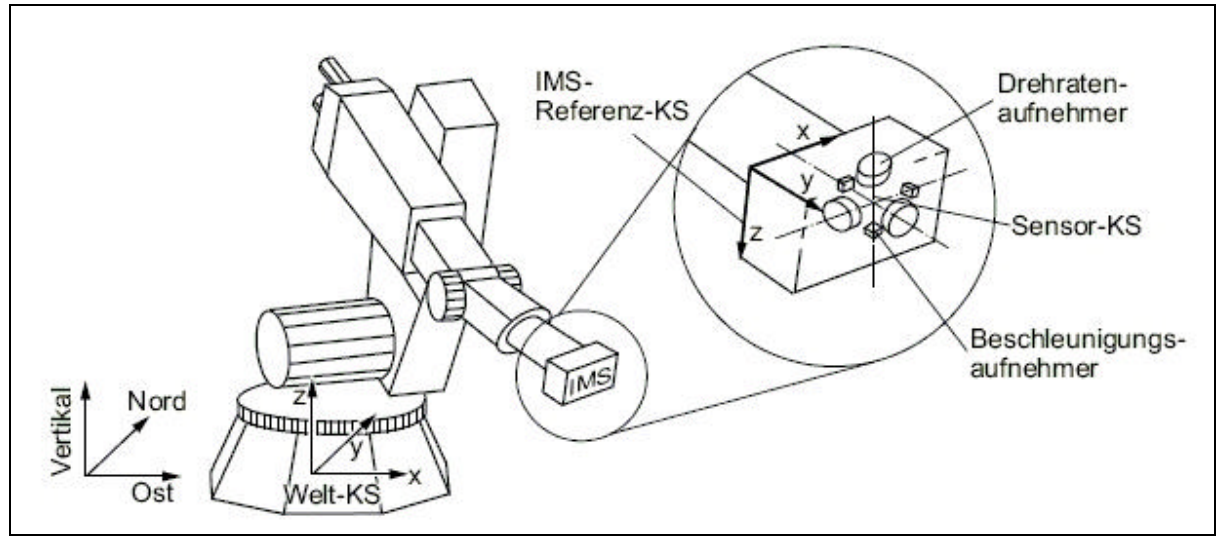

Bild 5.1 Kalibrierung Beschleunigungs- und Drehratensensor

Weitere Informationen sind den PDF-Dokumenten "Robotergestütztes Verfahren zur dynamischen Kalibrierung von Inertialmesssystemen" und "Statische Kalibrierung von Inertialsensoren mit Hilfe eines Industrieroboters" zu entnehmen, beide Dokumente befinden sich auf der Begleit-CD.

## **6 Flugversuche**

### **6.1 Einleitung**

Bevor mit der Durchführung von Flugversuchen begonnen werden konnte, war zunächst einmal der bei einem Absturz im Juni 2004 stark beschädigte AC 20.30 zu reparieren, wobei die Reparatur angesichts der Schwere der Schäden als Neuaufbau gewertet werden sollte. Neben der Neuanfertigung der Tragflügel, der Reparatur des stark beschädigten Rumpfes und der Rumpfspanten, erhielt der AC 20.30 neue, schubstärkere Impeller mit neuen, leichteren Gondeln, ein Einziehfahrwerk und diverse andere Modifikationen, wozu auch der komplexe Einbau des Messsystems zählt, ausführlich im Kapitel 4 dieser Arbeit beschrieben. Erst im Dezember 2004 konnte der AC 20.30 wieder zu einem Testflug abheben, wobei eine endgültige "Einsatztauglichkeit", ein Zustand den der Verfasser so definieren möchte, dass zumindest außer gelegentlichen Wartungsarbeiten keine größeren Umbauten oder Modifikationen mehr nötig sind, eigentlich nie wirklich erreicht worden ist, jedenfalls nicht bis zum 2. Absturz am 08.07.2005, der auch gleichzeitig das Ende der für diese Arbeit durchgeführten Testflüge bedeutete. Einschließlich des letzten Fluges wurden im Zeitraum Dezember 2004 bis Juli 2005 16 Testflüge durchgeführt, bei 5 dieser Flugversuche setzte das Messsystem komplett aus (es wurden keine Daten aufgezeichnet), bei allen anderen Flügen funktionierten eigentlich nie alle Sensoren gleichzeitig. Die beiden Winkelaufnehmer z.B. lieferten erst beim letzten Flug Daten, wobei der Geschwindigkeitssensor aus nicht bekannten Gründen bei diesem Flug aussetzte. Weitere Probleme bereiteten das Wetter, der Transport zum Flugplatz, Probleme mit der Hard- und Software, mehr als drei Flüge an einem Tag waren aufgrund der Wartezeiten beim Laden der Antriebsakkus nicht möglich, der Pilot hatte in der Regel nur am Wochenende Zeit… Mehr als die Hälfte der Flüge dienten der allgemeinen Funktionskontrolle von modifizierten oder umgebauten Komponenten (besonders das Einziehfahrwerk erwies sich als störanfällig), so dass letzten Endes nur sehr wenige Flüge tatsächlich als Testflug mit einem entsprechenden Flugprogramm durchgeführt wurden, und diese hauptsächlich zur Ermittlung von Flugleistungen. Einige wenige Versuche dienten der Ermittlung von Flugeigenschaften, die aber zunächst nur qualitativ erflogen wurden, wobei eine quantitative Auswertung von Flugeigenschaften mit dem vorhandenen Messsystem aufgrund der geringen Datenrate von maximal 2 Hz ohnehin fragwürdig erscheint.

### **6.1.1 Darstellung der Diagramme**

Die Diagramme werden, wenn nicht anders beschrieben, im folgenden Format abgebildet:

Abszisse: Auf der x-Achse wird die "Airtel"-Zeit aufgetragen. Die Airtel-Zeit beginnt mit der Aufzeichnung der Daten vom Airtel für den jeweiligen Flugversuch und stammt direkt aus dem Datensatz des Airtel-Messsystems.

Ordinate: Die Zahlenangabe der Ordinate bezieht sich auf mehrere Messdaten, im Einzelnen:

-Fluggeschwindigkeit in [km/h] -Flughöhe in [m] -Strom in [A] -Spannung in [V]

In den Diagrammen werden meist mehrere Kurven für Messdaten aufgezeichnet sein, um eine schnelle Unterscheidung zu gewährleisten, sind folgende Farben verwendet worden:

-Blau: Geschwindigkeit vom Staudrucksensor -Lila: Geschwindigkeit vom GPS-Datensatz -Rot: Flughöhe -Gelb: Strom

Weitere Werte werden gegebenenfalls gesondert erläutert.

Die Einheiten für Flughöhe und –geschwindigkeit wurden bewusst abweichend vom internationalen Luftfahrt-Standard (Geschw. in Knoten [kn] und Höhe in Feet [ft]) gewählt, da der Datensatz des Airtel standardmäßig die Einheiten *km/h* bzw. *m* zur Verfügung stellt und eine übersichtlichere Darstellung der beiden wichtigsten Werte - Geschwindigkeit und Höhe - im gleichen Diagramm so möglich ist.

Auf eine einheitliche Skalierung der Diagramme wurde zu Gunsten der besseren Ablesbarkeit verzichtet.

#### **6.1.2 Einstellen des Schwerpunktes**

Ein wichtiger Punkt der Flugversuchsvorbereitungen ist das Einstellen des Schwerpunktes. Die im Folgenden beschriebene Variante macht es erforderlich, zunächst einmal das Gesamtgewicht zu bestimmen, das ohnehin für die spätere Auswertung benötigt wird. Da der AC 20.30 aufgrund seiner Größe nicht mit allen drei Fahrwerksbeinen gleichzeitig auf handelsübliche Waagen passt, werden die Radlasten W1, W2L und W2R nacheinander bestimmt (W1 = Bugfahrwerk, W2<sub>L</sub> = linkes Hauptfahrwerk, W2<sub>R</sub> = rechtes Hauptfahrwerk, siehe Bild 6.1).

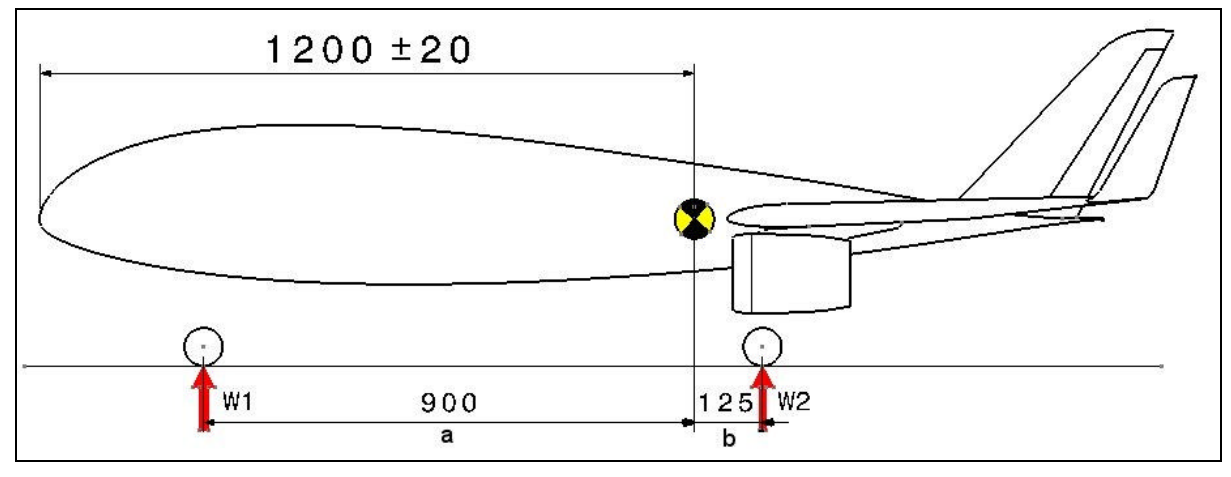

Bild 6.1 Schwerpunkt, Radlasten

Die Gesamtmasse berechnet sich mit:

$$
W=W\mathbf{1}+W\mathbf{2}_L+W\mathbf{2}_R
$$

Der AC 20.30 wird auch um die Längsachse ausgewogen, es gilt daher:

$$
W2_L=W2_R\\
$$

Die Bugfahrwerkslast W1 kann über das Momentengleichgewicht um den Schwerpunkt mit den angegebenen Hebelarmen ermittelt werden:

$$
W1 = (W2_L + W2_R) \cdot \frac{b}{a}
$$

Löst man die drei Formeln nach W1 auf, ergibt das:

$$
W1 = \frac{b'_a \cdot W}{b'_a + W}
$$

Die Waage wird nun unter das Bugfahrwerk gestellt, wobei die Hauptfahrwerke so unterlegt werden, dass der AC 20.30 horizontal steht. Durch Verschieben des Antriebsakkus wird die erforderliche Bugfahrwerkslast W1 eingestellt, um den Schwerpunkt in den gewünschten Bereich zu bekommen. Während der Flugversuche hatte der AC 20.30 ein Fluggewicht von 12,5 kg, was nach oben angegebener Formel und den Werten für die Hebellängen a und b (siehe Bild 6.1) sowie der gewünschten Schwerpunktlage von 1200 mm, gemessen von der Rumpfspitze, eine Bugfahrwerkslast von W1 = 1,5 kg ergibt. Die Hauptfahrwerkslasten W2<sub>L</sub> und  $W2_R$  betragen jeweils 5,5 kg.

Der tatsächliche, optimale Schwerpunkt hängt von sehr vielen Faktoren ab, und kann nur erflogen werden. Eine interessante Methode wird unter anderem von Herrn Hartmut Siegmann auf seiner Homepage beschrieben. Hartmut Siegmann beschäftigt sich mit der Aerodynamik, dem Design, der Entwicklung und der Berechnung von RC-Flugmodellen. Der Entwurf von Nurflügeln und Segelflugmodellen steht dabei im Vordergrund. Durch viele Publikationen in der Fachpresse ist Hartmut Siegmann in der "Szene" bekannt geworden. Der Link zu seiner Homepage: http://www.aerodesign.de. Die Methode ist auch als "Dive-Test" oder "Quabeck-Methode" (nach Helmut Quabeck, siehe: http://www.hq-modellflug.de) bekannt.

#### **Der** "Dive-Test"

In ausreichender Höhe (!) wird ein steiler Sinkflug (empfohlener Sinkwinkel >50°) eingeleitet, mit neutralem Höhenruder wird nun das Verhalten des Flugzeuges beobachtet. Fliegt das Flugzeug einem deutlichen Abfangbogen, lässt sich der Schwerpunkt noch vorsichtig (!) weiter nach hinten verlegen, bis das Flugzeug keinen Abfangbogen fliegt, sonder leicht unterschneidet, also der Sinkwinkel steiler wird. Das Unterschneiden bedeutet, dass der Schwerpunkt jetzt direkt auf oder sogar kurz hinter dem Neutralpunkt liegt (liegt er zu weit hinten, ist das Flugzeug bereits kurz nach dem Start abgestürzt). Den Neutralpunkt markieren! Der Schwerpunkt kann jetzt je nach gewünschtem Stabilitätsmaß ermittelt und eingestellt werden, das Stabilitätsmaß berechnet sich, formal ausgedrückt, mit:

(NP - SWP)/Bezugsflügeltiefe\*100 = Stabilitätsmaß (in [%])

Übliche Werte für das Stabilitätsmaß liegen bei 5 bis 15% (Drachen-Flugzeuge!). Niedrige Werte bedeuten mehr Leistung (höhere Gleitzahlen), höhere Werte eben eine höhere Stabilität. Ein Stabilitätsmaß ab 10 % gilt als gutmütig (Drachen-Flugzeuge!). Das Stabilitätsmaß hat direkten Einfluss auf die statische Längsstabilität. Für Nurflügel wird daher ein geringeres (!) Stabilitätsmaß von 4 % bis maximal 8 % empfohlen, da sonst die Anstellwinkelschwingung (im Kapitel 6.8.1 beschrieben) zu schwach gedämpft und der Langsamflug nicht mehr über vernünftige Höhenruderausschläge erreichbar ist. **(Rußow, 1992/1993)**
### **6.1.3 GPS-Datenauswertung**

Standardmäßig sind die GPS-Positionsdaten im Airtel-Datensatz in Längen- und Breitengraden angegeben, und zwar als Dezimalgrade mit 6 Dezimalstellen. Wie im Kapitel 5 bereits beschrieben, ist die Positionsangabe in diesem Format eher ungeeignet für eine Auswertung im Rahmen dieser Arbeit. Benötigt werden Koordinatenangaben in Metern, um daraus die Geschwindigkeit und Position relativ zu einem Ursprung (sinnvoller Weise der Startpunkt) abzuleiten, und gegebenenfalls den Flugweg in einem sinnvollen Raster aufzuzeichnen, wie z. B. im Bild 6.3 gezeigt. Um die Koordinaten entsprechend umzurechen, ist zumindest ein grundsätzliches Verständnis des Aufbaus des Koordinatensystems der Erde nötig, was hier im Folgenden vermittelt werden soll.

#### **Geographisches Koordinatensystem der Erde**

Das Koordinatensystem der Erde ist als Gradnetz mit trapezförmigen Maschen aufgebaut, bei denen die kurze Seite jeweils zu den Polen zeigt, siehe Bild 6.2.

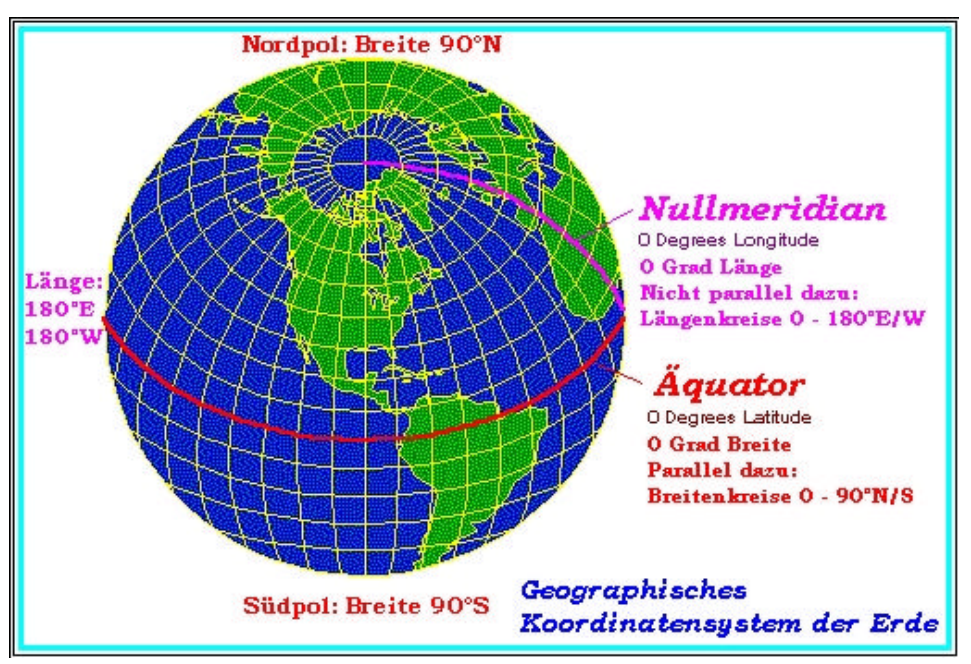

Bild 6.2 Geographisches Koordinatensystem der Erde

Eine Breitenminute ist exakt eine Seemeile lang (1852 m), wobei die Breitenkreise alle parallel verlaufen und bis zu den Polen hin immer den gleichen Abstand haben. Eine Längenminute entspricht dagegen nur am Äquator exakt einer Seemeile, da der Abstand der Längenkreise untereinander zu den Polen hin immer enger wird. Um die Länge einer Längenminute zu bestimmen, ist der dazugehörige Breitengrad nötig, die Länge wird dann, formal ausgedrückt, mit der Formel:

Länge einer Längenminute =  $1,852 \cdot \cos$  (Breitengrad); [km]

berechnet. Einem Grad entsprechen übrigens 60 Minuten.

Um also die GPS-Koordinatenangaben in Längen- und Breitengrad (angegeben in Dezimalgrad), als Beispiel (*B1/L1*), in ein rechteckiges Koordinatensystem mit einem Rastermaß in Metern umzurechen, im Beispiel als (*B1m/L1m*) bezeichnet, sind folgende Formeln nötig:

 $B1m = B1 \cdot 60 \cdot 1852$  m

 $L1m = L1 \cdot 60 \cdot 1852 \text{ m} \cdot \cos(B1)$ 

Eine Berechnung wird sicherlich in den meisten Fällen mit MS-Excel erfolgen, dabei ist zu beachten, dass die Gradmaße in das Bogenmaß überführt werden, durch Multiplizieren mit PI()/180). In Excel lauten die entsprechenden Formeln:

*B1m*=*B1*\*60\*1852

*L1m*=*L1*\*60\*1852\*COS(*B1*\*PI()/180)

Für *B1,* und *L1* sind die entsprechenden Excel-Zeilen einzufügen.

Mit den so berechneten Koordinaten in [m] kann der Flugweg jetzt direkt in einem Excel-Diagramm (Bild 6.3), oder, zusammen mit den (barometrischen) Höhenangaben sogar dreidimensional in einem entsprechenden CAD-Programm dargestellt werden. Der in Bild 6.4 gezeigte Flugweg ist mit dem CAD-Programm "Catia V5" entstanden.

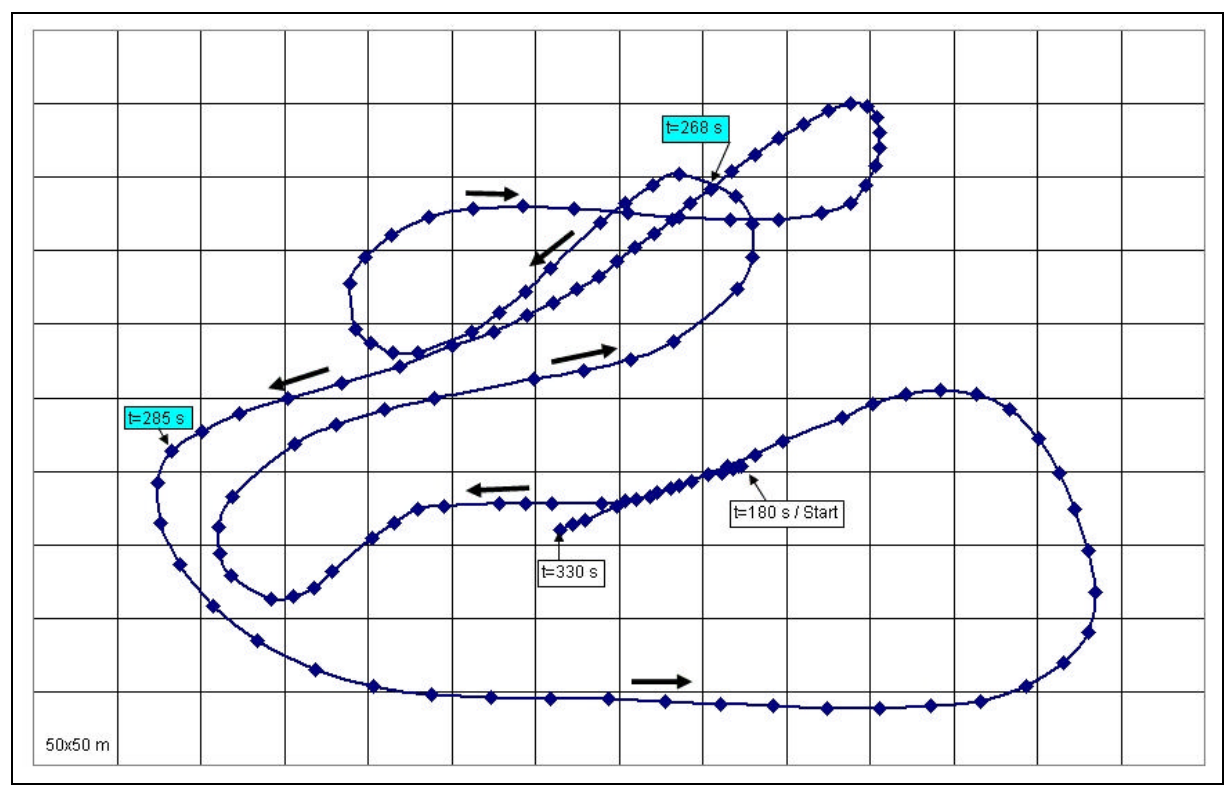

Bild 6.3 GPS-Flugweg vom 29.05.05, Flug 2, Excel-Diagramm, 50 x 50m Raster

Die im Bild 6.2 farbig markieren Koordinaten ( $t = 268$  s und  $t = 285$  s) zeigen den Anfangsund Endpunkt des im Kapitel 6.3 beschriebenen Gleitflugs an, die Pfeile weisen auf die Flugrichtung hin.

#### **Abstand zwischen zwei Punkten, Geschwindigkeit**

Den Abstand *x* zwischen zwei Punkten *P1* und *P2* mit den Koordinaten (*B1m/L1m*) und (*B2m/L2m*) zu berechnen, ist mit den umgerechneten Koordinaten dann nur noch einfache Arithmetik:

 $x = \sqrt{(Blm - B2m)^2 + (L1m - L2m)^2}$ 

Sind P1 und P2 zwei im Airtel-Datensatz aufeinander folgende Punkte, so entspricht der abstand *x* bei einer Datenrate von 1 Hz der Geschwindigkeit in [m/s], und zwar der Geschwindigkeit über Grund.

# **6.2 Gleitflug – Versuche**

Wie sich herausgestellt hat, zählen definierte Gleitflüge, d.h. Sinkflüge mit konstanter Geschwindigkeit, mit zu den am einfachsten durchführbaren Versuchen. Die Messanlage verfügt in der Form in der sie zum Zeitpunkt der Flugversuche für diese Diplomarbeit eingesetzt wurde über eine ausreichende Genauigkeit und Datenrate (überwiegend wurden die Gleitflug – Versuche mit 1 Hz Datenrate aufgezeichnet). Anhand der Gleitflug - Versuche lassen sich die beiden wichtigen aerodynamischen Beiwerte, Auftriebs- und Widerstandsbeiwert, sowie Gleitzahlen, Sinkraten und Sinkwinkel ermitteln. Aus den berechneten Beiwerten lässt sich die Polare erstellen.

#### **6.2.1 Versuchsbeschreibung**

Der AC 20.30 wird in ausreichender Flughöhe und Entfernung vom Piloten horizontal ausgerichtet. Die Triebwerke werden abgeschaltet und der Sinkflug wird eingeleitet. Die für den Versuch bestimmte Geschwindigkeit wird nur durch Einsatz des Höhenruders konstant gehalten, wobei die Geschwindigkeit von einem Assistenten am Laptop abgelesen und ständig dem Piloten mitgeteilt wird. Es ist aus Sicherheitsgründen unbedingt davon abzuraten, dass der Pilot selbst die Fluggeschwindigkeit vom Laptop abliest. Zwar wäre eine Lageerkennung relativ zum Horizont mit Hilfe des Videobildes möglich, aber die Flugzeugposition kann nur durch ständigen Augenkontakt zum Flugzeug sicher erkannt werden. Diagramm 6.1 zeigt einen der ersten durchgeführten Versuche dieser Art. Gut zu sehen ist die "vorsichtige" Annäherung an die Richtgeschwindigkeit, in diesem Fall 85 km/h. Bei späteren Gleitflügen konnte der Pilot, Frank Heitmann, durch mehr Übung und Erfahrung mit dem AC 20.30, die gewünschte Geschwindigkeit schneller erreichen und diese in einem engeren Toleranzfeld halten, wie z.B. Diagramm 6.2 zeigt. Die Gleitflüge wurden mit unterschiedlichen Geschwindigkeiten wiederholt. Um den Einfluss des Windes möglichst Auszuschließen, sollten in der Zukunft Flugversuche einmal mit und anschließend mit gleicher Geschwindigkeit gegen den Wind durchgeführt werden. Wie aus den Diagrammen ersichtlich ist, sind die zur Verfügung stehenden Zeiträume, in denen mit halbwegs konstanter Geschwindigkeit geflogen wird, sehr knapp. Das liegt zum einen an der grundsätzlichen Dynamik von Flugmodellen, zum anderen an der Notwendigkeit, eine maximale Entfernung nicht zu überschreiten, um eine eindeutige Lageerkennung des AC 20.30 noch zu ermöglichen. Weiter eingeschränkt wurde der Flugkorridor durch örtliche Gegebenheiten, in unserem Fall die Auflage, ein bestimmtes Gebiet nicht zu verlassen, um den Flugverkehr der "richtigen" Flugzeuge am Flugplatz Hungriger Wolf in Itzehoe nicht zu gefährden. Von den insgesamt 16 durchgeführten Flügen vom Dezember `04 bis Juli `05 sind die Daten von 9 Gleitflügen erfasst und ausgewertet worden, 6 davon fallen auf den 29.05.05. Für die nähere Betrachtung werden nur diese 6 herangezogen. Die Daten inklusive der angefertigten Diagramme zu allen Gleitflügen befinden sich auf der CD im Anhang.

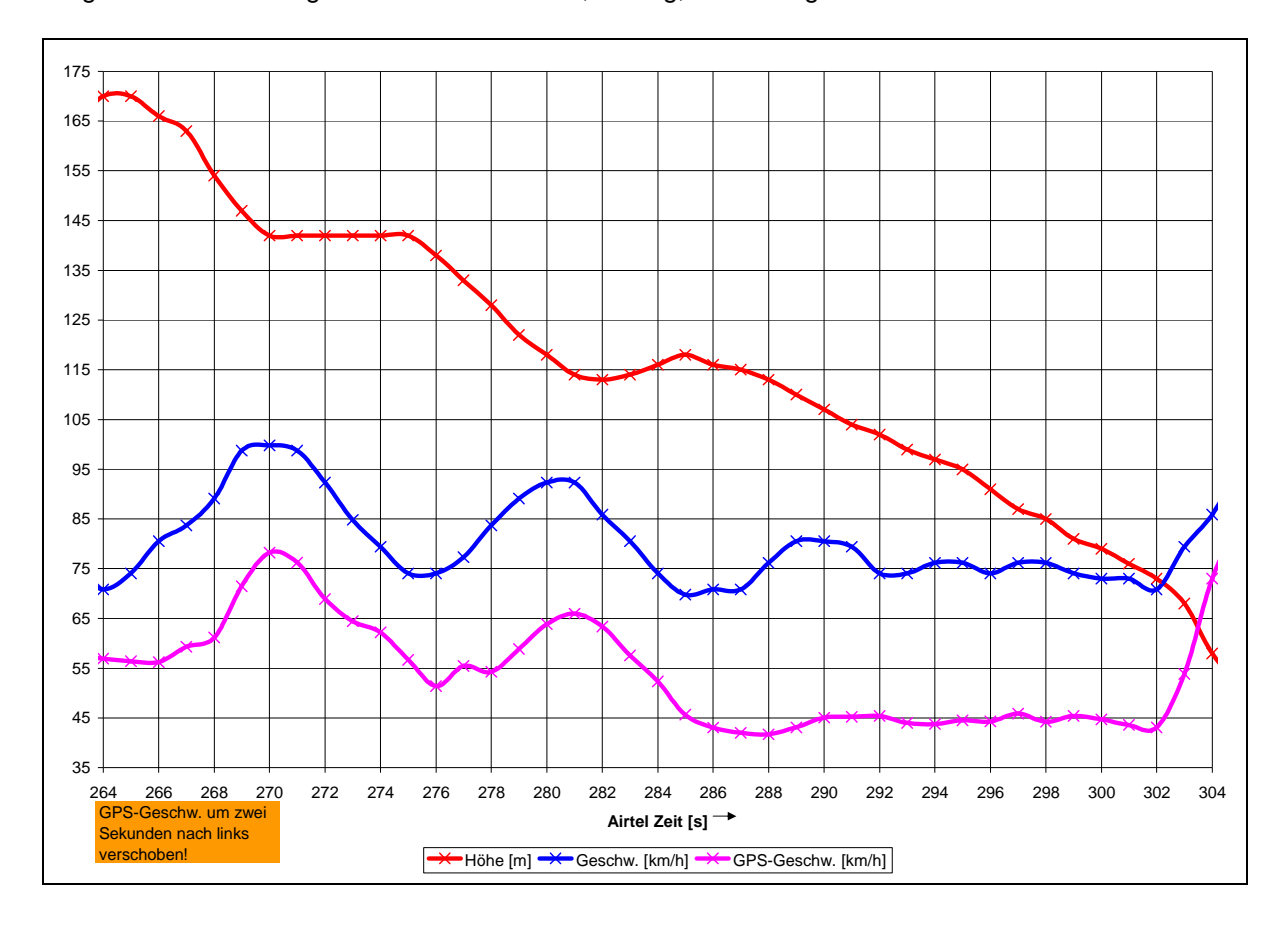

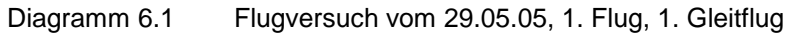

Diagramm 6.2 Flugversuch vom 29.05.05, 3. Flug, 1.Gleitflug

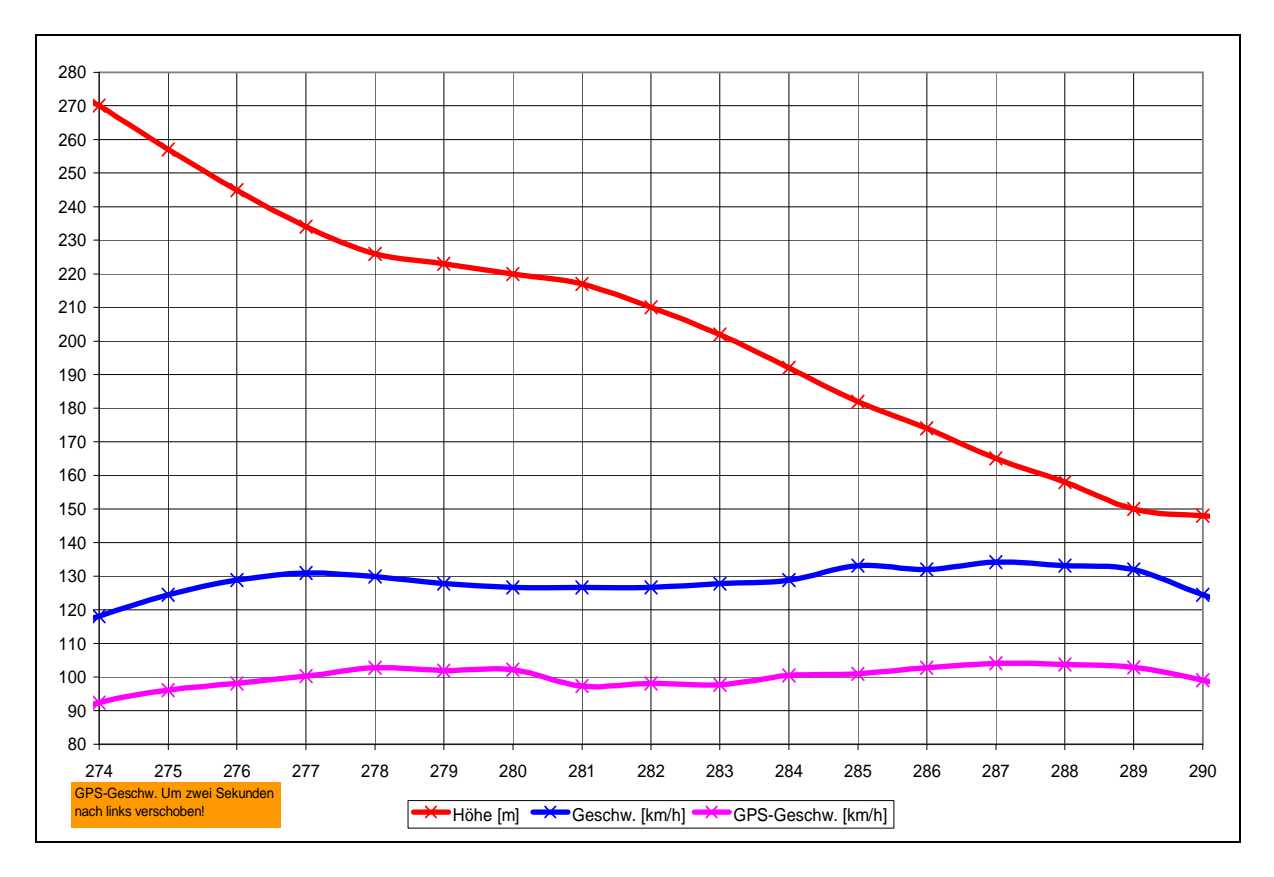

### **6.2.2 Generelle Daten**

Wie im vorangegangenen Kapitel beschrieben, werden nur die Gleitflüge vom 29.05.05 zur näheren Auswertung herangezogen. Der Vorteil dieser Vorgehensweise beruht auf der Tatsache, dass auf diese Weise viele Parameter, wie z.B. Temperatur, Luftdruck, Schwerpunktlage usw., gleich oder zumindest ähnlich sind.

Aus dem Flugversuchsprotokoll vom 29.05.05 gehen folgende Daten hervor:

-Masse: 12,5 kg (Flug 1 und 3 mit 2x28 Zellen, Flug 2 mit 2x27 Z.) -Schwerpunktlage: 1220 mm -Lufttemperatur: 22,5 °C -Windrichtung: NWN -Windgeschwindigkeit: 13 kt -Luftdruck: 1018 hPa

Für weitere Rechnungen wird benötigt:

Spannweite:  $b = 3,20$  m Flügelfläche :  $S = 2,018$  m<sup>2</sup>

Hinweis: Die Flügelfläche bezieht sich im Allgemeinen (bei Drachen-Flugzeugen) nur auf die Flügel. In wiefern der AC 20.30 im konventionellen Sinn in Flügel und Rumpf aufgeteilt werden sollte, kann nicht im Rahmen dieser Arbeit beantwortet werden. Da der Rumpf bei einem BWB und insbesondere beim AC 20.30 maßgeblich zum Auftrieb beiträgt, wird hier die gesamte (projizierte) Fläche für die Rechnungen verwendet werden.

## **6.2.3 Berechnung der Sinkraten**

Die Sinkrate berechnet sich aus dem Höhenverlust pro Zeit. Arbeitet das Airtel mit einer Datenrate von 1 Hz, so entspricht die Sinkrate der Differenz zweier aufeinander folgenden Höhenangaben. Die Rohdaten sind auf der Begleit-CD zu finden. Für die eigentliche Auswertung ist es notwendig, sich die Datensätze und insbesondere die daraus abgeleiteten Diagramme sorgfältig anzusehen, um repräsentative Bereiche herauszufiltern. Aus diesen Bereichen wurden schließlich die Mittelwerte gebildet, wobei es dann immer noch notwendig ist, eventuelle Fehlmessungen auzusortieren, um brauchbare Ergebnisse zu erhalten. Die Ergebnisse sind zusammengefasst in der Tabelle 6.1 und dem Diagramm 6.3 zu finden.

$$
Sinkrate = ROS = \frac{\Delta h}{\Delta t}
$$

#### **6.2.4 Berechnung der Sinkwinkel**

Der Sinkwinkel  $\gamma$  berechnet sich aus der Sinkrate und der wahren Fluggeschwindigkeit, also der vom Airtel aufgezeichneten Geschwindigkeit. Die Ergebnisse stehen in der Tabelle 6.1 und dem Diagramm 6.3, die Rohdaten sind auf der Begleit-CD.

Sinkwinkel  $\gamma$  = arcsin v ROS

## **6.2.5 Berechnung der Gleitzahlen**

Die Gleitzahl berechnet sich wie folgt:

$$
E = \frac{L}{D} = \frac{1}{tan(\gamma)}
$$

Die Ergebnisse sind wieder am Ende dieses Kapitels in der Tabelle 6.1 bzw. dem Diagramm 6.3 zu finden.

### **6.2.6 Berechnung der Auftriebs- und Widerstandsbeiwerte**

Der Auftriebsbeiwert C<sub>L</sub> für die jeweilige Geschwindigkeit in Abhängigkeit des Sinkwinkels berechnet sich mit:

$$
C_{_L}=\frac{L\cdot cos(\gamma)}{\frac{1}{2}\cdot \rho\cdot v^2\cdot S}
$$

Wobei die Luftdichte  $\rho$  mit der Formel

$$
\rho=\frac{p}{R\cdot T}
$$

berechnet wird.

Der Widerstandsbeiwert C<sub>D</sub> ergibt sich aus folgendem Zusammenhang:

$$
E = \frac{L}{D} = \frac{C_{L}}{C_{D}} = \frac{1}{tan(\gamma)}
$$

### **6.2.7 Ergebnisse der Gleitflugversuche vom 29.05.05**

| <b>Flug</b> | Airtel- | Geschw. | Geschw. | <b>Sinkrate</b> | <b>Sinkwinkel</b> | Gleitzahl | $C_L$ | $\mathtt{C}_\mathtt{D}$ |
|-------------|---------|---------|---------|-----------------|-------------------|-----------|-------|-------------------------|
| Nr.         | Zeit    | [m/s]   | [km/h]  | [m/s]           | , °1              | Е         |       |                         |
|             | 557584  | 13,7    | 49,2    | 3,08            | 13,05             | 4,31      | 0.529 | 0,125                   |
|             | 357407  | 16,9    | 60,7    | 3,00            | 10,25             | 5,53      | 0,351 | 0,063                   |
|             | 292301  | 20,8    | 74,7    | 2,80            | 7.75              | 7,34      | 0,233 | 0,032                   |
| 3           | 385410  | 29,3    | 105,6   | 3,85            | 7,53              | 7,56      | 0,117 | 0,016                   |
| 3           | 275290  | 35,9    | 129,2   | 7,63            | 12.27             | 4,60      | 0.077 | 0,017                   |
| 3           | 281289  | 36,2    | 130,5   | 7,78            | 12,39             | 4,55      | 0,075 | 0,017                   |

Tabelle 6.1 Ergebnisse der Gleitflugversuche vom 29.05.05

Hinweis: Die "Flugnummer" wird für jeden Tag neu vergeben

Diagramm 6.3 Gleitzahl. Sinkwinkel und Sinkrate in Abhängigkeit der Fluggeschwindigkeit

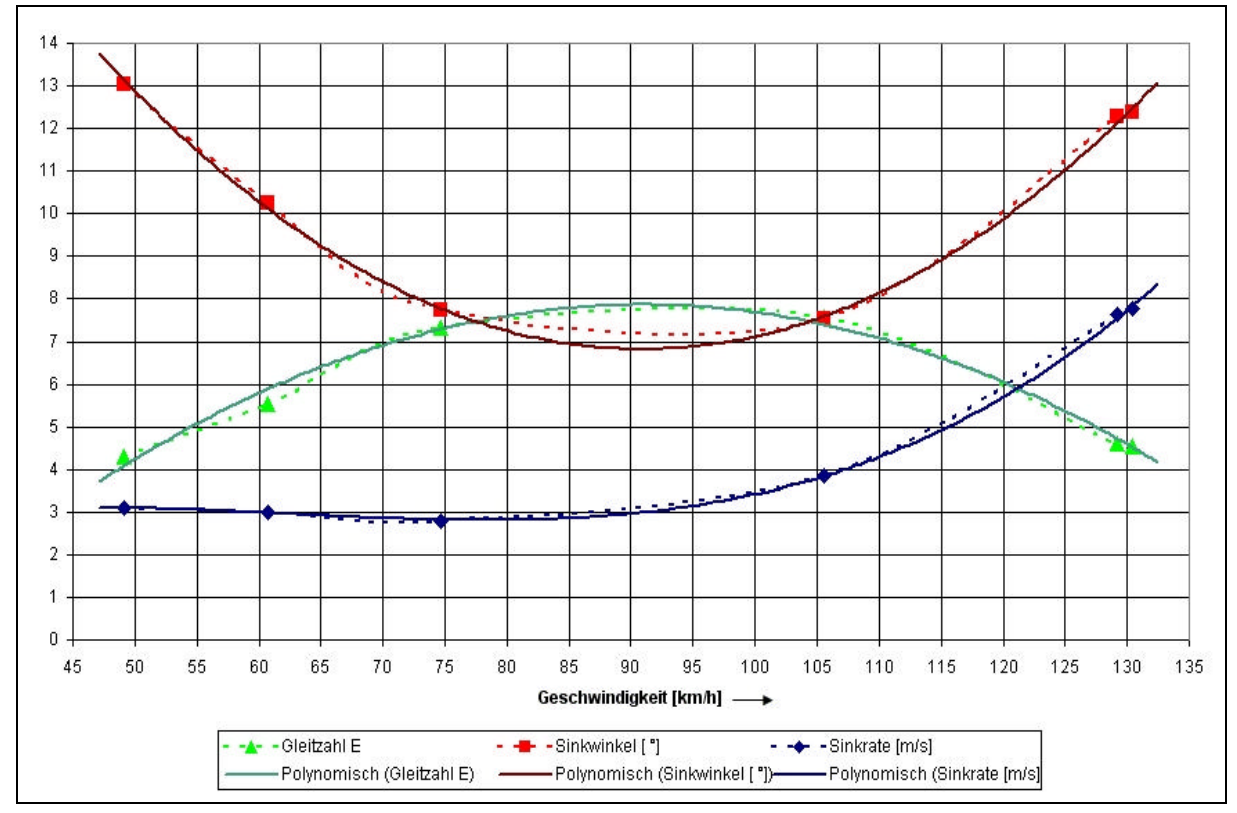

Der Vollständigkeit wegen sind die Werte der Testflüge vom 19.12.04 sowie vom 15.05.05 in der Tabelle 6.2 eingetragen.

| Datum/Flug  | Airtel-Zeit | Geschw. | Geschw. | Sinkrate | Sinkwinkel | Gleitzahl E |  |  |  |
|-------------|-------------|---------|---------|----------|------------|-------------|--|--|--|
| Nr.         |             | [m/s]   | [km/h]  | [m/s]    | . ol       |             |  |  |  |
| 19.12.04/F2 | 247261      | 22,01   | 79,23   | 2,56     | 6.68       | 8,54        |  |  |  |
| 15.05.05/F2 | 628662      | 18,10   | 65,17   | 1.86     | 5.90       | 9,68        |  |  |  |
| 15.05.05/F2 | 640644      | 18,78   | 67,62   | 1.00     | 3,05       | $18,77$ (!) |  |  |  |
| 15.05.05/F3 | 297305      | 27,07   | 97,44   | 3,33     | 7,07       | 8,06        |  |  |  |

Tabelle 6.2 Ergebnisse der Gleitflugversuche vom 19.12.04 und vom 15.05.05

Mit der Excel-Funktion "Trendlinie" sind die drei Graphen jeweils noch einmal idealisiert dargestellt (in der Legende mit dem Zusatz "Polynomisch" versehen). Für diese idealisierten Graphen lassen sich folgende Gleichungen ausgeben:

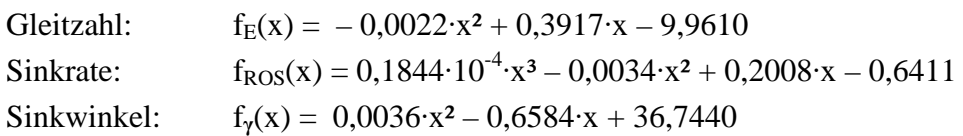

Mit Hilfe der ersten beiden Gleichungen lassen sich die Geschwindigkeiten für das beste Gleiten und für das geringste Sinken ableiten:

Bestes Gleiten: Bei maximaler Gleitzahl, also bei  $f_E'(x) = 0$ Nach Rechnung ergibt sich eine maximale Gleitzahl **Emax = 7,86** bei einer Gleit-Fluggeschwindigkeit. von **v = 91,0 km/h**

Geringstes Sinken:

Bei minimaler Sinkrate, also bei  $f_{ROS}$ <sup>'</sup>(x) = 0

Die geringste Sinkrate von **ROSmin = 2,8 m/s** ergibt sich bei einer Gleit-Fluggeschwindigkeit von **v = 78,1 km/h**

Das Diagramm 6.4 zeigt die Auftriebs- und Widerstandsbeiwerte sowie die Gleitzahl E in Abhängigkeit der Fluggeschwindigkeit.

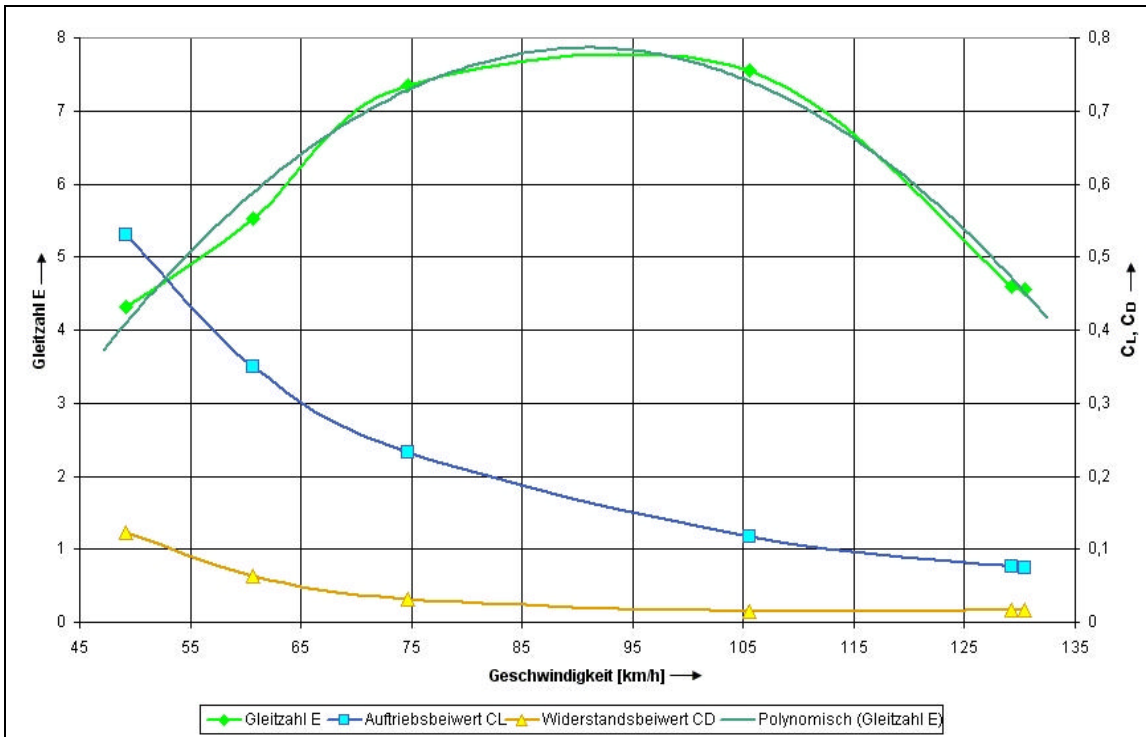

Diagramm 6.4 Beiwerte und Gleitzahl vs. Fluggeschwindigkeit

### **6.2.8 Ermittlung der Polaren**

Mit den in den vorangegangenen Kapiteln berechneten Auftriebs- und Widerstandsbeiwerten werden die lineare Widerstandspolare, Diagramm 6.5, sowie die parabolische Lilienthal Polare, Diagramm 6.6, gezeichnet.

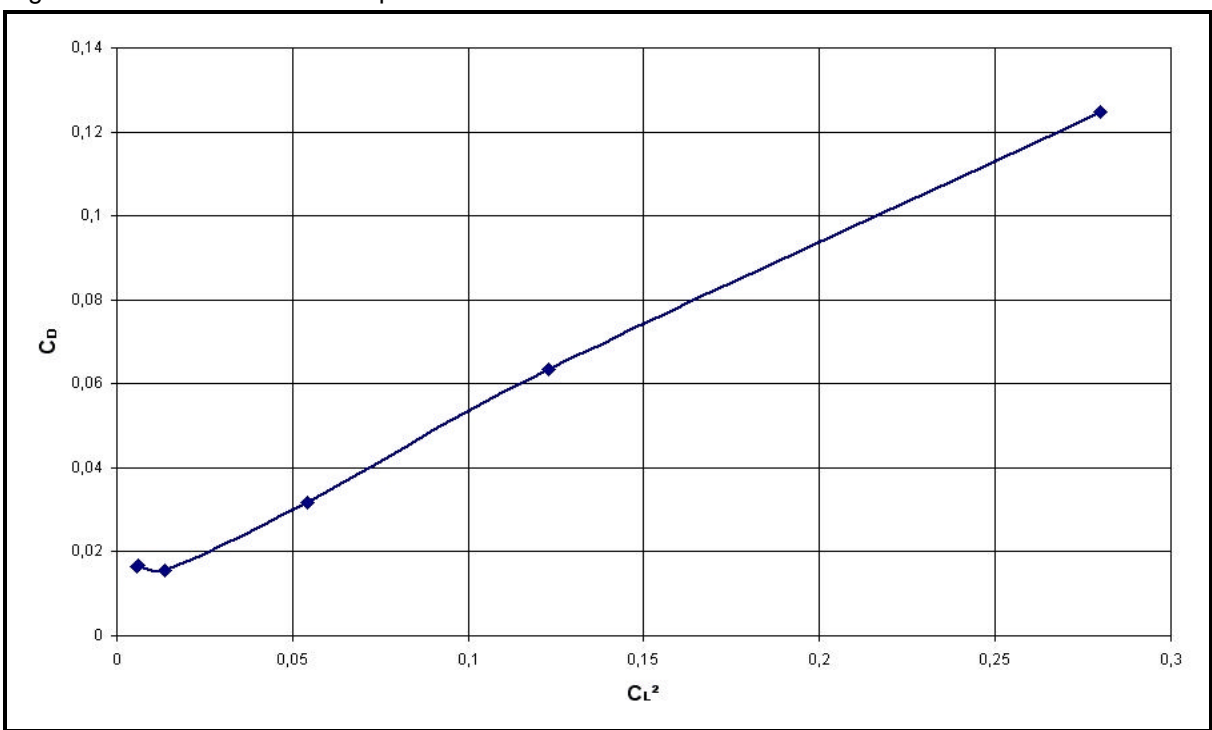

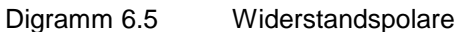

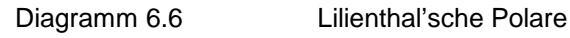

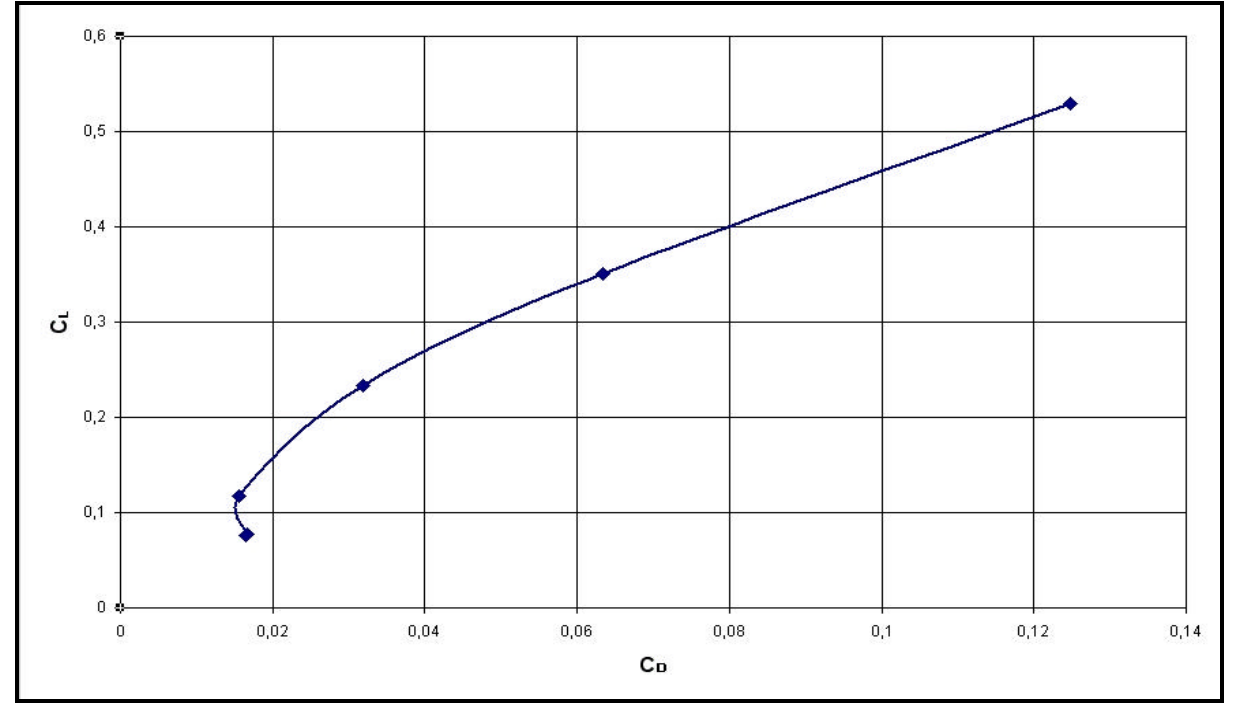

# **6.2.9 Induzierter- und Nullauftriebswiderstansbeiwert, Flügelformkorrekturfaktor, Oswaldfaktor**

Der Widerstandsbeiwert C<sub>D</sub> setzt sich aus dem Nullauftriebswiderstandsbeiwert C<sub>D0</sub> und dem induzierten Widerstandsbeiwert C<sub>DI</sub> zusammen. Es gilt:

 $C_D = C_{D0} + C_{DI}$ 

Der induzierte Widerstandsbeiwert wird aus dem Flügelformkorrekturfaktor *k* sowie dem Auftriebsbeiwert CL gebildet:

$$
C_{\text{DI} <} = k \cdot C_{\text{L}}^2
$$

 $\Rightarrow C_{\text{D}} = C_{\text{D}0} + k \cdot C_{\text{L}}^2$ 

Mit den in den vorangegangenen Kapiteln ermittelten Werten für die Auftriebs- und Widerstandsbeiwerte lassen sich jeweils 2 Gleichungen mit 2 Unbekannten (C<sub>D0</sub> und *k*) aufstellen:

 $C_{D1} = C_{D0} + k \cdot C_{L1}^2$  $C_{D2} = C_{D0} + k \cdot C_{L2}^2$ 

Daraus folgt:

$$
C_{D0} = \frac{C_{D2} \cdot C_{L1}^2 - C_{D1} \cdot C_{L2}^2}{C_{L1}^2 - C_{L2}^2}
$$

$$
k = \frac{C_{Di} - C_{D0}}{Ci^2}
$$

Für den Flügelformkorrekturfaktor *k* gilt außerdem:

$$
k = \frac{1}{\pi \cdot A \cdot e}
$$
 A = Flügelstreckung; e = Oswaldfaktor

Damit ergibt sich für den Oswald-Faktor e:

$$
e = \frac{1}{\pi \cdot A \cdot k}
$$

Die Flügelstreckung A berechnet sich wie folgt:

 $A = b<sup>2</sup>/S$  b = Spannweite; S = Flügelfläche

Mit b = 3,20 m und S = 2,018 m² beträgt A = 5,074

Aus den 5 zur Verfügung stehenden Wertepaaren wurden drei repräsentative Paare herausgesucht, die Ergebnisse der Rechnung sind in Tabelle 6.3 zu finden.

| apelle 6.3<br>Aerogynamische Belwerte, Flugellomikorrekturiaktor, Oswaldiaktor |             |                  |                  |                   |          |       |       |  |  |
|--------------------------------------------------------------------------------|-------------|------------------|------------------|-------------------|----------|-------|-------|--|--|
| Flug Nr.                                                                       | Airtel-Zeit | Geschw.<br>[m/s] | $\mathbf{C_{D}}$ | $CL$ <sup>2</sup> | $C_{D0}$ | k     | e     |  |  |
|                                                                                | 292301      | 20,75            | 0,03181          | 0,05433           | 0,0068   | 0,460 | 0,136 |  |  |
|                                                                                | 357407      | 16,86            | 0,06337          | 0,12296           |          |       |       |  |  |
|                                                                                | 357407      | 16,86            | 0,06337          | 0,12296           | 0,0152   | 0.391 | 0,160 |  |  |
|                                                                                | 557584      | 13,65            | 0,12475          | 0,27981           |          |       |       |  |  |
|                                                                                | 557584      | 13,65            | 0.12475          | 0,27981           | 0,0099   | 0,410 | 0,153 |  |  |
| 3                                                                              | 385410      | 29,34            | 0,01551          | 0,01362           |          |       |       |  |  |

Tabelle 6.3 Aerodynamische Beiwerte, Flügelformkorrekturfaktor, Oswaldfaktor

Anmerkung: In den Tabellen werden jeweils gerundete Werte dargestellt, die Rechnungen erfolgten stets mit der vollen Anzahl der von Excel zur Verfügung gestellten Dezimalzahlen.

Zumindest für den Flügelformkorrekturfaktor und den Oswaldfaktor lassen sich die Mittelewerte sinnvoll bilden:

Flügelformfaktor  $k = 0.42$ Oswaldfaktor  $e = 0.15$ 

An dieser Stelle sei noch einmal darauf hingewiesen, dass der AC 20.30 sich in wesentlichen Punkten von den konventionellen Drachen-Flugzeugen unterscheidet. Es ist davon auszugehen, dass sämtliche zur Anwendung gebrachten Formeln aber eben für Drachen-Flugzeuge aufgestellt worden sind, und der Sonderfall "BWB" hiermit nicht vollständig erfasst wird. Die Flügelfläche z.B. bezieht sich im Allgemeinen eben nur auf die Flügel, wie in Kapitel 6.1.2 bereits erläutert. Sämtliche davon abhängige Daten, wie die Flügelstreckung A und damit auch der Oswaldfaktor e, sind daher mit Einschränkung nicht mit "konventionellen" Ergebnissen vergleichbar. Des Weiteren verfügt der AC 20.30 als BWB naturgemäß über kein konventionelles Höhenleitwerk. Vielmehr wird die Höhensteuerung von Elevons übernommen, d.h. die (äußeren) Flügelklappen dienen als Höhenruder, zugleich auch als Querruder. Wird wie in den beschriebenen Gleitflügen die Geschwindigkeit mit den Ailerons reguliert, so bedeutet das, dass die Aerodynamik der Flügel verändert wird, was natürlich erheblichen Einfluss auf die Beiwerte haben muss. Aus den genannten Gründen sind daher die Ergebnisse vorsichtig zu interpretieren.

# **6.3 Gleitflug mit neutralem Höhenruder**

Bei diesem Versuch wird der AC 20.30 mit abgeschaltetem Antrieb in einen Gleitflug gebracht, ohne jedoch wie bei den vorangegangenen Versuchen die Geschwindigkeit mit dem Höhenruder zu kontrollieren.

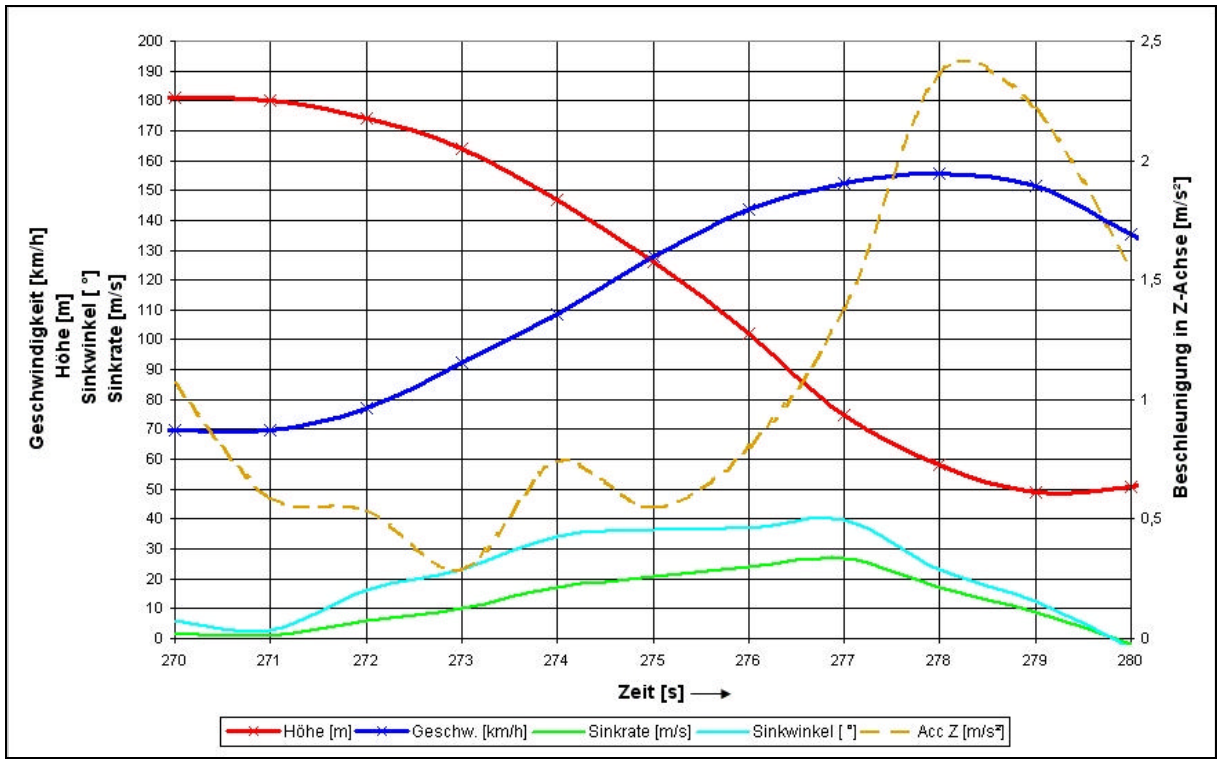

Diagramm 6.7 Gleitflug mit neutralem Ruder, 29.05.05 Flug 2

Auszug aus dem Flugversuchsprotokoll von 29.05.05 (Flug 2)

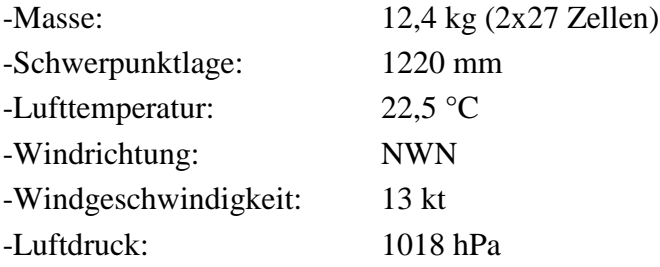

Bei t = 277 sek. in einer Höhe von etwa 75 m erfolgte aus Sicherheitsgründen ein Abfangmanöver. In diesem Diagramm ist auch das Lastvielfache in Z-Achse (Hochachse) dargestellt (Acc Z), um dem interessierten Leser die Belastung bei solch einem Flugmanöver zu zeigen. Es ist ein fast linearer Geschwindigkeitszuwachs zu beobachten. Interessant wären ähnliche Gleitflüge aus größeren Höhen, die jedoch aufgrund des Absturzes vom 08.07.05 nicht mehr stattfanden. So kann dem AC 20.30 jedenfalls keine ausgeprägt Stabilität um die Querachse (Längsstabilität) bescheinigt werden, der AC 20.30 verhält sich, zumindest in dem betrachteten Geschwindigkeitsbereich, neutral.

# **6.4 Steigflug – Versuche**

Anhand von Steigflugversuchen lassen sich Steigraten und Steigwinkel bei unterschiedlichen Fluggeschwindigkeiten ermitteln. Als Resultat solcher Steigflugversuche sollten die optimale Fluggeschwindigkeit für das beste Steigen und den besten Steigwinkel berechnet werden können, was im vorliegenden Fall leider zu keinen sinnvollen Ergebnissen führte.

#### **6.4.1 Versuchsbeschreibung**

Die allgemeine Vorgehensweise für solche Versuche (beschrieben u. a. in der Studienarbeit von Oliver Meins, siehe **Meins 2001**) sieht vor, einen Steigflug mit maximaler Antriebsleistung durchzuführen. Es soll mit einem konstanten Steigwinkel geflogen werden, der die für den Flugversuch benötigte konstante Fluggeschwindigkeit ergibt. Die Messungen sollen anschließend mit unterschiedlichen Fluggeschwindigkeiten wiederholt werden. Soweit die Theorie. In der Praxis erwies sich die Durchführung von für die Auswertung geeigneter Steigflüge mit dem AC 20.30 als deutlich komplizierter, im Vergleich zu den Gleitflug-Versuchen. Offenbar verhält sich der AC 20.20 "dynamischer" beim Steigen als beim Gleiten, konstante Versuchsbedingungen (Fluggeschwindigkeit-Steigwinkel-Antriebsleitung) werden praktisch nicht über einen Zeitraum von mehr als ein paar Sekunden erreicht.

### **6.4.2 Generelle Daten**

Die Forderung nach ähnlichen Randparametern (Temperatur, Luftdruck…), ergab nach Sichtung und Auswertung sämtlicher zur Verfügung stehender Daten, dass die am 15.05.05 durchgeführten Steigflüge am ehesten für eine genauere Betrachtung tauglich erschienen.

Auszug aus dem Flugversuchsprotokoll vom 15.05.05:

- Masse: 12,5 kg - Schwerpunktlage: 20 mm vor Bezugspunkt - Lufttemperatur: 20,0 °C - Windrichtung: NWN - Windgeschwindigkeit: 15 km/h - Luftdruck: 1010 hPa

#### **6.4.3 Berechnung der Steigraten**

Die Steigraten berechnen sich aus dem Höhengewinn pro Zeit. Des Weiteren gelten die im Kapitel 6.1.3 zur Berechnung der Sinkraten aufgeführten Ausführungen. Die Ergebnisse sind in der Tabelle 6.4 zusammengefasst.

Steigrate  $=$  ROC  $=$ t h ∆ ∆

### **6.4.4 Berechnung der Steigwinkel**

Analog zur Berechnung der Sinkwinkel berechnet sich der Steigwinkel wie folgt:

Steigwinkel v  $\dot{\gamma} = \arcsin \frac{\text{ROC}}{}$ 

#### **6.4.5 Berechnung des Triebwerksschubs**

Anhand der von der Firma Kontronik veröffentlichten Messdaten zur gewählten Antriebskombination (Motor-Impeller-Drehzahlregler), die auf der firmeneigenen Homepage (www.kontronik.com) zusammen mit vielen weiteren Antriebsvermessungen veröffentlicht sind, entstand das Diagramm 6.8. Die vom Kommilitonen M. Ullmann angefertigten Messungen sind ebenfalls mit eingezeichnet und zeigen eine gute Übereinstimmung mit den Messwerten von Kontronik. Mit der Excel-Funktion "Trendlinie" lässt sich dann eine passende Kurve durch die Messwerte setzten. Die entsprechende Formel für diese Kurve lässt sich anzeigen, und lautet:

 $T = -0,0000031 \cdot P^2 + 0,0234718 \cdot P + 3,23403$ 

T : Standschub [N]

P : Eingangsleitung [Watt]

Mit der angegebenen Formel lässt sich der Schub eines Impellers berechnen. Der Gesamtschub des AC 20.30 ist doppelt so groß, vorausgesetzt die Eingangsleistung und der Wirkungsgrad beider Impeller wird als identisch betrachtet, was mit sehr guter Näherung auch hinkommt.

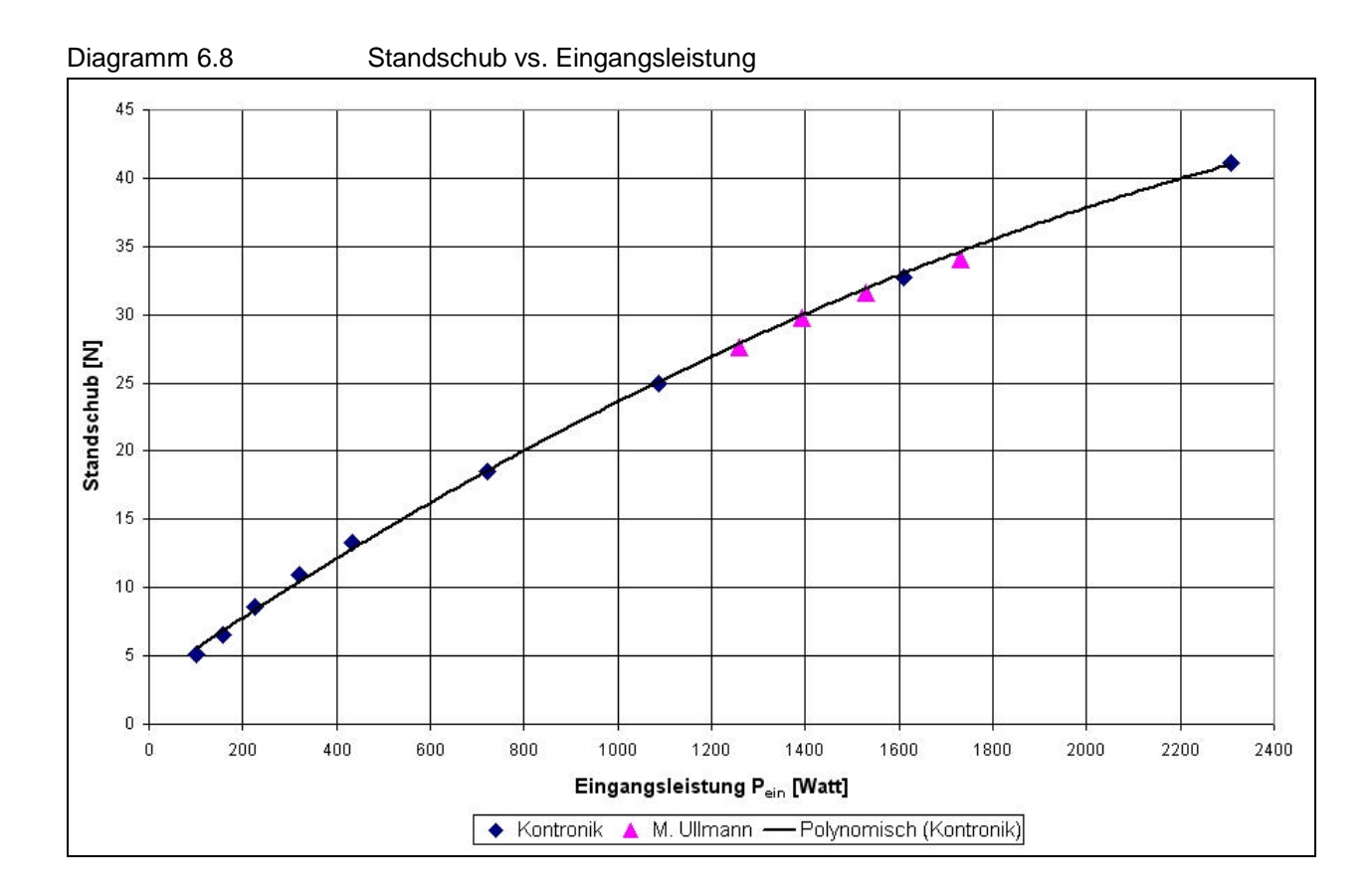

### **6.4.6 Ergebnisse der Steigflug-Versuche**

Um ein halbwegs brauchbares Diagramm zu erhalten, sind von den fünf ausgesuchten Steigflügen jeweils die Mittelwerte der Daten gebildet worden, in der Tabelle 6.4 blau dargestellt. Das daraus resultierende Diagramm 6.9 zeigt einen Steigratenverlauf, der entgegen des zu erwartenden Ergebnisses ein Minimum bei einer Geschwindigkeit von etwa v = 63 km/h zeigt. Erwartet wurde ein Maximum in diesem Geschwindigkeitsbereich (60…80 km/h). Auch scheint der Triebwerksschub scheinbar keinen direkten Einfluss auf die Steigrate zu haben. So jedenfalls kann aus dem Diagramm keine Geschwindigkeit für das beste Steigen ermittelt werden, höchstens eine für die niedrigste Steigrate, nämlich etwa 63 km/h. In Zukunft sollten geeignete Steigflug-Versuche mit dem AC 20.30 wiederholt werden, um das Ergebnis zu verifizieren. Dabei sollte darauf geachtet werden, dass auch der Triebwerksschub bei den Versuchen überprüft wird, und nicht mit vollem Schub geflogen wird, da die Werte ansonsten doch zu stark variieren. Auch sollte der Anstellwinkel mit berücksichtigt werden. Für sinnvolle Steigflug – Versuche sind demnach mindestens die Faktoren Triebwerksschub, Geschwindigkeit und Steigwinkel, ferner Anstellwinkel, in einem vertretbaren Toleranzfeld (etwa +/- 5%) zu halten. Nach Auffassung des Autors ist es für einen Modellflugpiloten praktisch nicht möglich, diese drei (vier) Parameter zu kontrollieren und gleichzeitig das Flugzeug im Auge zu behalten. Sollten weitere Steigflug-Versuche durchgeführt werden, so wäre es nicht verkehrt, sich über eine autonome Flugsteuerung Gedanken zu machen.

| <b>Flug</b>      | Zeit | Höhe            | Leistung <sup>a)</sup> | Schub <sup>b)</sup> | Geschw. | Geschw. | <b>Steigrate</b>        | <b>Steigwinkel</b> |
|------------------|------|-----------------|------------------------|---------------------|---------|---------|-------------------------|--------------------|
|                  | [s]  | [m]             | [Watt]                 | [N]                 | [m/s]   | [m/s]   | [m/s]                   | $[^{\circ}]$       |
| F <sub>2a</sub>  | 139  | 14              | 1684,80                | 41,61               | 88,02   | 24,45   | 5                       | 11,80              |
|                  | 140  | 19              | 1684,80                | 41,61               | 83,73   | 23,26   | $\overline{5}$          | 12,41              |
|                  |      |                 | 1684,80                | 41,61               | 85,87   | 23,85   | $\overline{5}$          | 12,11              |
|                  |      |                 |                        |                     |         |         |                         |                    |
| F <sub>2a</sub>  | 298  | 4               | 1924,24                | 45,89               | 80,51   | 22,36   | 3                       | 7,71               |
|                  | 299  | 9               | 1895,70                | 45,39               | 81,58   | 22,66   | 5                       | 12,75              |
|                  | 300  | 13              | 1883,28                | 45,17               | 79,43   | 22,06   | $\overline{4}$          | 10,44              |
|                  |      |                 | 1901,07                | 45,49               | 80,51   | 22,36   | $\overline{\mathbf{4}}$ | 10,30              |
|                  |      |                 |                        |                     |         |         |                         |                    |
| F <sub>2</sub> b | 615  | 105             | 1621,46                | 40,45               | 76,21   | 21,17   | 4                       | 10,89              |
|                  | 616  | 108             | 1621,46                | 40,45               | 72,99   | 20,28   | 3                       | 8,51               |
|                  | 617  | 112             | 1616,44                | 40,36               | 69,77   | 19,38   | $\overline{\mathbf{4}}$ | 11,91              |
|                  | 618  | 116             | 1605,00                | 40,15               | 69,77   | 19,38   | $\overline{\mathbf{4}}$ | 11,91              |
|                  | 619  | 119             | 1605,00                | 40,15               | 69,77   | 19,38   | $\overline{3}$          | 8,90               |
|                  |      |                 | 1613,87                | 40,31               | 71,70   | 19,92   | 3,6                     | 10,43              |
|                  |      |                 |                        |                     |         |         |                         |                    |
| F <sub>3</sub>   | 435  | 70              | 2218,44                | 50,91               | 53,67   | 14,91   | 5                       | 19,60              |
|                  | 436  | 73              | 2212,88                | 50,82               | 51,52   | 14,31   | $\overline{3}$          | 12,10              |
|                  | 437  | 77              | 2188,30                | 50,41               | 53,67   | 14,91   | $\overline{4}$          | 15,56              |
|                  | 438  | 81              | 2171,68                | 50,13               | 53,67   | 14,91   | $\overline{\mathbf{4}}$ | 15,56              |
|                  | 439  | $\overline{86}$ | 2156,00                | 49,87               | 53,67   | 14,91   | $\overline{5}$          | 19,60              |
|                  | 440  | 89              | 2150,50                | 49,78               | 49,38   | 13,72   | $\overline{3}$          | 12,63              |
|                  |      |                 | 2182,97                | 50,32               | 52,60   | 14,61   | $\overline{\mathbf{4}}$ | 15,84              |
|                  |      |                 |                        |                     |         |         |                         |                    |
| F <sub>3</sub>   | 448  | 100             | 2025,00                | 47,64               | 57,96   | 16,10   | $\overline{2}$          | 7,14               |
|                  | 449  | 101             | 2019,60                | 47,55               | 62,26   | 17,29   |                         | 3,31               |
|                  | 450  | 104             | 2003,40                | 47,27               | 62,26   | 17,29   | 3                       | 9,99               |
|                  | 451  | 108             | 1995,98                | 47,14               | 62,26   | 17,29   | $\overline{\mathbf{4}}$ | 13,37              |
|                  | 452  | 113             | 1983,20                | 46,92               | 57,96   | 16,10   | 5                       | 18,09              |
|                  |      |                 | 2005,44                | 47,31               | 60,54   | 16,82   | $\overline{3,5}$        | 10,38              |

Tabelle 6.4 Steigflug-Versuche vom 15.05.05

a) Es ist die Eingangsleistung P<sub>ein</sub> beider Antriebe angegeben<br>b) Der Triebwerksschub bezieht sich auf den Gesamtschub be b) Der Triebwerksschub bezieht sich auf den Gesamtschub beider Impeller

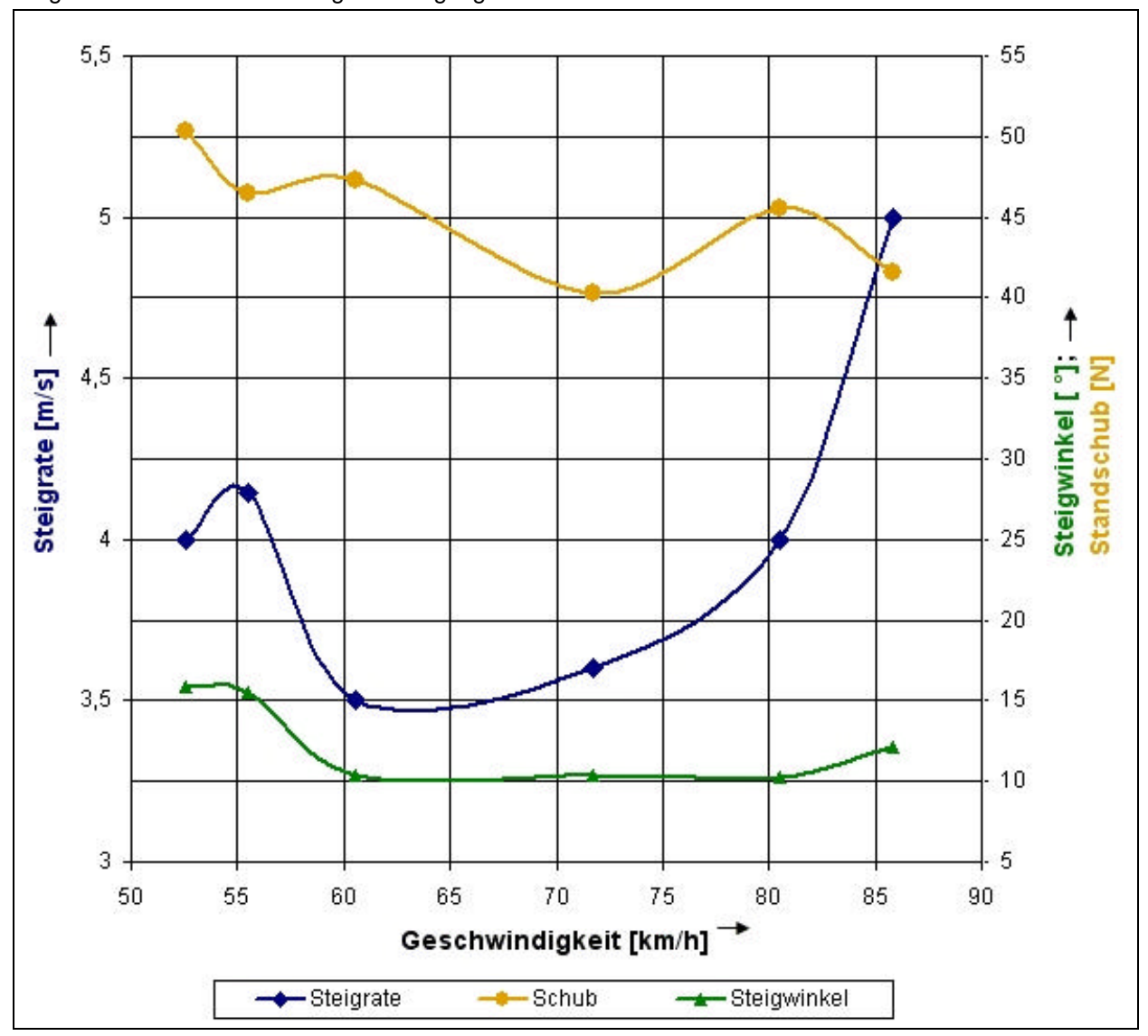

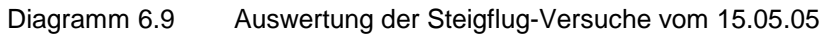

# **6.5 Alternative Auswertung eines Steigflugs**

Da es offenbar nicht möglich ist, mit den vorhandenen Datensätzen der vorangegangenen Steigflug-Versuche nach Handbuchmethoden sinnvolle Ergebnisse zu erzielen, wird in diesem Kapitel ein Start mit anschließendem Steigflug auf über 300 m Höhe über Grund mit alternativen Methoden beschrieben. In Diagramm 6.9 sind einige Daten aufgezeigt.

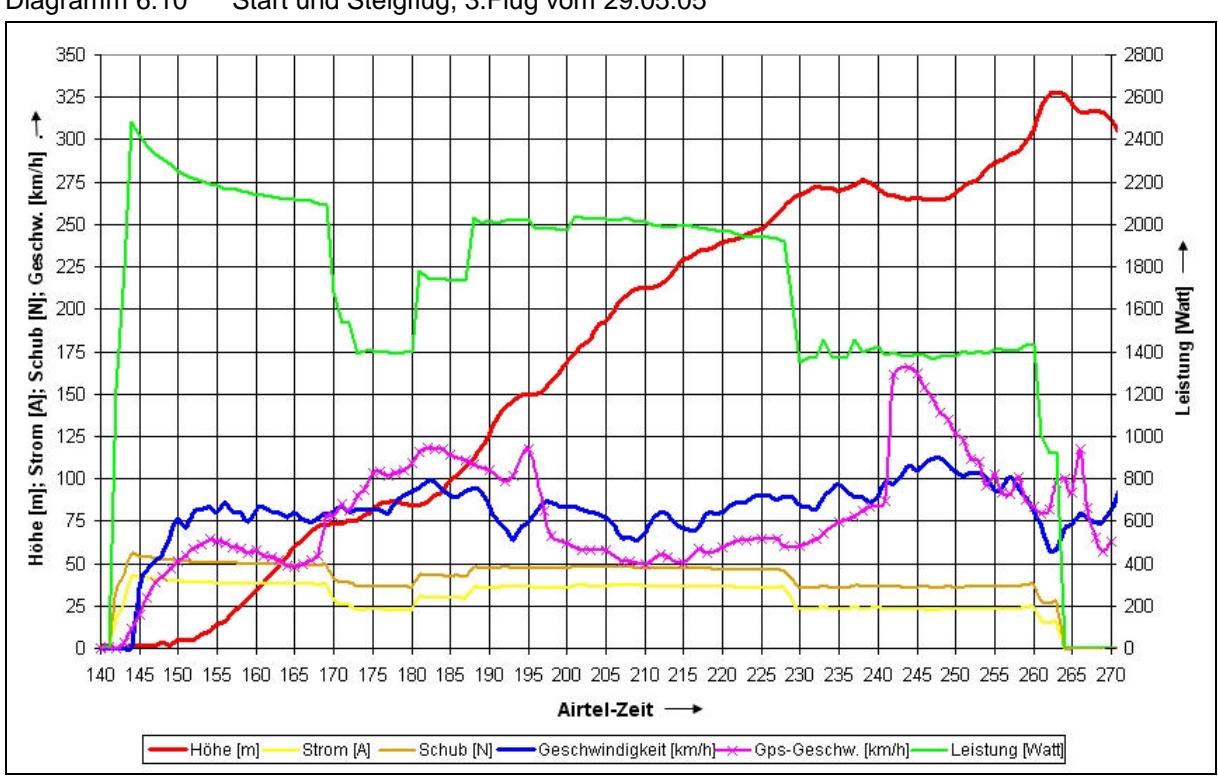

Diagramm 6.10 Start und Steigflug, 3.Flug vom 29.05.05

Aus dem Flugversuchsprotokoll vom 29.05.05 gehen folgende Daten hervor:

| -Masse:                               | 12,5 kg (mit $2x28$ Zellen)                         |
|---------------------------------------|-----------------------------------------------------|
| -Schwerpunktlage:                     | 20 mm vor Bezugspunkt (Vorderkante Revisionsklappe) |
| -Lufttemperatur:                      | 22.5 °C                                             |
| -Windrichtung:                        | <b>NWN</b>                                          |
| -Windgeschwindigkeit: 13 kt = 24 km/h |                                                     |
| -Luftdruck:                           | 1018 hPa                                            |
| -Startstrecke:                        | 36,2 m                                              |

Bei einer durchschnittlichen Geschwindigkeit von etwa 80,5 km/h hat der AC 20.30 im betrachteten Zeitraum (t = 140 s bis 260 s) eine Strecke von fast 2,7 km zurückgelegt. Da die in den vorangegangenen Kapiteln bereits angesprochenen Gründe Geradeausflüge größerer Distanz nicht erlauben, sind die GPS-Daten zu diesem Steigflug interessant. Bild 6.4 zeigt den Flugweg. Mit den Höhenangaben erlaubt das verwendete CAD-Programm (Catia V5) den Flugweg dreidimensional zu betrachten, soweit das die Genauigkeit der GPS-Daten zulässt.

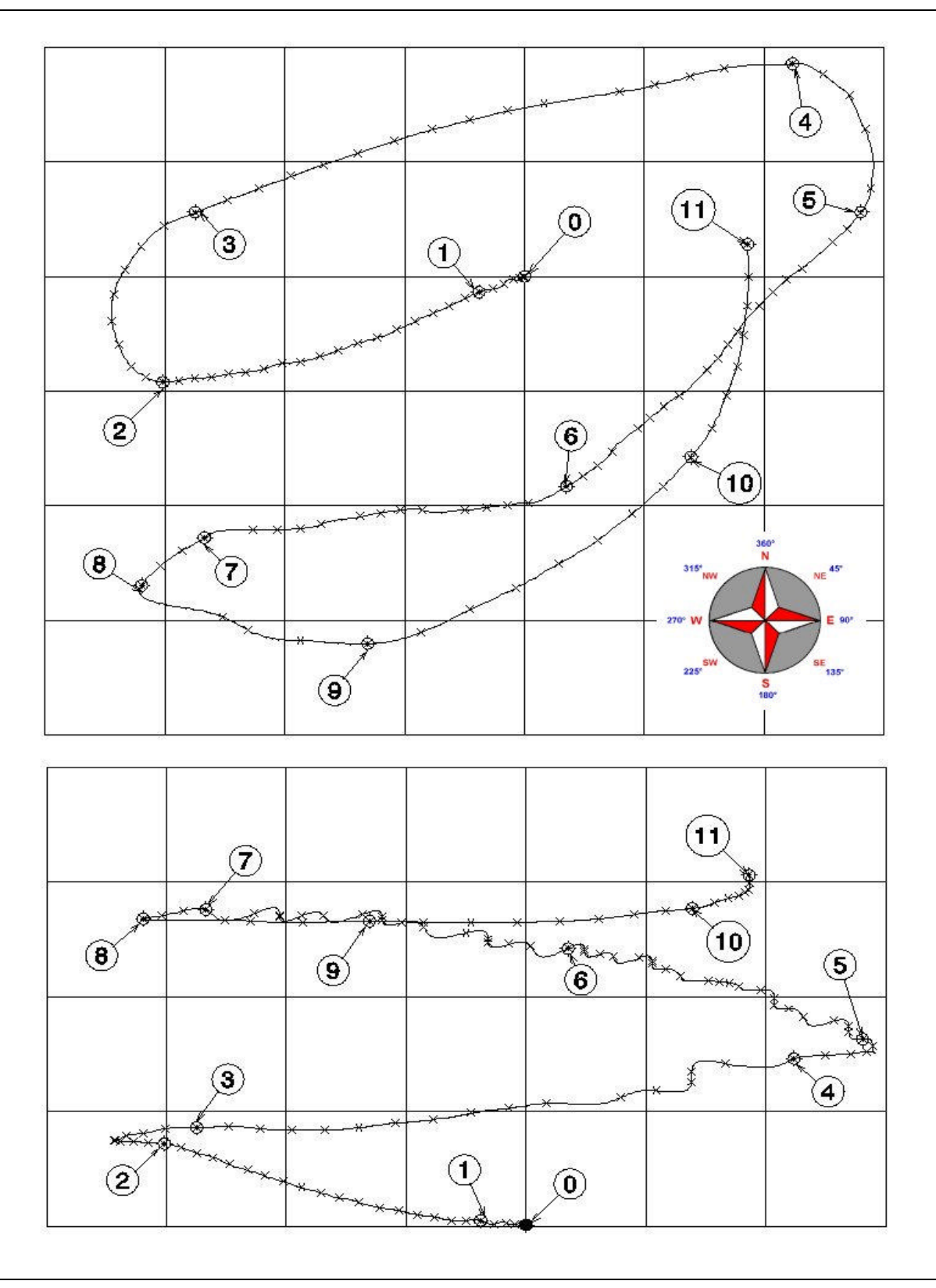

Bild 6.4 GPS-Flugweg vom 29.05.05, 3. Flug, t = 140 s bis 260 s

Dargestellt sind die Draufsicht (oben) und die Seitenansicht (links ist Westen, rechts Osten) in einem 100 x 100 m Raster. Einige markante Punkte sind markiert, die passenden Werte dazu sind in der Tabelle 6.5 zu finden.

91

| Nr.            | Airtel-        | Kapazität <sup>a)</sup> | Geschw   | <b>Steigrate</b> | <b>Steigwinkel</b> | Höhe           | Leistung | <b>Schub</b> |
|----------------|----------------|-------------------------|----------|------------------|--------------------|----------------|----------|--------------|
|                | Zeit           | [mAh]                   | . [km/h] | [m/s]            | [°]                | [m]            | [Watt]   | [N]          |
| $\Omega$       | 140            | 0,0                     | 0,0      |                  | 0,00               | 1              | 0,0      | 0,0          |
| ٠              | 147            | 58,5                    | 51,5     | $\mathbf 0$      | 0                  | $\overline{2}$ | 2332,8   | 52,8         |
|                | 148            | 69,7                    | 55,8     | 1                | 3,70               | 3              | 2307,5   | 52,4         |
| ۰              | 149            | 80,8                    | 67,6     | $-1$             | $-3,05$            | $\overline{2}$ | 2282,3   | 52,0         |
| 1              | 150            | 91,7                    | 76,2     | 3                | 8,15               | 5              | 2253,7   | 51,5         |
| $\overline{2}$ | 168            | 282,8                   | 77,3     | 3                | 8,03               | 72             | 2098,1   | 48,9         |
| 3              | 177            | 347,1                   | 79,4     | 1                | 2,60               | 86             | 1393,8   | 36,2         |
| 4              | 193            | 483,6                   | 63,3     | 4                | 13,14              | 146            | 2020,0   | 47,6         |
| 5              | 199            | 543,1                   | 83,7     | 6                | 14,95              | 163            | 1975,3   | 46,8         |
| 6              | 222            | 776,4                   | 85,9     | 1                | 2,40               | 242            | 1954,7   | 46,4         |
| $\overline{7}$ | 238            | 902,0                   | 89,1     | 3                | 6,96               | 276            | 1399,3   | 36,3         |
| 8              | 241            | 921,6                   | 98,8     | $-3$             | $-6,28$            | 268            | 1384,6   | 36,0         |
| 9              | 245            | 947,2                   | 104,1    | 1                | 1,98               | 266            | 1390,6   | 36,1         |
| 10             | 253            | 998,4                   | 103,0    | $\overline{2}$   | 4,01               | 277            | 1402,7   | 36,3         |
| 11             | 260            | 1044,1                  | 80,5     | $\overline{7}$   | 18,24              | 306            | 1434,0   | 36,9         |
|                |                |                         |          |                  |                    |                |          |              |
| Ø              | $\blacksquare$ |                         | 80,6     | 2,5              | 6,44               | ÷.             | 1776,9   | 42,9         |
| max.           | ٠              | 1044,1                  | 112,7    | 9                | 25,16              | 306            | 2482     | 55,2         |
| min.           | $\blacksquare$ | 0                       | 0        | $-4$             | $-9,30$            | $\mathbf 0$    | $\Omega$ | $\Omega$     |

Tabelle 6.5 Start und Steigflug, 29.05.05 Flug 3

a) Entnommene Kapazität aus einem der zwei Akkupacks. Es wird davon ausgegangen, dass das zweite Pack nahezu identische Werte hat. Da beide Packs natürlich gleichzeitig entladen werden, ist mit den angegebenen Werten zu rechnen. Bei einer theoretischen (Nenn-) Kapazität von 3200 mAh wäre demnach bereits 1/3 der zur Verfügung stehenden Ladungsmenge verbraucht. Praktisch bei Hochstrom-Entladung entnehmbar sind nach Erfahrung und Fachliteratur ca. 80% der Nennkapazität, also etwa 2600 mAh, demnach sind also bei t = 260 s bereits 40% der zur Verfügung stehenden Energie verbraucht.

In den letzten drei Zeilen der Tabelle 6.5 sind die durchschnittlichen, maximalen und minimalen Werte angegeben, und zwar für den gesamten betrachteten Zeitraum (t = 140…260 s). In diesem Zusammenhang sind noch weitere Parameter interessant:

- Spannung:  $U_{\emptyset} = 29.0 \text{ V}$  $U_{\text{max}}$ . = 37,1 V (bei I = 0 A)  $U_{\text{min}}$  = 27,1 V (bei I = 35,4 A; t = 228 s) - Strom:  $I_{\emptyset} = 31,06 \text{ A}$  $\text{Imax} = 42.5 \text{ A}$  (bei U = 29.2 V; t = 144 s)  $Imin = 0.0 A$ 

Betrachtet wird in diesem Fall jeweils ein Akkupack, wobei davon auszugehen ist, dass der andere nahezu identische Werte hat (s. o.). Bei einem aus 28 Zellen bestehenden Akkupack ergibt das eine (Leerlauf-) Spannung ohne Last von 37,1 V / 28 = 1,33 und eine Spannung von 0,97 V unter Last (bei einer Entladung mit immerhin 35 A !) pro Zelle, was sich mit Erfahrung und Fachliteratur deckt.

Den genauen Zeitpunkt des Abhebens festzustellen, ist mit dem verwendeten Equipment nur schwer möglich. Der Höhenmesser mit einer Anzeige ohne Dezimalstellen und einer Genauigkeit von etwa +/- 1 m, die unbekannte Abweichung der GPS-Daten sowie die Messfrequenz von nur 1 Hz setzten hier Grenzen. Das Protokoll, die GPS-Daten und die Höhenangaben (und die daraus abgeleiteten Werte für Sinkrate und –winkel) grenzen den Zeitraum auf  $t = 148$  s bis t = 150 s ein. Die Abhebegeschwindigkeit kann demnach nur in der Form:

 $v_{\text{TO}} = 55,8...76,2 \text{ km/h}$ 

angegeben werden.

Wie weiter oben beschrieben beträgt die Startstrecke, gemessen vom stehenden AC 20.30 bis zum Abheben, 36,2 m.

Weitere Werte:

Pro Höhenmeter sind etwa 3,4 mAh Kapazität verbraucht worden (1044,1 mAh / 306 m); pro Sekunde 8,7 mAh.

Bei einer durchschnittlichen Steigrate von 2,5 m/s sind 702,6 Watt bzw. 17 N Schub pro Höhenmeter nötig;

Das bedeutet, dass der AC 20.30 bei sonst gleichen Randbedingungen (!), und einer technisch sinnvoll nutzbaren Kapazität von 2600 mAh, theoretisch eine maximale Flughöhe von  $h_{\text{max}} =$ 765 m (2600mAh / 3,4 mAh / m) in 6 min (2600 mAh / 8,7 mAh /s) erreichen würde. Den Rückflug zur Startstelle müsste der AC 20.30 dann im Gleitflug zurücklegen. Bei der in den vorangegangenen Kapiteln ermittelten maximalen Gleitzahl von  $E_{\text{max}} = 7.9$  bei einer Fluggeschwindigkeit von  $v = 91,0$  km/h und einer Sinkrate von 3,0 m/s könnte der Flieger dabei eine Strecke von max. 6043,5 m (765 m  $\cdot$  7,9) in 4 min 15 s zurücklegen, oder bei v = 78,1 km/h, der Geschwindigkeit des geringsten Sinkens ( $ROS<sub>min</sub> = 2.8$  m/s bei einer Gleitzahl von E = 7,5), sich max. noch 4 min 33 s in der Luft halten, und käme dann nur noch 5737,5 m weit…

## **6.6 Überzieh-Versuche**

Gemeint sind hier Flugversuche zum überzogenen Flugzustand, im Weiteren wird hierfür auch der englische Begriff "Stall" verwendet werden. Versuche dieser Art dienen der Ermittlung der Überziehgeschwindigkeit, d.h. der Geschwindigkeit, bei der es bei einem herkömmlichen Flugzeug aufgrund eines zu hohen Anstellwinkels zu einem Strömungsabriss auf den Tragflügeln kommt. Im Allgemeinen folgt dann ein Durchsacken oder Abkippen, letzteres kann auch zum Trudeln führen. Neben der Überziehgeschwindigkeit ist auch das Flugverhalten im Langsamflug bis zum Überziehen interessant.

### **6.6.1 Versuchsbeschreibung**

In ausreichender Flughöhe wir das Flugzeug horizontal ausgerichtet, anschließend werden die Triebwerke abgeschaltet (Vorteil der durch Elektromotoren angetriebenen Impeller, die lassen sich abschalten; bei anderen Antrieben kann nur auf Leerlauf gedrosselt werden, wobei in der Regel ein Restschub bleibt). Um weiterhin eine horizontale Flugbahn beizubehalten, muss der Anstellwinkel mit sinkender Geschwindigkeit erhöht werden. Bei zu geringer Geschwindigkeit bzw. zu hohem Anstellwinkel sollte es bei herkömmlichen (Drachen-) Flugzeugen zum oben beschriebenen Abkippen oder Durchsacken kommen. In der Regel lässt sich schon an verzögerten Reaktionen auf Steuereingaben erkennen, dass die Überziehgeschwindigkeit bald erreicht ist. Von Nurflügeln wird gelegentlich vom so genannten "Propellern" berichtet, ein Flugzustand der dem Flachtrudeln ähnelt und meistens zum Absturz führt, da der Zustand nicht mehr beendbar ist. Von Delta-Flugzeugen dagegen ist bekannt, dass sie oftmals nur sanft durchsacken, ohne abzukippen (wobei die beschriebenen Beobachtungen und Schilderungen aus der Modellfliegerszene stammen). Wie sich dagegen ein Blended-Wing-Body verhält, war nicht vorherzusehen. Die Flügelgeometrie des AC 20.30 ließ darauf schließen, dass eher ein kritisches Überziehverhalten zu erwarten war (starke Pfeilung, hohe Streckung, besonders am Flügelende geringe Flächentiefe, geringe Profildicke).

#### **6.6.2 Versuchsdurchführung und Auswertung**

Da wie oben beschrieben bei den Stall-Versuchen mit dem AC 20.30 damit gerechnet werden musste, dass schwierig zu beherrschende bzw. zu beendende Flugzustände auftreten könnten, ist mit dieser Art der Flugversuche erst zu einem späten Zeitpunkt der Flugerprobung begonnen worden. Wie sich herausgestellt hat, war die anfängliche Sorge unbegründet; nach Auffassung des Autors verfügt der AC 20.30 über ein außerordentlich gutmütiges Überziehverhalten, er ist als trudelfest zu bezeichnen (Bild 6.5 zeigt schematisch den Flugweg beim Trudeln). Bei einer Fluggeschwindigkeit von etwa 50 bis 55 km/h beginnt der AC 20.30 sanft durchzusacken, wobei die Quer- und Höhenruderwirkung immer noch als sehr gut zu bezeichnen ist.

Es kam vor, dass der AC 20.30 in diesem Flugzustand nach ein paar verlorenen Höhenmetern die Höhe hielt und sogar kurzeitig wieder anfing zu steigen. Die Beobachtungen deckten sich später mit den Videoaufzeichnungen der Onboard-Kamera. Bei Flügen mit am Rumpf aufgeklebten Wollfäden ließen sich bei hohen Anstellwinkeln so genannte Tüten- oder Strakwirbel beobachten. Das Auftreten solcher Wirbel ist verbunden mit einem kurzeitigem Auftriebsgewinn, daher steigt der AC 20.30 wieder für ein paar Sekunden. Das beschriebene Überziehverhalten macht es schwierig, die genaue Überziehgeschwindigkeit zu ermitteln. Ankündigende Symptome für einen Stall, wie z.B. schlechte Ruderwirksamkeit oder Vibrationen, konnten nicht beobachtet werden. Zwei typische Überziehversuche zeigen die Diagramme 6.11 und 6.12. Ein seitliches Abkippen konnte nicht einmal durch ein "Männchen" bei starkem Seitenwind provoziert werden. Bei dieser Figur wird das Flugzeug mit ausreichender Geschwindigkeit senkrecht nach oben gezogen, bei Erreichen des Scheitelpunktes fällt es dann im Idealfall ein paar Meter rückwärts, daraufhin erfolgt eine 180° Drehung um die Längsachse. Das dann senkrecht nach unten fallende Flugzeug wird anschließend abgefangen (Bild 6.6 zeigt schematisch den Flugweg bei einem Männchen). Dabei kommt es mit Sicherheit zu einem vollständigen Strömungsabriss (Fluggeschwindigkeit im Scheitelpunkt = 0). Eigentlich ist diese Flugfigur Kunstflugzeugen vorbehalten. Bei einem so ausgeprägt gutmütigem Überziehverhalten wie im Falle des AC 20.30 jedoch ist es interessant, das Verhalten bei einem auf diese Weise erzwungenem Strömungsabriss und den darauf folgenden Abfangbogen zu beobachten. Diagramm 6.13 zeigt die während des Männchens aufgezeichneten Daten. Auffällig sind hier wieder einmal die zeitlich versetzten GPS-Daten. Sehr schön ist zu erkennen, wie die Fluggeschwindigkeit im Scheitelpunkt gegen Null geht. Diagramm 6.14 zeigt die bei diesem Manöver auftretenden Lastvielfache.

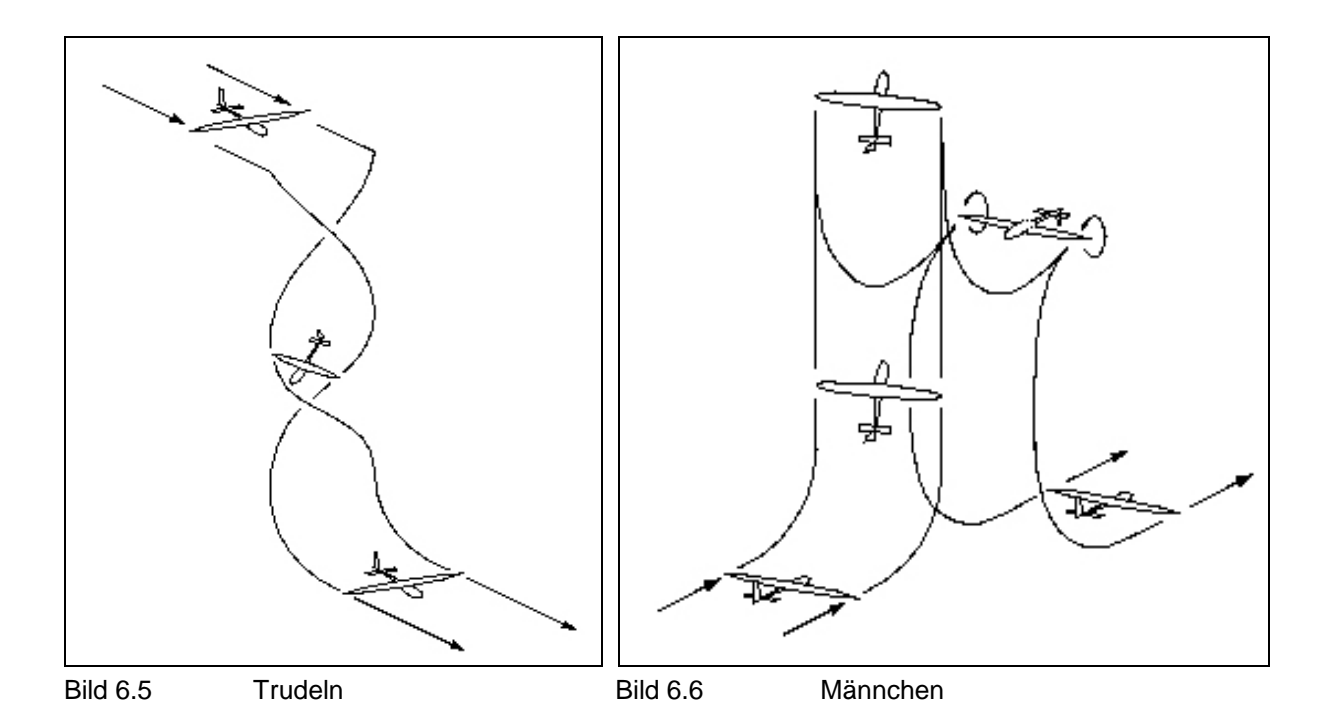

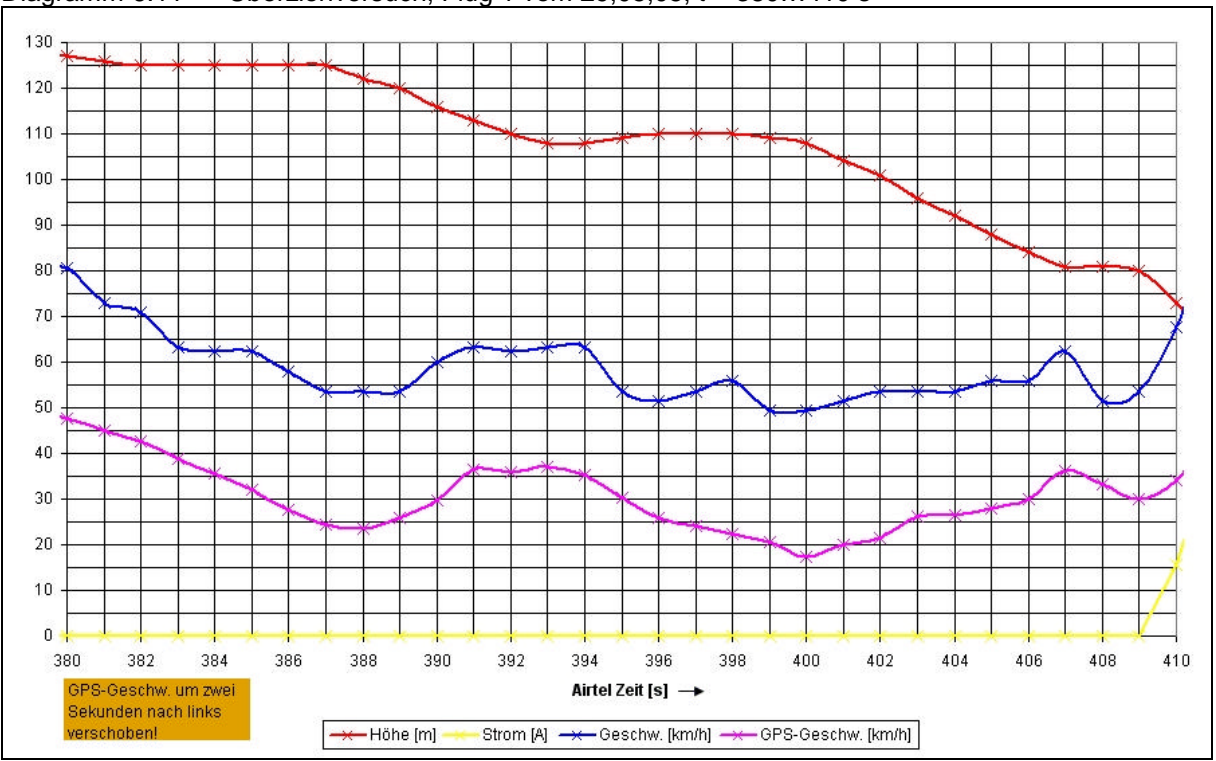

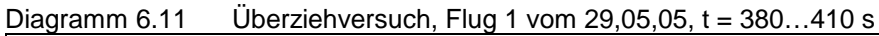

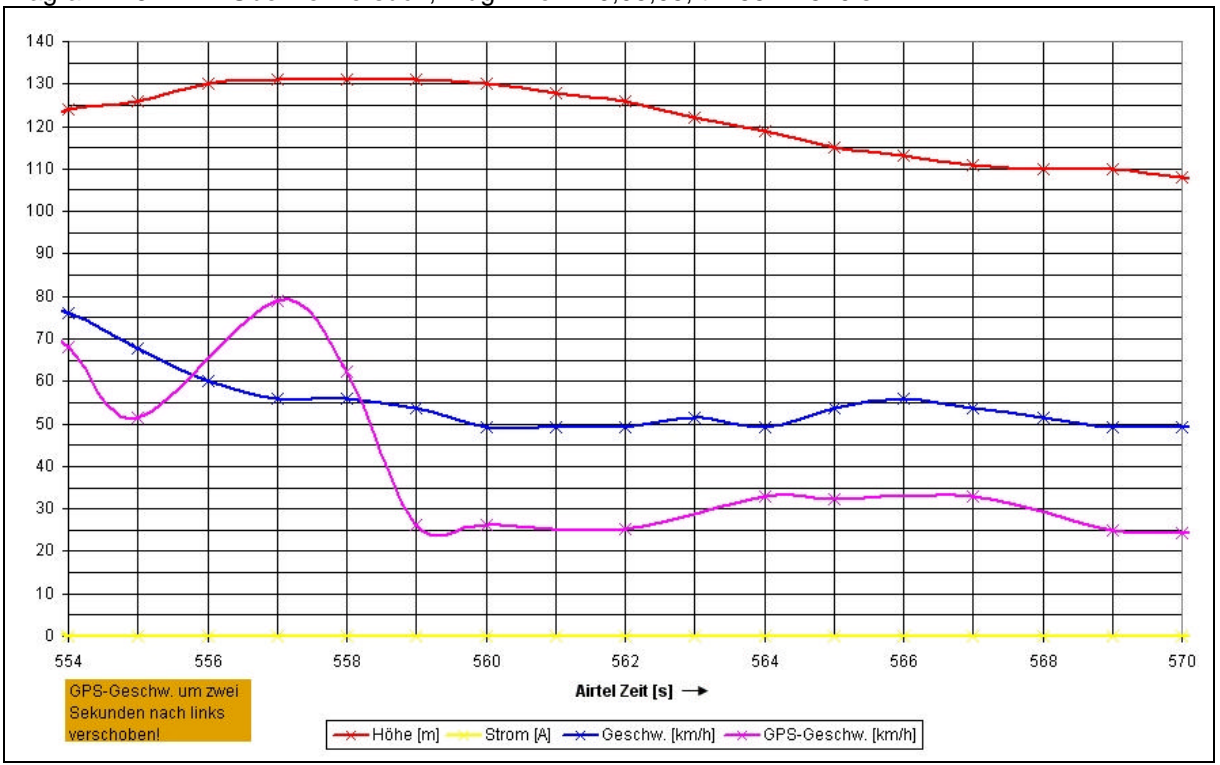

Diagramm 6.12 Überziehversuch, Flug 1 vom 29,05,05, t = 554...570 s

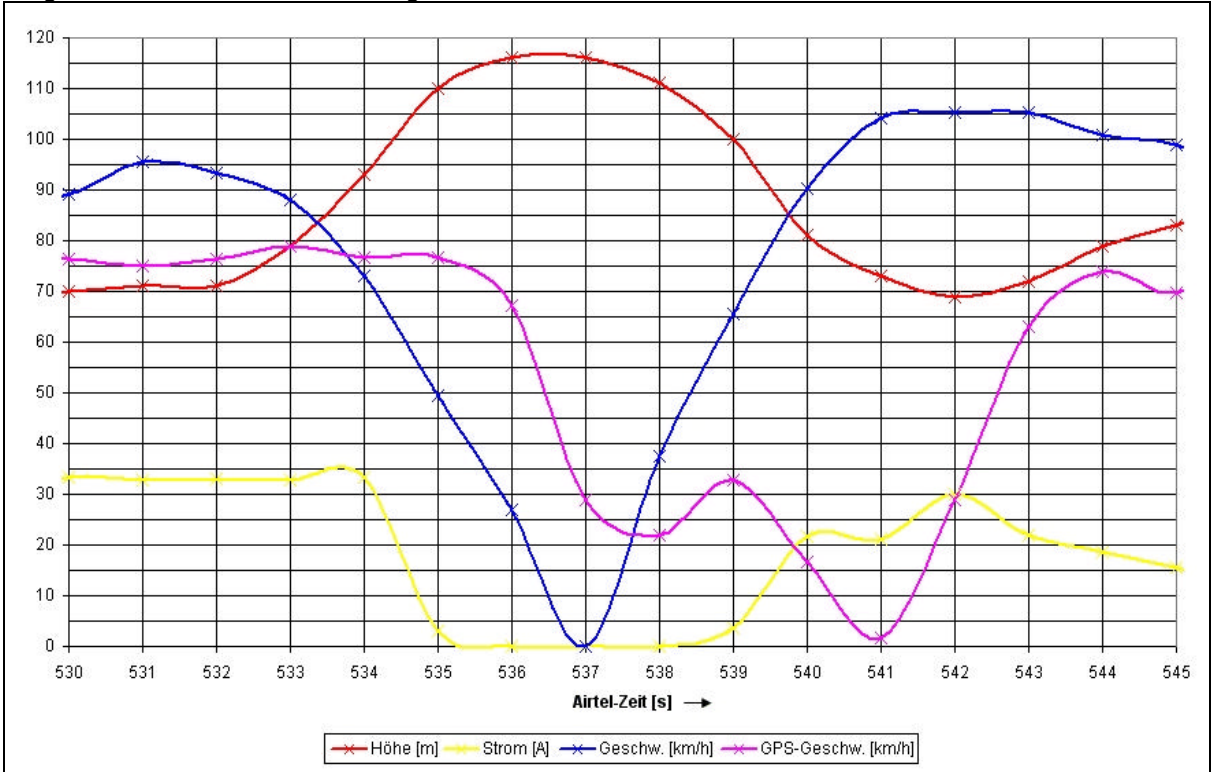

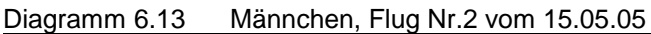

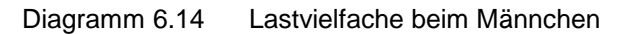

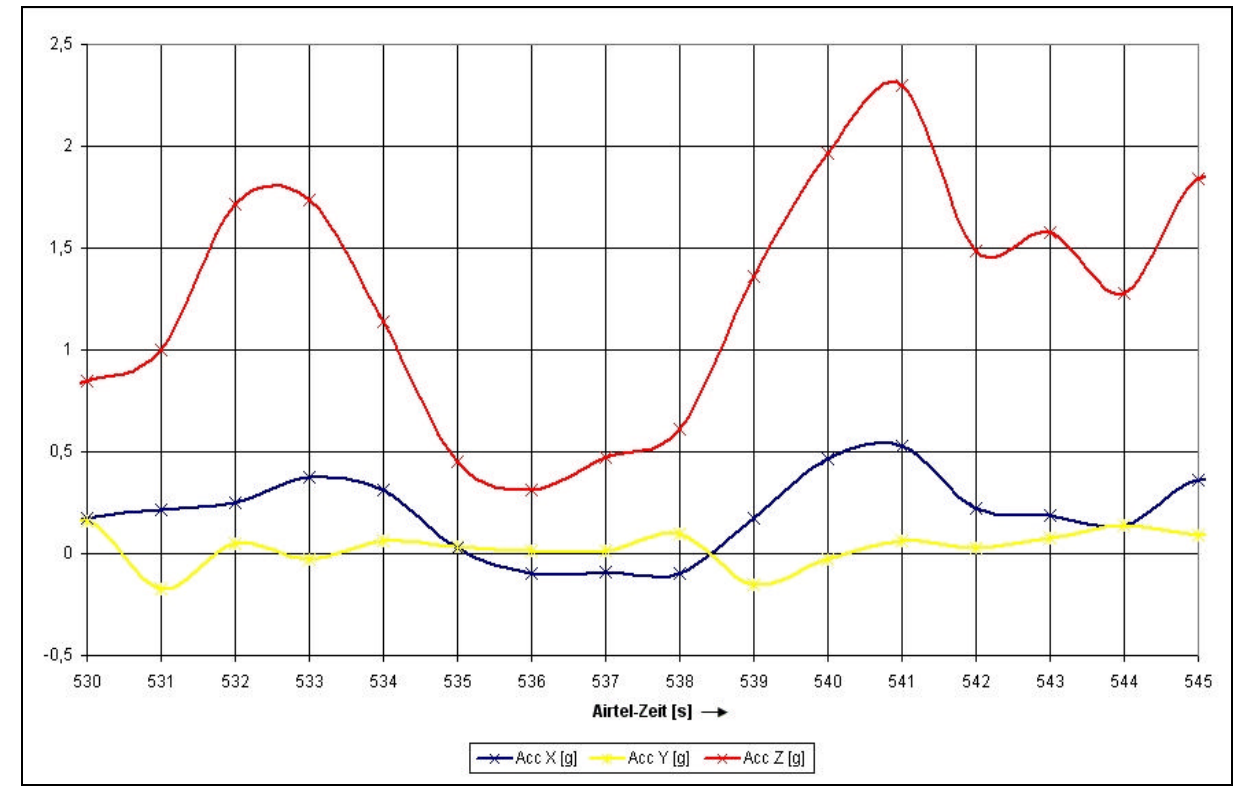

#### **6.6.3 Generelle Daten**

Sind z.B. dem Kapitel 6.2.2 zu entnehmen.

#### **6.6.4 Berechnung des maximalen Auftriebsbeiwertes**

Der maximale Auftriebsbeiwert wird kurz vor dem Durchsacken erreicht. Er berechnet sich mit der Formel:

$$
C_{L\max} = \frac{L}{\frac{1}{2} \cdot \rho \cdot v^2 \cdot S}
$$

Wobei darauf zu achten ist, das aus den Datensätzen (Tabelle 6.6) der beiden näher untersuchten Überziehversuche (Diagramme 6.11 und 6.12) die Werte zur Berechnung von C<sub>Lmax</sub> verwendet werden, bei denen der AC 20.30 horizontal fliegt, d.h. die Sinkrate 0 beträgt (in der Tabelle 6.6 kursiv und fett dargestellt).

Die Auswertung ergibt einen erschreckend geringen maximalen Auftriebsbeiwert von:

#### $C_{Lmax} = 0,46$

Bei einer Überziehgeschwindigkeit von

#### **vmin = 53,7 km/h**

Bei den Gleitflugversuchen wurde ein Auftriebsbeiwert von 0,53 bei einer Geschwindigkeit von 49,2 km/h ermittelt, allerdings bei einer Sinkrate von 3 m/s (siehe Tabelle 6.1). Weiterhin gelten die in den vorangegangenen Kapiteln beschriebenen Einschränkungen bezüglich der Verwendbarkeit des herkömmlichen Formelwerkes. Besonders in Bezug auf die Flügelfläche müssten hier u. U. Anpassungen vorgenommen werden, um die Werte mit denen konventioneller Drachen-Flugzeuge vergleichen zu können. Es kann auch nicht ausgeschlossen werden, dass hier mehrere Messfehler in ungünstigster Konstellation zu den niedrigen Ergebnissen beigetragen haben. Anzumerken ist hier noch, dass alle bisher durchgeführten Versuche ohne Landeklappen erfolgten, möglicherweise wird der Einsatz der Landeklappen hier zu besseren Ergebnissen führen. Eine theoretische Abschätzung der Wirkung der Landeklappen ist nicht möglich, da über die Auswirkungen von Landeklappen bezüglich der Flugeigenschaften und Flugleistungen bei Blended-Wing-Bodys das herkömmliche Formelwerk nach bisheriger Erfahrung keine verlässlichen Ergebnisse liefern wird.

| l abelle 6.6 |                                                                                                    | Uberziehversuche vom 29.05.05 |                           |                   |
|--------------|----------------------------------------------------------------------------------------------------|-------------------------------|---------------------------|-------------------|
| Airtel-Zeit  | Geschw. [km/h]                                                                                     | Geschw. [m/s]                 | Sinkrate [m/s]            | $C_{\text{Imax}}$ |
| 380          | 80,5                                                                                               | 22,4                          | 1                         | 0,205             |
| 381          | 73,0                                                                                               | 20,3                          | 1                         | 0,249             |
| 382          | 70,8                                                                                               | 19,7                          | $\mathbf 1$               | 0,264             |
| 383          | 63,3                                                                                               | 17,6                          | 0                         | 0,331             |
| 384          | 62,3                                                                                               | 17,3                          | 0                         | 0,342             |
| 385          | 62,3                                                                                               | 17,3                          | 0                         | 0,342             |
| 386          | 58,0                                                                                               | 16,1                          | 0                         | 0,395             |
| 387          | 53,7                                                                                               | 14,9                          | 0                         | 0,461             |
| 388          | 53,7                                                                                               | 14,9                          | $\ensuremath{\mathsf{3}}$ | 0,461             |
| 389          | 53,7                                                                                               | 14,9                          | $\overline{2}$            | 0,461             |
| 390          | 60,1                                                                                               | 16,7                          | 4                         | 0,367             |
| 391          | 63,3                                                                                               | 17,6                          | 3                         | 0,331             |
| 392          | 62,3                                                                                               | 17,3                          | 3                         | 0,342             |
| 393          | 63,3                                                                                               | 17,6                          | $\overline{c}$            | 0,331             |
| 394          | 63,3                                                                                               | 17,6                          | 0                         | 0,331             |
| 395          | 53,7                                                                                               | 14,9                          | $-1$                      | 0,461             |
| 396          | 51,5                                                                                               | 14,3                          | $-1$                      | 0,500             |
| 397          | 53,7                                                                                               | 14,9                          | 0                         | 0,461             |
| 398          | 55,8                                                                                               | 15,5                          | 0                         | 0,426             |
| 399          | 49,4                                                                                               | 13,7                          | 1                         | 0,544             |
| 400          | 49,4                                                                                               | 13,7                          | $\mathbf{1}$              | 0,544             |
| 401          |                                                                                                    |                               | $\overline{\mathbf{4}}$   |                   |
| 402          | 51,5                                                                                               | 14,3                          | 3                         | 0,500             |
|              | 53,7                                                                                               | 14,9                          | 5                         | 0,461             |
| 403          | 53,7                                                                                               | 14,9                          |                           | 0,461             |
| 404          | 53,7                                                                                               | 14,9                          | $\overline{\mathbf{4}}$   | 0,461             |
| 405          | 55,8                                                                                               | 15,5                          | $\overline{\mathbf{4}}$   | 0,426             |
| 406          | 55,8                                                                                               | 15,5                          | $\overline{\mathbf{4}}$   | 0,426             |
| 407          | 62,3                                                                                               | 17,3                          | 3                         | 0,342             |
| 408          | 51,5                                                                                               | 14,3                          | $\boldsymbol{0}$          | 0,500             |
| 409          | 53,7                                                                                               | 14,9                          | $\mathbf 1$               | 0,461             |
| 410          | 67,6                                                                                               | 18,8                          | $\overline{7}$            | 0,290             |
|              |                                                                                                    |                               |                           |                   |
| 554          | 76,2                                                                                               | 21,2                          | -6                        | 0,229             |
| 555          | 67,6                                                                                               | 18,8                          | $-2$                      | 0,290             |
| 556          | 60,1                                                                                               | 16,7                          | $-4$                      | 0,367             |
| 557          | 55,8                                                                                               | 15,5                          | -1                        | 0,426             |
| 558          | 55,8                                                                                               | 15,5                          | 0                         | 0,426             |
| 559          | 53,7                                                                                               | 14,9                          | 0                         | 0,461             |
| 560          | 49,4                                                                                               | 13,7                          | 1                         | 0,544             |
| 561          | 49,4                                                                                               | 13,7                          | $\overline{2}$            | 0,544             |
| 562          | 49,4                                                                                               | 13,7                          | $\overline{c}$            | 0,544             |
| 563          | 51,5                                                                                               | 14,3                          | $\overline{\mathbf{4}}$   | 0,500             |
| 564          | 49,4                                                                                               | 13,7                          | $\ensuremath{\mathsf{3}}$ | 0,544             |
| 565          | 53,7                                                                                               | 14,9                          | 4                         | 0,461             |
| 566          | 55,8                                                                                               | 15,5                          | $\overline{2}$            | 0,426             |
| 567          | 53,7                                                                                               | 14,9                          | $\overline{2}$            | 0,461             |
| 568          | 51,5                                                                                               | 14,3                          | 1                         | 0,500             |
| 569          | 49,4                                                                                               | 13,7                          | 0                         | 0,544             |
| 570          | 49,4                                                                                               | 13,7                          | $\overline{2}$            | 0,544             |
|              | Hinweis: Negative Sinkraten zeigen ein Steigen an, entsprechen also dem Betrag nach der Steigrate. |                               |                           |                   |

Tabelle 6.6 Überziehversuche vom 29.05.05

## **6.7 Statische Stabilität**

Ein Flugzeug gilt als statisch stabil, wenn es während des stationären Fluges nach äußeren Störungen wieder in die Ausgangslage zurückkehrt. Die Datenrate des eingesetzten Messsystems ist für die quantitative Auswertung entsprechender Versuche zu gering, sie sollte für die Erfassung dynamischer Bewegungen Frequenzen von wenigstens 20 Hz aufweisen (**LTH FV 54 000-02**). Daher werden alle zur statischen (und dynamischen) Stabilität durchgeführten Versuche lediglich qualitativ ausgewertet.

#### **6.7.1 Längsstabilität**

Damit ist die Stabilität um die Querachse gemeint. Die Längsstabilität hängt ganz erheblich von der Lage des Schwerpunktes ab, genauer vom Stabilitätsmaß, ausführlich im Kapitel "Einstellen des Schwerpunktes" beschrieben. Hierbei ist wieder darauf zu achten, dass in der Fachliteratur fast immer Drachen-Konfigurationen beschrieben werden, und da gibt es große Unterschiede zu Nurflügeln oder Blended-Wing-Bodys. Während ein beispielsweise um 3 % höheres Stabilitätsmaß bei einem Drachen-Flugzeug für eine höhere Längsstabilität sorgt, ohne besonders großen Einfluss auf die Leistungsfähigkeit (Gleitzahl) zu nehmen, kann eine entsprechende Verlagerung des Schwerpunktes bei einem Nurflügel oder Blended-Wing-Body bereits die Flugleistungen derart verschlechtern, dass ein Flugbetrieb nicht mehr sinnvoll erscheint. Das hängt unter anderem damit zusammen, dass bei einer Veränderung des Schwerpunktes die gesamte Auftriebsverteilung eines Nurflügels verändert wird. Ein Drachenflugzeug lässt sich in der Regel auch mit geringen Höhenruderausschlägen für den horizontalen Flug für unterschiedliche Geschwindigkeiten austrimmen. Aufgrund des kleineren Hebelarms sind bei einem Nurflügel größere Ausschläge nötig. Da die Höhenruder zudem konstruktionsbedingt Bestandteil des Tragflügels sind, wird die Tragflügelwölbung, und damit auch sämtliche aerodynamischen Parameter des Tragflügels, verändert. Besonders bei positiven Ausschlägen wird der induzierte Widerstand vergrößert, zudem findet eine aerodynamische Entwölbung des Tragflügelprofils statt, was einen geringeren Auftriebsbeiwert zur Folge hat, und das wiederum macht größere Anstellwinkel nötig. Bei dem AC 20.30 macht sich eine Schwerpunktverlegung in Richtung stabil, also nach vorn, zunächst in einer deutlich längeren Startstrecke bemerkbar. Um überhaupt die Nase hoch zu bekommen, sind größere Höhenruderausschläge nötig, was einen geringeren Auftrieb zur Folge hat, wodurch größere Anstellwinkel zum Abheben nötig werden, was wiederum auch den Widerstand erheblich vergrößert (…). Alleine das Startverhalten macht also deutlich, das eine große statische Längsstabilität nicht unbedingt wünschenswert ist, weil die Flugleistungen darunter zu sehr leiden. Bei Nurflügeln wird man daher eher einer neutralen bis sogar leicht instabilen Längsstabilität den Vorzug geben. Im Kapitel 6.3, Gleitflug mit neutralem Höhenruder, ist es gelungen, eine neutrale Längsstabilität, trotz der im Anfang dieses Kapitels genannten Einschränkungen (Datenrate), auch quantitativ nachzuweisen. Nach Auffassung des Modellflugpiloten, Frank Heitmann, und Beobachtungen aller bisherigen Flugversuche, kann die Längsstabilität mit der zuletzt geflogenen Schwerpunktlage (1220 mm) als indifferent bis leicht stabil bezeichnet werden.

Bei den ersten Flügen mit deutlich geringerem Fluggewicht (und damit geringerer Flächenbelastung) und einem weit vorn liegendem Schwerpunkt konnten übrigens Schwingungen um die Querachse beobachtet werden. Bei späteren Flügen mit zurückverlegtem Schwerpunkt traten diese Schwingungen nicht mehr auf. Diese Schwingungen werden als Anstellwinkel- oder Alphaschwingungen bezeichnet und im Kapitel 6.8.1 näher beschrieben.

### **6.7.2 Querstabilität**

Mit Querstabilität wird die Stabilität um die Flugzeug-Längsachse bezeichnet. Bei einer Auslenkung um die Längsachse (z.B. vertikale Böen) sollte sich das Flugzeug selbständig ohne Steuereingaben vom Piloten wieder aufrichten. Eine positive V-Form und rückwärtige Flügelpfeilung sind die beiden am häufigsten genutzten Mechanismen, um das erforderliche Gegenmoment nach einer Störung zu erzeugen. Deren Wirkungsweisen sind der Fachliteratur, z.B. dem Skript zur Vorlesung Flugmechanik von Prof. Scholz (**Scholz FM**) zu entnehmen. Bei Nurflügeln sorgt in der Regel die starke, rückwärtige Pfeilung der Flügel für ein ausreichend großes Rückstellmoment um die Längsachse. Die meisten dem Autor bekannten, gepfeilten Nurflügel haben sogar eine negative V-Form, um die ausgeprägte Querstabilität durch die Flügelpfeilung zugunsten besserer Manövrierbarkeit wieder zu reduzieren. Der AC 20.30 hat sowohl eine starke Flügelpfeilung (25° gemessen an der 25% Linie), als auch eine positive V-Form (2° pro Seite). Da der Rumpf zudem als Delta angesehen werden kann, ist auch zusätzlich noch mit einer Querstabilität durch den Rumpf zu rechnen (hier greift das gleiche Wirkprinzip wie beim gepfeilten Flügel). Der AC 20.30 hätte demnach über eine zu große Stabilität um die Längsachse verfügen können. Tatsächlich reicht die Querruderwirkung dennoch aus (sie ist sogar sehr gut), und die Querstabilität ist nicht zu groß.

Nach Auswertung der Videoaufzeichnungen werden Querneigungen bis etwa 20° selbständig ausgesteuert. Bis zu einer Querneigung von etwa 30° verhält sich der AC 20.30 erstaunlich neutral, das heißt die Querneigung wird beibehalten, bei Winkeln größer als 30° nimmt die Querneigung zu.

#### **6.7.3 Stabilität um die Hochachse**

Wird auch als Windfahnen-, Richtungs- oder Kursstabilität bezeichnet. Die Stabilität um die Hochachse hängt im Wesentlichen mit der Form und Größe des oder der Seitenleitwerke(s) sowie dessen Hebelarm, und der Flügelpfeilung zusammen. Genau genommen sollten die Stabilität um die Hochachse immer zusammen mit der Stabilität um die Längsachse behandelt werden, da eine Auslenkung um eine der beiden Achsen immer eine Auslenkung auch um die andere Achse zur Folge hat.

Die beiden großen Seitenleitwerke, die beiden Winglets, die starke Flügelpfeilung und der Deltarumpf sorgen beim AC 20.30 für ein ausgesprochen großes Stabilitätsmaß um die Hochachse. Die ersten Flüge fanden ohne Winglets statt, und selbst da war kein Schieben zu beobachten. Leider hat der Schiebewinkelsensor nie sinnvolle Daten geliefert, und selbst wenn, wäre die Datenrate von 1 Hz viel zu gering für eine Auswertung. So bleiben zur Bewertung der Stabilität um die Hochachse nur die Beobachtungen, die Videoaufzeichnungen und die Berichte vom Modellflugpiloten Frank Heitmann. Den Beobachtungen und Videoaufnahmen zur Folge ist selbst bei starkem Seitenwind kein Schieben zu beobachten. Als Wechselwirkung der ausgeprägten Windfahnenstabilität ist leider die Steuerbarkeit mit den beiden Seitenrudern als mangelhaft zu bezeichnen. Selbst mit vollen Ausschlägen (ca. 45°) finden kaum Kursänderungen statt. Frank Heitmanns Angaben zufolge ist aber durch die Elevons eine ausreichende Steuerbarkeit des AC 20.30 gewährleistet, so dass auf die Seitenruder tatsächlich verzichtet werden kann. Durch eine genügend große Differenzierung der Querruderausschläge (Ausschlag nach unten etwa 50 % von dem Ausschlag nach oben) ist auch kein negatives Wendemoment zu beobachten.

Sollte dennoch in Zukunft eine größere Seitenruderwirksamkeit gewünscht werden, so ist zunächst einmal die Seitenleitwerksfläche zu verringern. Als nächstes könnten die Winglets Ruderklappen erhalten, die aufgrund eines größeren Hebelarms bessere Wirkung zeigen sollten als die Seitenruder. Die Winglet-Ruder könnten als Frieseruder ausgeführt werden, um die Wirksamkeit weiter zu erhöhen und schließlich wäre auch der Einsatz neuer, leistungsfähigerer Profile mit größerem Auftriebsbeiwert für die Seitenleitwerke denkbar. Dass das Naca 0009 als Seitenleitwerksprofil sicher nicht optimal ist, bestätigt ein genauer Blick auf moderne Segelflugzeuge. Moderne Segelflugzeuge sind in der Regel dicht am derzeit technisch machbaren, aerodynamischen Optimum, so dass es sich immer lohnt, sich aus dieser Ecke Anregungen zu holen. In Frage kämen wohl Profile von Wortmann (z. B. das FX 71-L150-30, mit 15 % Dicke allerdings ziemlich dick) oder von Quabeck (z. B. HQ 0-9 oder HQ 0-10). Bei einem Vergleich der Profile muss immer auch deren Eignung als Klappenprofil berücksichtigt werden! Einen entsprechenden Vergleich durchzuführen, würde an dieser Stelle aber zu weit gehen; es sei nur als Anregung für spätere Optimierungen erwähnt.

## **6.8 Dynamische Stabilität**

"Ein Flugzeug ist dynamisch stabil, wenn die Rückkehr aus einer Störung in die Ausgangslage aperiodisch oder in gedämpften Schwingungen verläuft." (**Meins 2001**) Grundsätzliche Vorraussetzung für dynamische Stabilität ist die statische Stabilität. Wie bereits im vorangegangenen Kapitel erwähnt, ist für die quantitative Erfassung der Bewegungsabläufe eine deutlich höhere Datenrate nötig. Daher können auch hier nur Beobachtungen wiedergegeben werden.

Es wird unterschieden zwischen der **dynamischen Stabilität der Längsbewegung**, zu der Anstellwinkelschwingungen (auch bekannt als Alpha-Schwingung) und die Phygoide zählen, und der **dynamischen Stabilität der Seitenbewegung**, zu der Taumelschwingungen (Dutch Roll), Spiralbewegungen (spiral mode) und Rollbewegungen (roll mode) zählen. Sofern halbwegs brauchbare Beobachtungen vorliegen und dokumentiert wurden, wird im Folgenden auf die unterschiedlichen Zustände eingegangen. Geeignete Versuche zur Spiralbewegung sind nicht durchgeführt worden, daher fehlt eine entsprechende Beschreibung.

#### **6.8.1 Anstellwinkelschwingung**

Anstellwinkel- oder Alphaschwingungen sind Rotationen um die Querachse, wobei die Flugrichtung und die Flughöhe konstant bleiben, es findet also nur eine (periodische) Schwingung des Anstellwinkels statt. Bei zu großem Stabilitätsmaß (siehe Kapitel Schwerpunkt) nimmt die Dämpfung dieser Schwingung ab, so dass für Nurflügel ein Stabilitätsmaß bis maximal 8 % empfohlen wird **(Rußow, 1992/1993)**. Anstellwinkelschwingungen laufen meistens sehr schnell ab, bei manntragenden Segelflugzeugen werden Frequenzen von 0,5 bis 1 Hz genannt. Bei kleineren Flugzeugen, und erst recht bei Modellflugzeugen, sollte die Frequenz eher noch höher sein.

Bei den ersten Flügen des AC 20.30 konnten tatsächlich Anstellwinkelschwingungen beobachtet werden. Die bei diesen Flügen aus Sicherheitsgründen gewählte Schwerpunktlage in Richtung kopflastig ( $\rightarrow$  stabiler) passt zu den Beobachtungen. Die Frequenz betrug etwa 1 bis 3 Hz, die Schwingung war deutlich sichtbar gedämpft. Wenn bei zukünftigen Versuchsflügen der Neutralpunkt endlich durch entsprechende Versuche (siehe "Dive-Test" im Kapitel Schwerpunktbestimmung) bekannt ist, das Messsystem über eine ausreichende Datenrate verfügt (> 20 Hz) und die Windfahnen zuverlässige Daten liefern, wäre eine Versuchsreihe zur Bestimmung der Frequenz und der Amplitude dieser Schwingungsform in Abhängigkeit des Stabilitätsmaßes sicherlich interessant.

#### **6.8.2 Phygoide**

Nach einem durch Steuereingabe oder äußerer Störung eingeleitetem Sinkflug fängt sich ein (Drachen-Flugzeug) von selbst ab (bei genügend großem Stabilitätsmaß), und fängt wieder an zu steigen. Zu erklären ist dieses Verhalten mit dem Aufgrund der steigenden Fluggeschwindigkeit steigendem Auftrieb. Im Umkehrpunkt sind die Verhältnisse gegensätzlich. "Die Phygoide als zweite Bewegungsform der Längsbewegung besitzt eine (…) niedrigere Frequenz als die Anstellwinkelschwingung und ist deutlich weniger gedämpft. Dabei zeigt sich die Dämpfung als wenig abhängig von der Fluggeschwindigkeit, während die Frequenz zu höheren Fluggeschwindigkeiten hin abnimmt." **(Siepenkötter 2003)**

Ein Gleitflug zur Überprüfung der dynamischen Stabilität ist durchgeführt worden, siehe Kapitel 6.3 und Diagramm 6.7. Aufgrund des (vermutlich) geringen Stabilitätsmaßes konnte dabei kein Abfangen des AC 20.30 beobachtet werden, der (Modellflug-)Pilot musste bei Unterschreiten einer Sicherheitshöhe das Abfangmanöver einleiten.

#### **6.8.3 Taumelschwingung**

Form und aerodynamischer Hintergrund dieser Schwingung sind in der Arbeit von Oliver Meins detailliert **(Meins 2001)** erklärt. Besonders anfällig für diese Schwingungsart sind Flugzeuge, mit starker, rückwärtiger Pfeilung der Tragflächen kombiniert mit einer positiven V-Form. An anderen Modellflugzeugen, die diese konstruktiven Eigenheiten aufweisen (Nachbauten von Verkehrsflugzeugen), konnte sehr schön ein entsprechendes Verhalten nach einer Störung beobachtet werden, trotz ihrer geringen Größe und geringen Trägheit. Nurflügel gelten als besonders anfällig für Taumelschwingungen, weswegen die Pfeilung der Flügel immer mit einer neutralen oder negativen V-Form kombiniert wird. Da der AC 20.30 sowohl über eine starke Pfeilung als auch über eine positive V-Form verfügt, hätten eigentlich Taumelschwingungen beobachtet werden müssen. Während der gesamten Flugversuche konnten jedoch nicht einmal ansatzweise Taumelschwingungen provoziert werden.

### **6.8.4 Rollbewegung**

Um eine Dämpfung der Rollbewegung - detailliert erklärt in der Arbeit von O. Meins (**Meins 2001**) - nachzuweisen, müssten neben der Drehrate, oder besser noch der Drehratenbeschleunigung, die Querruderausschläge gemessen und protokolliert werden, und zwar mit einer deutlich höheren Datenrate (>> 20Hz). Eine Auswertung der Videoaufzeichnungen ist nicht ausreichend, da der aktuelle Querruderausschlag im Videobild nicht zu sehen ist. So kann nur die Aussage von Frank Heitmann (Pilot) wiedergegeben werden, wonach die Rollgeschwindigkeit dem Querruderausschlag proportional ist.

# **6.9 Statistische Werte**

Die folgende Tabelle soll einen Überblick über die Testflüge ermöglichen. Anhand der angegebenen Maximal-Werte lassen sich Komponenten in Zukunft besser auslegen, z.B. die Struktur auf die zu erwartenden Belastungen, Antriebsoptimierung etc.

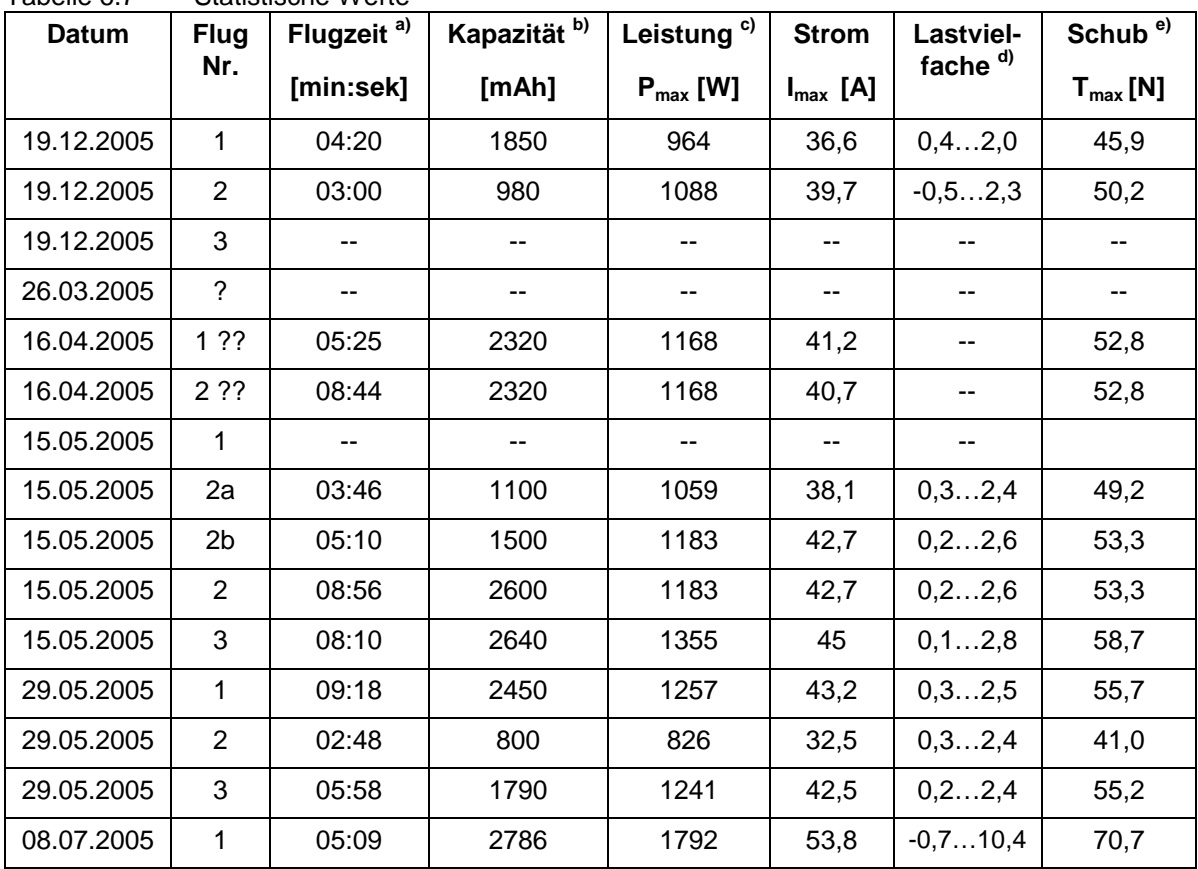

Tabelle 6.7 Statistische Werte

a) Gemessen vom Abheben bis zur Landung, Rollzeit wird nicht gezählt.

b) Die bei Triebwerksprobeläufen und beim Rollen verbrauchte Energie wird mit erfasst.

c) Eingangsleistung eines Antriebsstrangs, gemessen vor dem Drehzahlregler.

d) Es sind die minimalen und maximalen Werte angegeben, in Z-Richtung (Flugzeug-Hochachse).

e) Angegeben ist der jeweils max. Standschub beider Triebwerke.

19.12.2004, Flug 3: Stromversorgung des Messsystems ausgefallen

26.03.2005: Speicherfehler des Messsystems, keine Daten und kein Protokoll vorhanden.

16.04.2005: Speicherfehler: Die Datensätze für Flug 1 und Flug 2 sind bis auf die ermittelte Flugzeit gleich und zeigen denselben Verlauf. Gyrocube ausgefallen.

15.05.2005, Flug 1: Speicherfehler. Flug 2 mit Zwischenlandung, deswegen a) und b)

08.07.2005: Absturz bei t = 754 s (Airtel-Zeit), maximaler Messbereich G-Sensor: 10 G, als

Antriebsakku kamen hier erstmals Lithium-Polymer Zellen zum Einsatz, daher die hohen Leistungsangaben

# **7 Vergleich der Daten**

In diesem Kapitel werden die in Flugversuchen ermittelten Daten mit den von Drescher berechneten Werten **(Drescher 2003)** verglichen. Tabelle 7.1 enthält neben den aerodynamischen Beiwerten auch andere Parameter, die sich gegenüber den Entwurfsparametern von Drescher geändert haben.

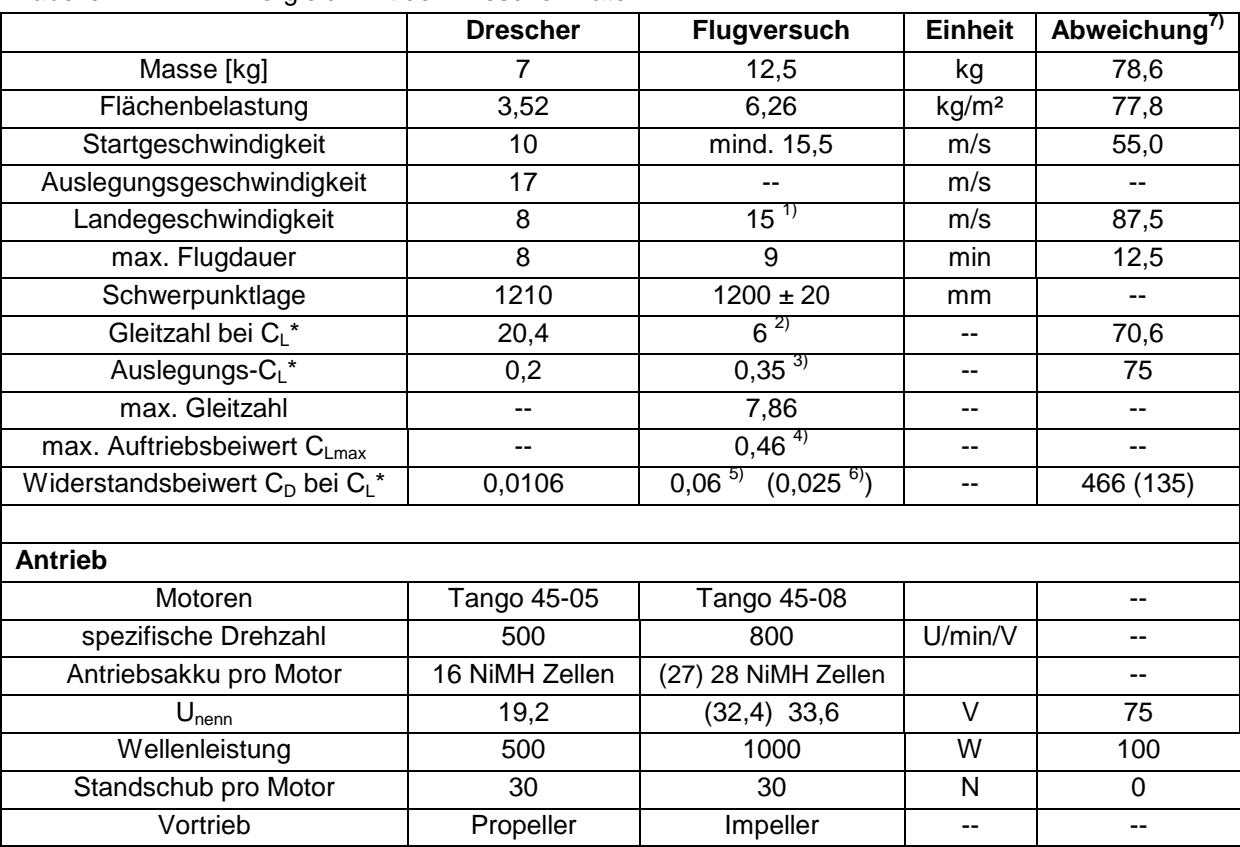

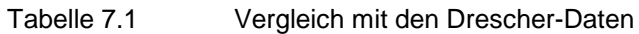

1) Angegeben ist die Überziehgeschwindigkeit

2) Abgelesen aus Diagramm 6.3 für die von Drescher angegebene Auslegungsgeschwindigkeit

3) Abgelesen aus Diagramm 6.4 für Auslegungsgeschwindigkeit (17 m/s)

- 4) Siehe Kapitel 6.6.4
- 5) für  $C_1 = 0.46$ , abgelesen aus Diagramm 6.6
- 6) für CL = 0,2, abgelesen aus Diagramm  $6.6$

7) Abweichung in Prozent, 100% entsprechen den von Drescher angegebenen Werten

Dreschers Berechnungen mit dem Paneelverfahren "Pan Air" beruhen dabei auf ein stark vereinfachtes Modell, und z. T. sehr groben Schätzungen (Fluggewicht…). Eine weitere Diplomarbeit **(Schmidt 2005)** verwendete ein wesentlich verbessertes Modell für die Berechnung mit Pan Air, jedoch sind in der Arbeit von Schmidt keinerlei vergleichbare (Bei-)Werte oder Parameter angegeben.

# **8 Vergleich mit der "Großausführung"**

Die aerodynamischen und geometrischen Parameter des AC 20.30 Modells wurden in der Diplomarbeit von Oliver Drescher (**Drescher 2003**) zum großen Teil festgelegt. Dazu gehörten die Spannweite, Rumpflänge, die Profilwahl und weitere Parameter wie Flügelpfeilung, Schränkung und dergleichen. Der Autor dieser Arbeit fertigte daraufhin ein 3D CAD-Modell (Bild 1.4) an, welches sich, mit geringen Abweichungen auf die hier nicht weiter eingegangen wird, an den wenigen von Drescher vorgegebenen Parametern hielt. Das CAD-Modell, nach dem der AC 20.30 dann auch gebaut worden ist, ist also eine "Eigenentwicklung" des Fachbereichs, und kein entsprechend skaliertes Modell von irgendeiner geplanten Großausführung eines BWB.

Zu Beginn des Projektstarts des ferngelenkten BWB AC 20.30 hieß es, man wolle eine "Untersuchung der aerodynamischen sowie der flugmechanischen Eigenschaften des BWB AC 20.30 Konzeptes" (**Hars, Gähler, Urban 2004**) durchführen. Es sind jedoch niemals irgendwelche Bestrebungen durchgeführt worden, das AC 20.30 Modell nach einem der bekannten Skalierungsgesetzte aerodynamisch an eine mögliche Großausführung anzulehnen, was jedoch an dieser Stelle bitte nicht als Kritik zu verstehen ist! Zum Teil lag das daran, dass damals keine detaillierten Daten für eine "Großversion" vorlagen. Zu klären, ob es überhaupt Sinn macht, ein im transsonischen Bereich fliegendes Verkehrsflugzeug mit einem derart kleinen Maßstab (1 zu 30) zu skalieren, um dann brauchbare Rückschlüsse auf Flugleistungen oder Flugeigenschaften ziehen zu können, würde vom Aufwand wohl für eine weitere Diplomarbeit ausreichen! Es existieren überhaupt keine Vergleichsdaten für Blended-Wing-Bodys, und das für die Flugmechanik verwendete Regelwerk taugt auch nur bedingt für Nurflügel, weniger noch für BWBs, wie sich herausgestellt hat. Keine der bisherigen Diplomarbeiten im Rahmen des AC 20.30 Projektes hat sich mit dem Thema " aerodynamische Skalierung" auch nur im Ansatz beschäftigt.

Die Aufgabe bestand am Anfang des Projektes darin, ein optisch ähnliches Modellflugzeug zum fliegen zu bringen, mehr nicht. Sämtliche Untersuchungen basieren daher auf einem **Modell**flugzeug. Sämtliche Parameter, Profilwahl, einfach alles ist für ein **Modell**flugzeug ausgelegt worden. Zwar ein BWB, aber dennoch "nur" ein Modell. Rückschlüsse für eine Großausführung eines BWB sind daher als fragwürdig anzusehen.

Informationen darüber, wie kompliziert eine Skalierung ist, welche verschiedenen Parameter (Froudezahl, Machzahl, Reynoldszahl…) beachtet werden müssen, Skalierungseffekte und weitere Überlegung zu diesem Thema enthält ein PDF-Dokument der Universität Stuttgart (**Nitschmann 2004**), auf der Begleit-CD zu finden.

Eine zumindest geometrische Gegenüberstellung zwischen "Modell" und "Original" ist in der Tabelle 1.1 zu finden.
Ein ehemaliger Kommilitone, Johannes Eissing, beschäftigt sich nunmehr seit einigen Jahren, auch beruflich mit dem Thema Skalierung. Er kann derzeit als der einzige "greifbare" Experte zu diesem Thema angesehen werden. Mehrere Gespräche mit ihm, ein Vortrag von ihm und schließlich auch seine Veröffentlichungen führen zu dem Schluss, dass offenbar eine Skalierung nach Froude ( $\rightarrow$  Froudezahl) für Modellflugversuche (ganz allgemein und nicht auf den AC 20.30 bezogen) noch am sinnvollsten zu sein scheint.

Am Beispiel der Abflugmasse und der Fluggeschwindigkeit wird hier trotz der angesprochenen Unzulänglichkeiten des AC 20.30 Modells hinsichtlich der Skalierung, eine Froudeskalierung durchgeführt:

Die **Abflugmasse** der "Großversion" nach Froude wird wie folgt berechnet:

 $M_{\text{Model}} = M_{\text{original}} \cdot n^3$ 

#### n = Skalierungsfaktor

Daraus ergäbe sich für das Original bei einem Skalierungsfaktor von 1 zu 30 (n = 1 / 30) ein Abfluggewicht von 337,5 Tonnen, wenn man das derzeitige Fluggewicht von 12,5 kg des AC 20.30 als Basis verwendet. Ein Airbus A 380 hat z .B. eine Abflugmasse von etwa 550 Tonnen. Würde man davon ausgehen, dass die "Großversion" des BWB in der geplanten Dimension ein Fluggewicht von wenigsten 600 t hätte, so würde das für ein Froude-skaliertes Modell im Maßstab 1 zu 30 bedeuten, dass es mindestens 22 kg schwer sein müsste. Bei einer Flügelfläche von 2,0 m<sup>2</sup> würde die Flächenbelastung einen Wert von mehr als 100 g / dm<sup>2</sup> erreichen, was für ein Modellflugzeug dieser Größe entsprechend miese Flugleistungen und – eigenschaften zur Folge hätte. Der derzeitige Antrieb des AC 20.30 wäre vermutlich für eine Eigenstartfähigkeit zu schwach, die strukturelle Belastung und die  $c_a$ -Belastung wahrscheinlich zu groß.

Die **Fluggeschwindigkei**t wird nach Froude wie folgt skaliert:

### $V_{\text{Model}} = V_{\text{Original}} \cdot \sqrt{n}$

Bei einer angenommenen Reisegeschwindigkeit der "Großversion" von etwa 900 km/h müsste der AC 20.30 eine Geschwindigkeit von etwa 165 km/h erreichen. Die Geschwindigkeit hat er bereits erreicht. Zwar ist der Leistungsbedarf dafür recht hoch, was entsprechend kurze Flugzeiten zur Folge hat, aber der Schub der beiden Impeller reicht aus, um im Horizontalflug auf 165 km/h zu beschleunigen. Bei einem Geradeausflug würde der AC 20.30 allerdings bei derart hohen Fluggeschwindigkeiten innerhalb weniger Sekunden außer Sichtweite des Piloten

gelangen, was nach Erfahrung des Autors mit ferngelenkten Modellflugzeugen doch eher zu vermeiden ist…

Würde man nun die Flugeigenschaften unseres kleinen BWB zu Simulationszwecken mit möglichen Großversionen verwenden, so kann zunächst einmal dem Vorurteil, ein BWB würde schwierig zu fliegen sein, oder schwer zu beherrschen, widersprochen werden. Es hat sich gezeigt, dass der AC 20.30 eben über ausgeprägt gutmütige Flugeigenschaften verfügt, und sich nach Auskunft des Modellflug-Piloten sehr harmonisch steuern lässt, und ohne Verzögerung auf Steuereingaben reagiert. Besonders die Überzieheigenschaften könnten nicht besser sein. Die Flugstabilität, dynamisch und statisch, ist, soweit dass die Beobachtungen zulassen, als gut einzustufen. Es traten keine Eigenschwingungen auf, bis auf die bei den ersten Flügen sporadisch und stark gedämpften Alpha-Schwingungen. Nicht einmal Roll-Gier-Schwingungen (Dutch-Roll) konnten provoziert werden, obwohl der AC 20.30 dafür scheinbar prädestiniert ist. Ferner ist es ohnehin unklar, wo denn überhaupt das Vorurteil herkommt. Nurflügel und Schwanzlose Flugzeuge, ob als Modell oder manntragend, fliegen seit Jahrzehnten problemlos. Für Deltas gilt das gleiche, sei es nun die Concorde oder z. B. die Avro Vulcan. Fly-by-wire oder andere elektronische Hilfen waren bei den genannten Typen nicht nötig. Woher kommt also dieses Vorurteil? Sicherlich (vermutlich) ist die Northrop B2, der Stealth-Bomber, nur mit fly-by-wire zu fliegen, aber ein Vergleich zwischen einem Stealth-Bomber mit einem BWB-Verkehrsflugzeug ist vollkommen unzulänglich, obwohl genau dieser Vergleich leider schon öfters von den Medien aufgestellt wurde, weil der B2-Bomber der "einzige fliegende Nurflügler" ist, was ja nicht einmal stimmt, zumal es den Autor sowieso immer wieder ärgert, dass der Begriff *Nurflügler* verwendet wird; es heißt *Nurflügel*. Und sobald Winglets oder sogar Seitenleitwerke vorhanden sind, ist die richtige Bezeichnung "Schwanzlos". Und wann genau ein *Nurflügel* oder eben ein *Schwanzloser* als *Blended-Wing-Body* bezeichnet wird, ist wohl zunächst mal nur philosophisch zu klären und an dieser Stelle nicht angebracht.

### **9 Zusammenfassung**

Die vorliegende Arbeit hat gezeigt, dass Testflüge mit Modellflugzeugen durchaus sinnvoll durchführbar sind. Sie hat aber auch gezeigt, dass dafür sehr viel mehr Zeit veranschlagt werden muss, als anfangs von allen Beteiligten erwartet. Mit dem Messsystem steht dem Fachbereich nun unter Berücksichtigung der angesprochenen Probleme ein Werkzeug zur Verfügung, dass interessante Simulationsverfahren und "Feldversuche" ermöglicht, fernab von der trockenen Theorie. Besonders gut haben dabei die Gleitflugversuche funktioniert, während im Gegensatz dazu die Steigflugversuche eigenartiger Weise kaum sinnvoll ausgewertet werden konnten. Leider konnten die Flugleistungen der optimistischen Theorie nicht ganz gerecht werden. Die maximale Gleitzahl von weniger als 8 mag zunächst enttäuschen, dafür waren die Flugeigenschaften umso erfreulicher, besonders die zahmen Überzieheigenschaften. Fairerweise muss hier noch mal eindringlich darauf hingewiesen werden, dass die durchgeführten Berechnungen von Drescher auf einem um mehr als 50 % niedrigerem Fluggewicht basieren. Und Anbauteile wie der Nose Boom oder die Videokamera, aber auch die Triebwerksgondeln, ließen sich natürlich zu einem früheren Stadium kaum oder gar nicht mit einplanen, vielleicht lassen sich somit die Differenzen wenigstens zum Teil erklären. Nicht verschwiegen werden soll auch, dass bei der Auswertung der Daten viel "Fingerspitzengefühl" und Intuition nötig war, um aus dem "Datenberg" brauchbare Daten rauszufiltern. Wie heißt es doch so passend: "Wer viel misst, misst viel Mist."

Ungeklärt bleiben die vielen Ausfälle von Sensoren oder sogar dem kompletten Messsystem. Hierfür scheint offenbar viel Fachwissen und Erfahrung auf dem Gebiet der Messtechnik nötig zu sein, um ein zuverlässiges System aufzubauen. Die anfangs vom Autor vertretene Meinung, ein derart komplexes Messsystem würde nach dem "plug & play" Prinzip funktionieren, wurde jedenfalls gründlich widerlegt.

Als Nebeneffekt der Flugversuche lässt sich auch feststellen, dass das bekannte Formelwerk auf so exotische Flugwesen wie dem BWB nur bedingt anwendbar ist. Hier fehlt es einfach an Grundlagenforschung, die vielleicht bald mit einem überarbeiteten Messsystem durchgeführt werden. Den Autor jedenfalls würde es freuen, wenn die vorliegende Arbeit zumindest den Anstoß für weitere Flugversuche an und mit Modellflugzeugen, speziell dem AC 20.30, liefern kann. Als nächstes sollte man sich der Erprobung geeigneter Hochauftriebssysteme und einer Verifizierung der mit dieser Arbeit gewonnenen Daten beschäftigen.

## **10 Schlussbemerkung**

Nur die Flugversuche haben den Autor immer wieder dazu ermutigt, trotz des immer größer werdenden Arbeits- und Zeitaufwandes, ungezählten Stunden im Bastelkeller, immer wieder auftretenden kleinen und großen Problemen und Rückschlägen, die Arbeit nicht abzubrechen.

Ob die gewonnenen Ergebnisse letzten Endes den Aufwand rechtfertigen, vermag der Leser für sich selbst entscheiden.

# **Literaturverzeichnis**

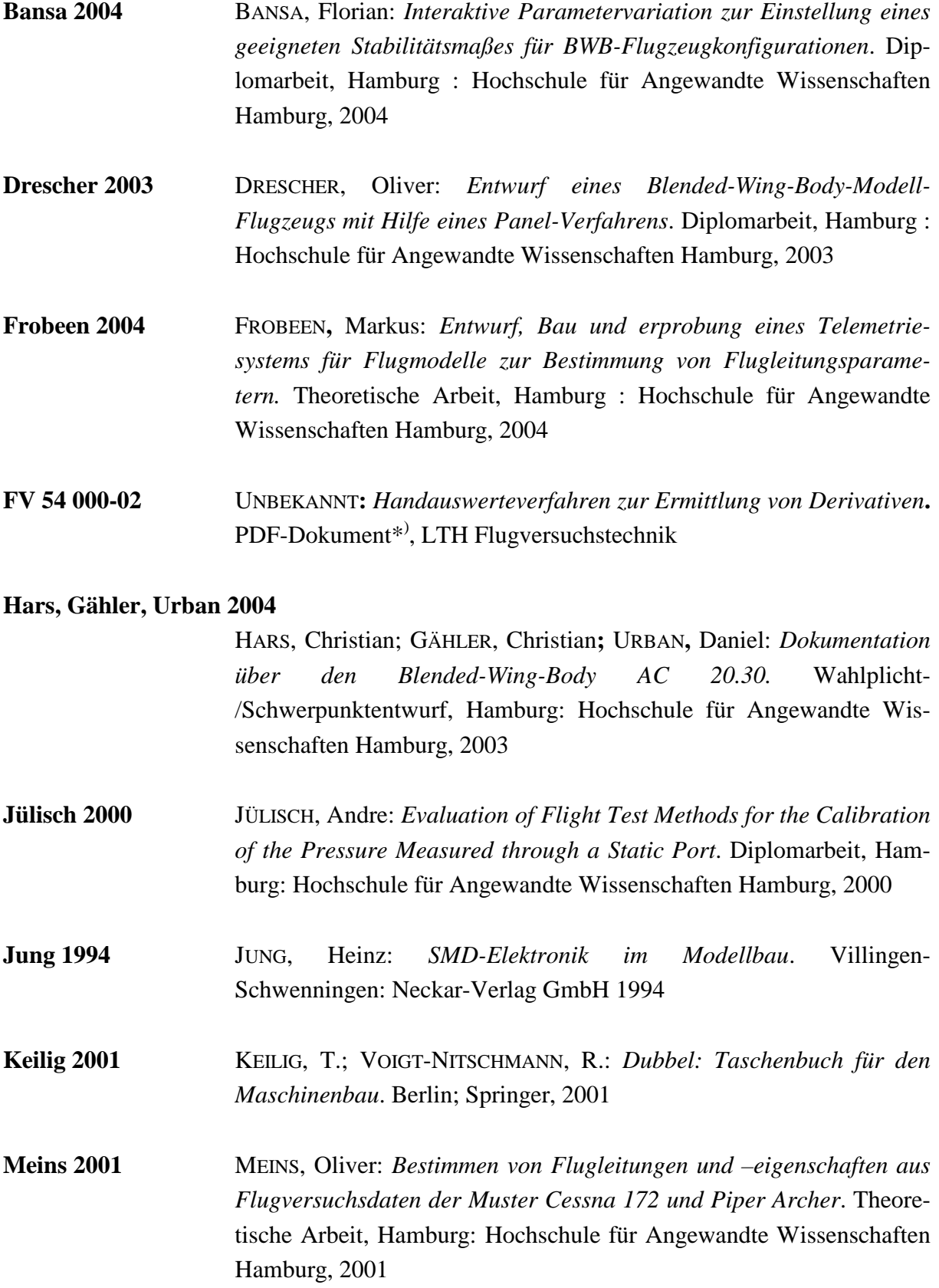

- **Moraw 2004** MORAW, Kurt: *Modellbau Data Logger und Telemetrie System AIRTEL-6, Bedienungsanleitung*. München 2004
- **Nitschmann 2004** NITSCHMANN, R.; WELL, K.; KARRAIS, B.; FACH, M.; NGUEWO D.: *ENTWICKLUNG UND BAU EINES DEMONSTRATORMODELLS FÜR EINE BLENDED WING-BODY KONFIGURATION UND DURCHFÜHRUNG VON FLUGVERSUCHEN*. PDF-Dokument \*) , Stuttgart: Universität Stuttgart 2004
- **Probst 1996** PROBST, Uwe: *Erstellung und Erprobung einer Anstell- und Schiebewinkelmeßsonde mit Druckabnahmen für statischen und Gesamtdruck*. Akaflieg Stuttgart, idaflieg Berichtsheft, 1996
- **Rußow 1992/1993** RUßOW, Jörg: *Schwerpunktlage und Längsstabilität bei Seglern mit komplizierter Flügelgeometrie*. PDF-Dokument \*)
- **Schmidt 2005** SCHMIDT, Andre: *Berechnung der Strömung einer Blended-Wing-Body-Konfiguration mit dem Paneelverfahren Pan Air*. Diplomarbeit, Hamburg: Hochschule für Angewandte Wissenschaften Hamburg, 2005
- **Scholz 2004** SCHOLZ, Dieter: *Bestimmung der Flugzeuglage mit Beschleunigungsund Drehratensensoren*. PDF-Dokument\* ) , Hamburg: Hochschule für Angewandte Wissenschaften Hamburg, 2004
- **Scholz FM1** SCHOLZ, Dieter: *Flugmechanik 1*. Skript zur Vorlesung, Hamburg: Hochschule für Angewandte Wissenschaften Hamburg, 2001
- **Scholz FS** SCHOLZ, Dieter: *Flugzeugsysteme*. Skript zur Vorlesung, Hamburg: Hochschule für Angewandte Wissenschaften Hamburg, 1999
- **Siepenkötter 2003** SIEPENKÖTTER, Norbert: *Approximative Stabilitätsanalyse der nichlinearen Dynamik von Flugzeugen*. Dissertation; Aachen: Fakultät für Maschinenwesen der Rheinisch-Westfälischen Technischen Hochschule Aachen, 2003
- **Seika 2004** UNBEKANNT; Datenblätter zu den Seika Sensoren; PDF-Dokument \*)

<sup>\*)</sup> Es hat sich als nicht praktikabel Erwiesen, die Quellenangabe eines PDF-Dokumentes in Form einer URL-Adresse anzugeben. Bereits kurz nach der Fertigstellung dieser Diplomarbeit waren einige der URL-Adressen nicht mehr aktiv. Alle hier genannten PDF-Dokumente sind auf der Begleit-CD zu finden.

# **Anhang A: Vordruck Flugversuchsprotokoll**

### **Flugversuchsprotokoll**

Datum: \_\_\_\_\_\_\_\_\_\_ Flugversuch Nr.

**Generelle Daten**

 $-Masse:$   $[kg]$ -Schwerpunktlage: \_\_\_\_\_\_hinter / vor Bezugspunkt [mm], (nicht zutreffendes durchstreichen)

### **Wetter**

Temperatur: \_\_\_\_\_\_\_[°C] Luftdruck QNH: \_\_\_\_\_\_\_[hPa] Windrichtung: \_\_\_\_\_\_[°] Windgeschwindigkeit: \_\_\_\_\_\_\_[kt / km/h], (nicht zutreffendes durchstreichen)

Startbahnrichtung: \_\_\_\_\_\_[°]

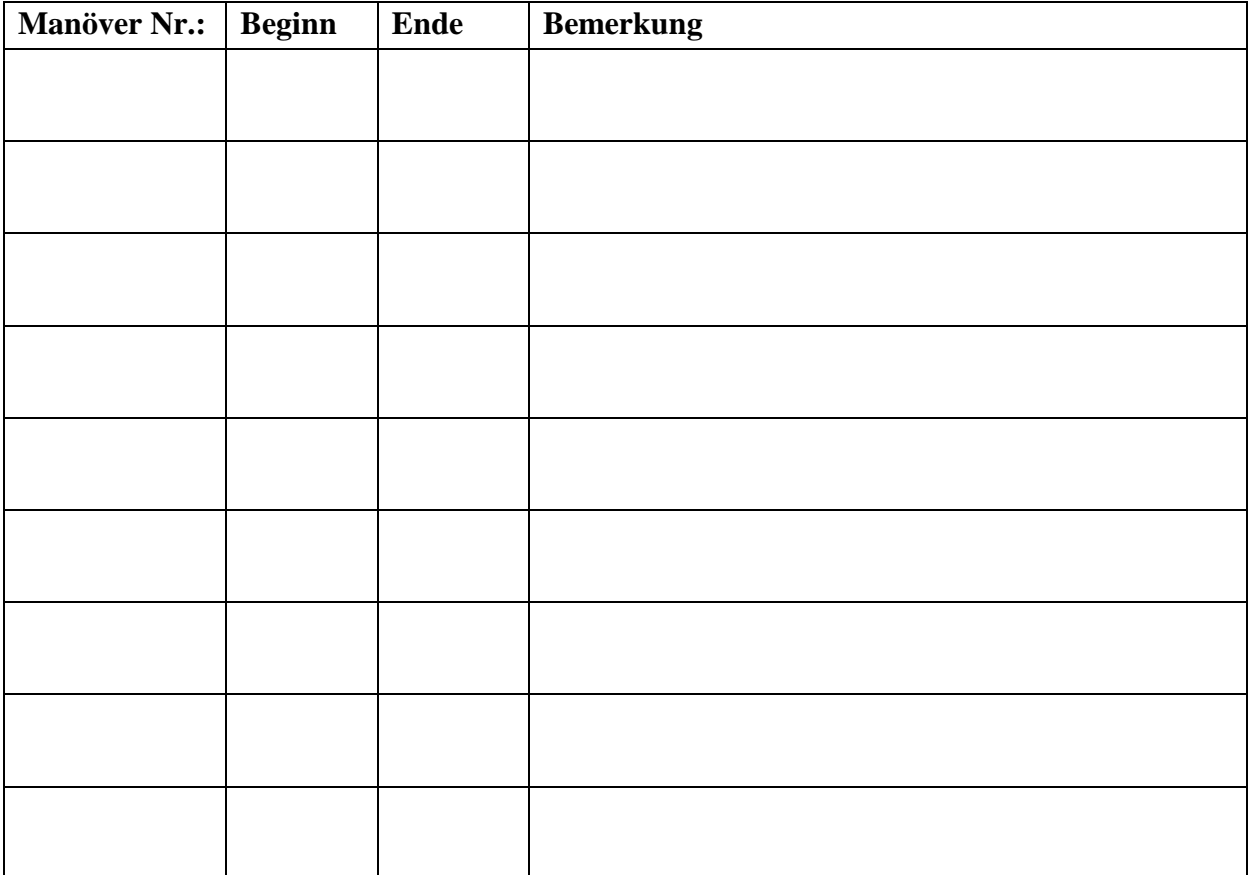

# **Anhang B: Inhaltsverzeichnis Begleit-CD**

### **Airtel-6**

Bedienungsanleitungen, diverse kmtel-Software Firmware Weitere Datenblätter

**Danke 2005** Diese Arbeit im PDF-Format

### **Datenblätter:**

Festspannungsregler LM 78xx GPS-Maus GM 210 Gyrocube, diverse Drucksensor MPX 210 Optokoppler PC 847 Seika, diverse Transistor BC 548

### **Flugversuche**

Sämtliche Rohdaten, Excel-Diagramme, Messprotokolle zu den Flugversuchen

### **Kalibrierung Inertialmesssysteme**

### **PDF-Dokumente:**

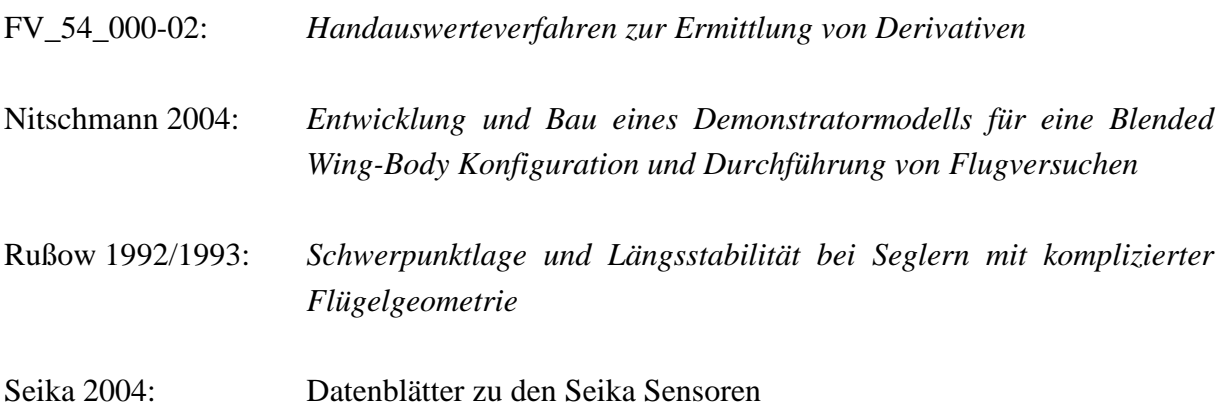

### **Videos**

Diverse Videos, Onboard-Kamera

#### 115